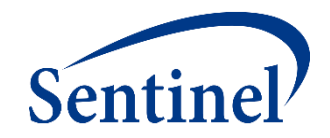

# **Afternoon Session B: Overview of Cohort Identification and Descriptive Analysis (CIDA) SAS Analytic Package Creation**

# **Agenda**

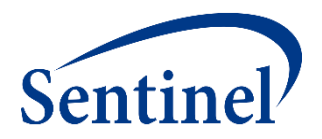

- Review Sentinel Operations Center Process Flow
- Create a CIDA SAS Package
	- 1. Complete Specifications and Compile Code Lists
	- 2. Input Files
	- 3. RUN\_PROGRAMS (Main Program)
	- 4. SASPROGRAM (Master Program)

# **Recap of this Morning's Session**

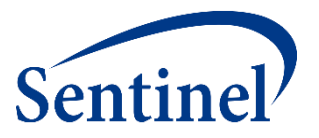

- Introduced our case study problem
	- Stroke following antipsychotics use
- Evaluated medical product utilization data
	- Sentinel Query Builder (Simplified Type 5 CIDA) Analysis Tool
- Introduced design diagram and query specifications for an incidence rates query with associated propensity score matching analysis
	- How to parameterize the regulatory question

### **What are you investigating?**

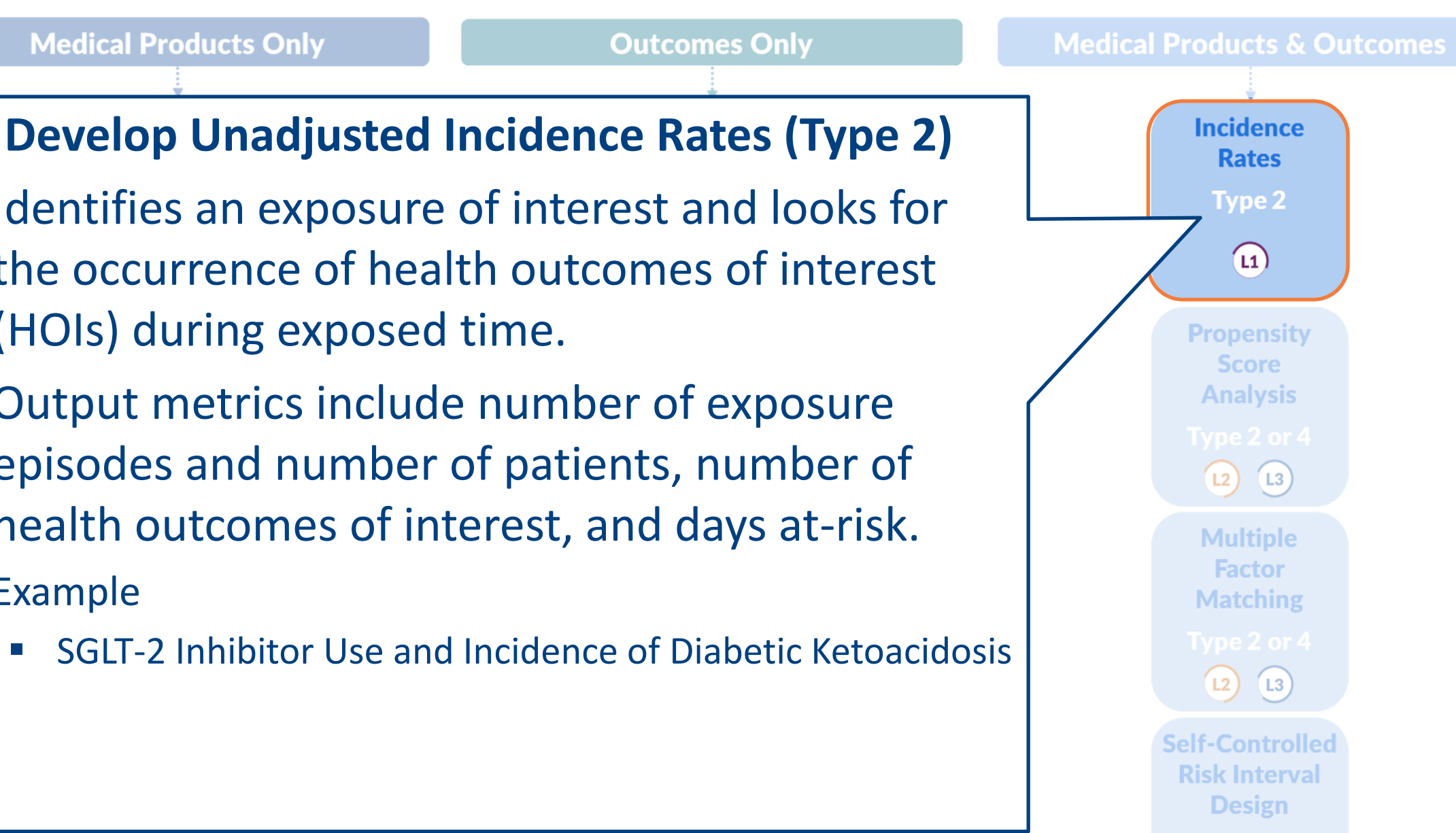

 $(L2)$ 

 $|13|$ 

### Identifies an exposure of interest and looks for the occurrence of health outcomes of interest (HOIs) during exposed time.

- Output metrics include number of exposure episodes and number of patients, number of health outcomes of interest, and days at-risk.
- Example

Uti

ind

Ut

**Medical Products Only** 

■ SGLT-2 Inhibitor Use and Incidence of Diabetic Ketoacidosis

## **Operations Center Process Flow**

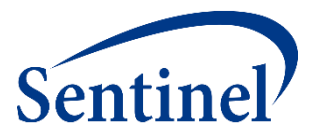

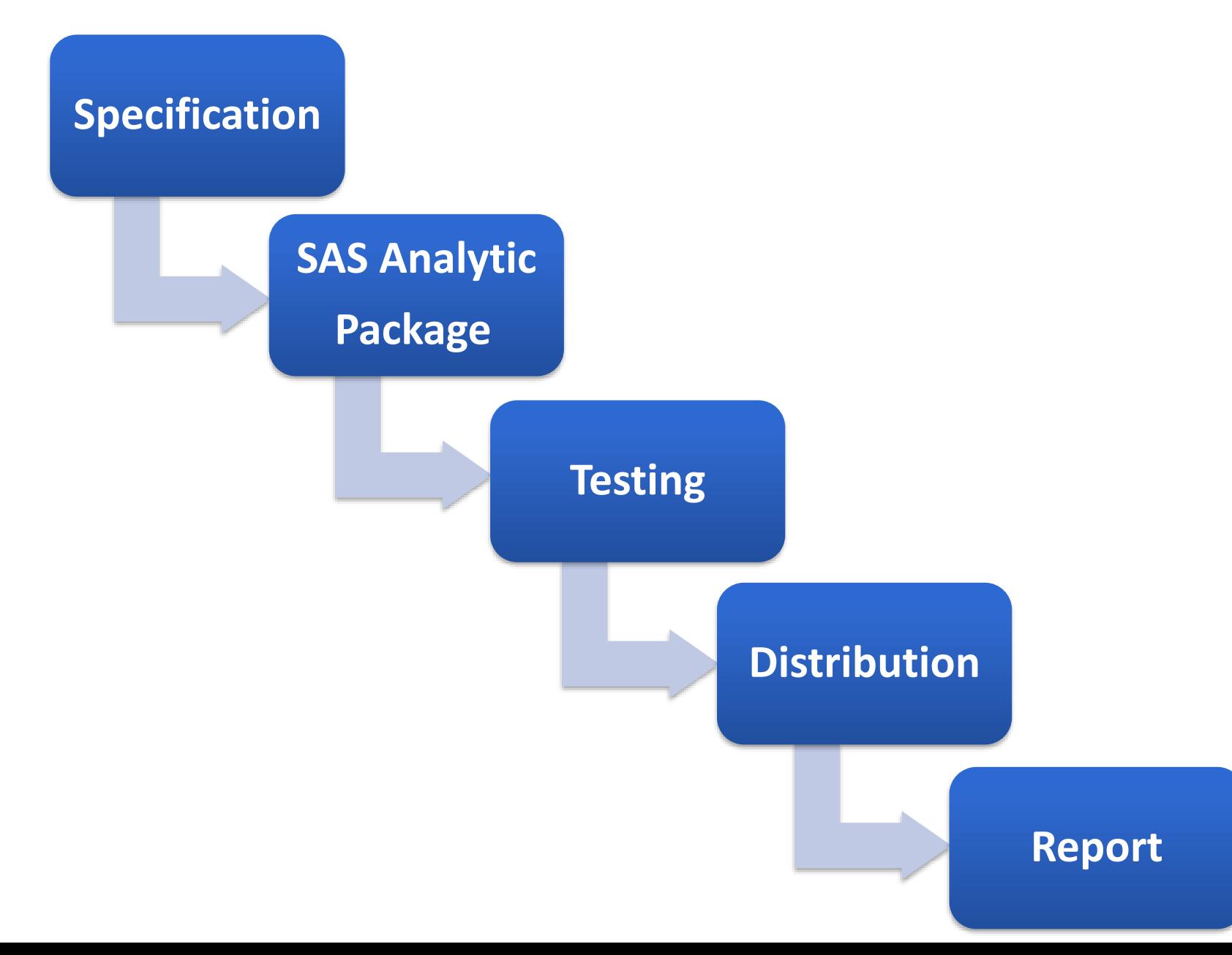

# **Operations Center Process Flow**

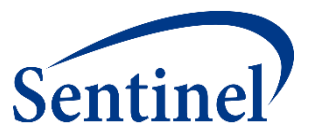

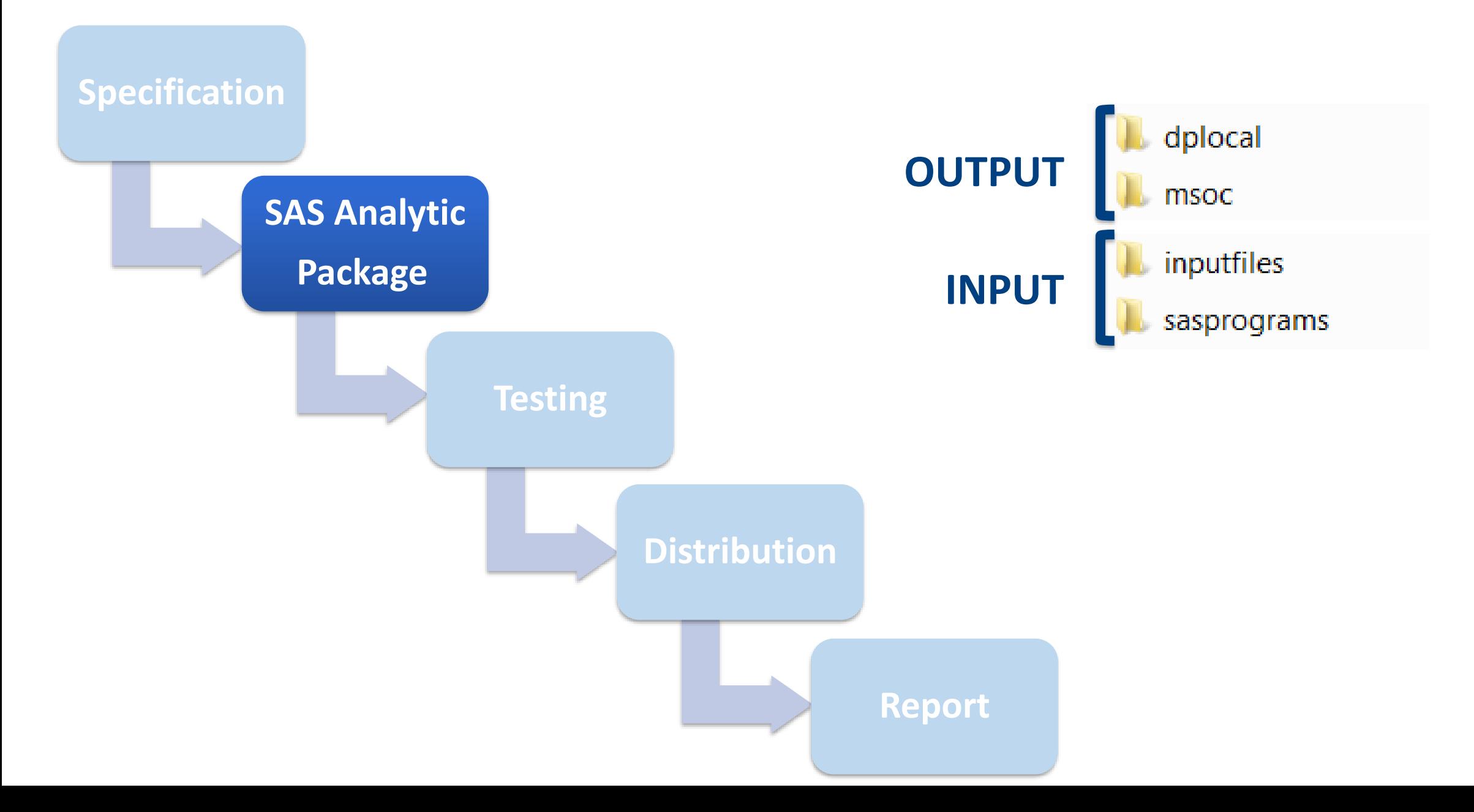

# **SAS Analytic Package (Program) Runs Against Data**

- **DPLOCAL (Data Partner Local) left empty** 
	- Location for patient-level data output that stays at Data Partner
- MSOC (Mini-Sentinel Operating Center) left empty
	- Location for aggregate-level data output that is returned
- **E** INPUTFILES contains SAS data sets with necessary parameters, CIDA look-up tables, and CIDA macros
- SASPROGRAMS contains the single SAS macro to be executed in order to run the package

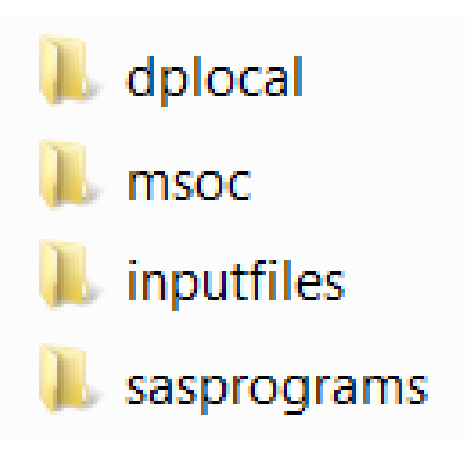

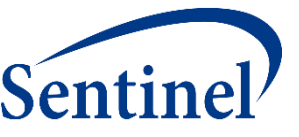

# **Creating a SAS Analytic Package**

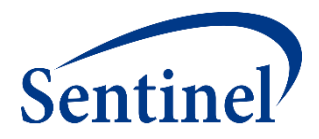

• **Parameters** • **Codes**

**Specifications**

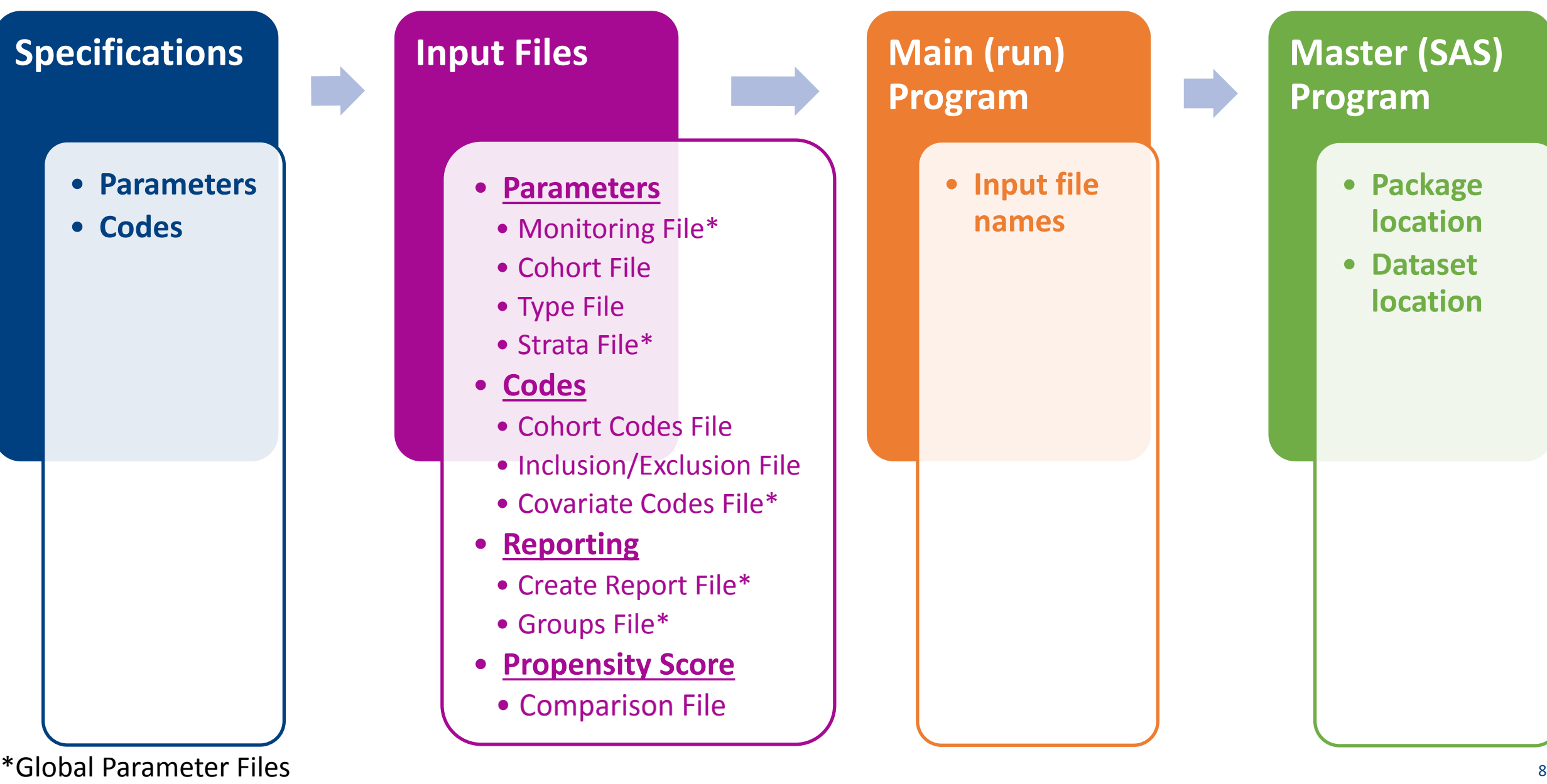

# **Step 1: Finalize Design Diagram and Specifications**

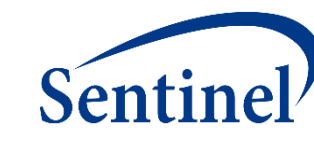

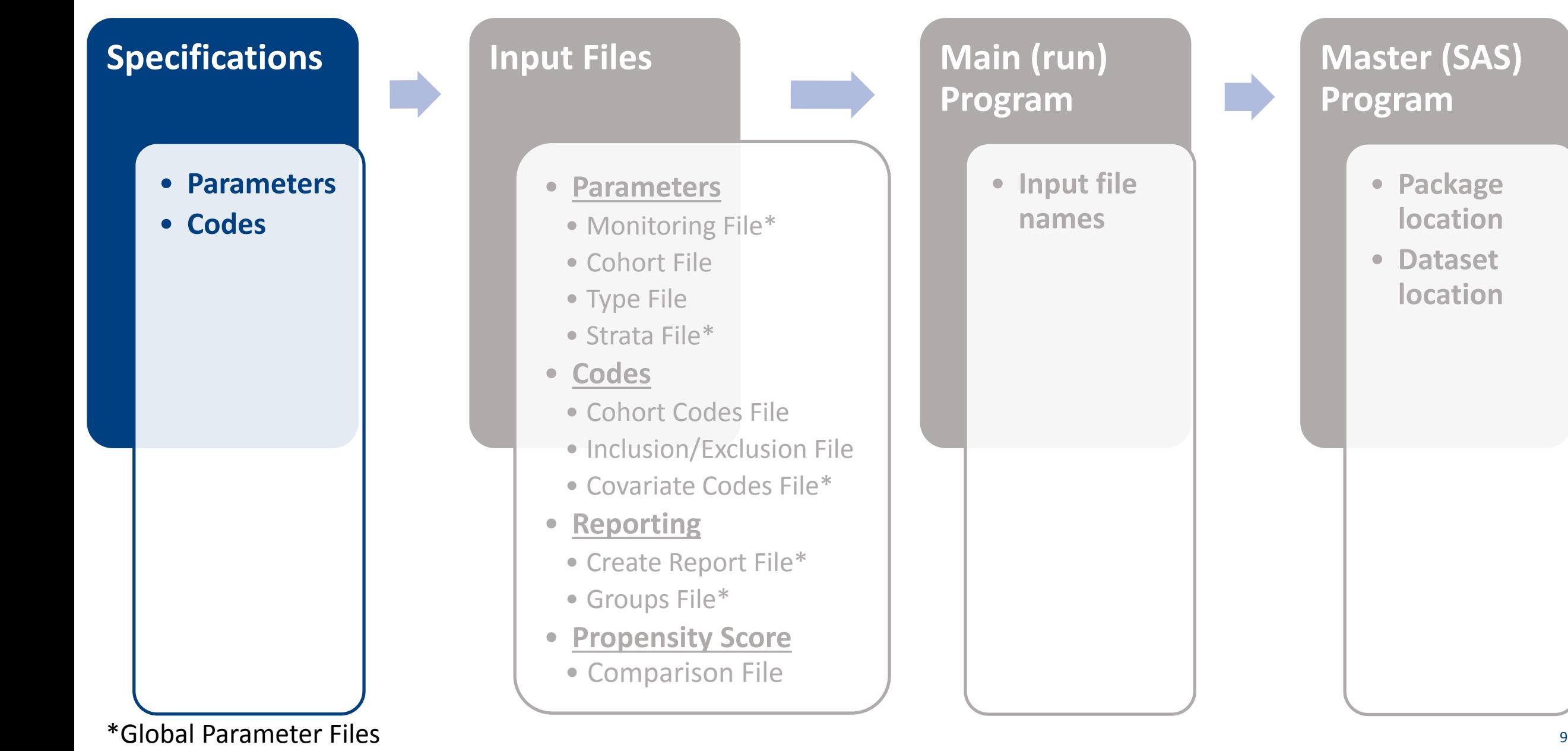

# **Step 2: Parameterize Input Files**

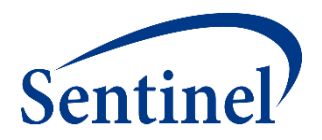

**Specifications**

- **Parameters**
- **Codes**

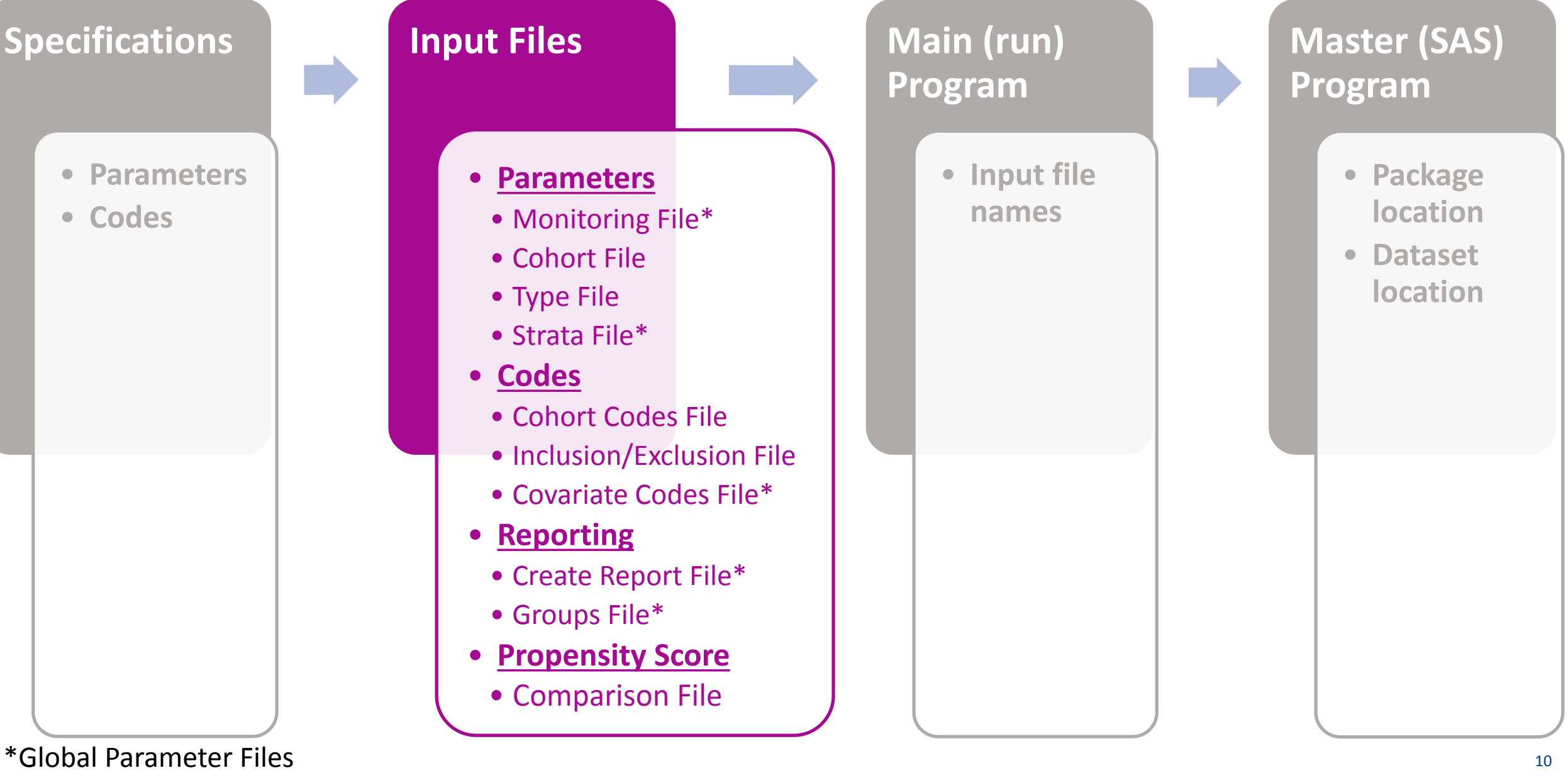

# **Step 3: Name and Locate Input Files**

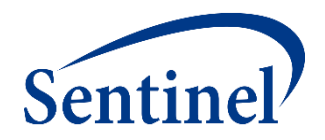

**Specifications**

- **Parameters**
- **Codes**

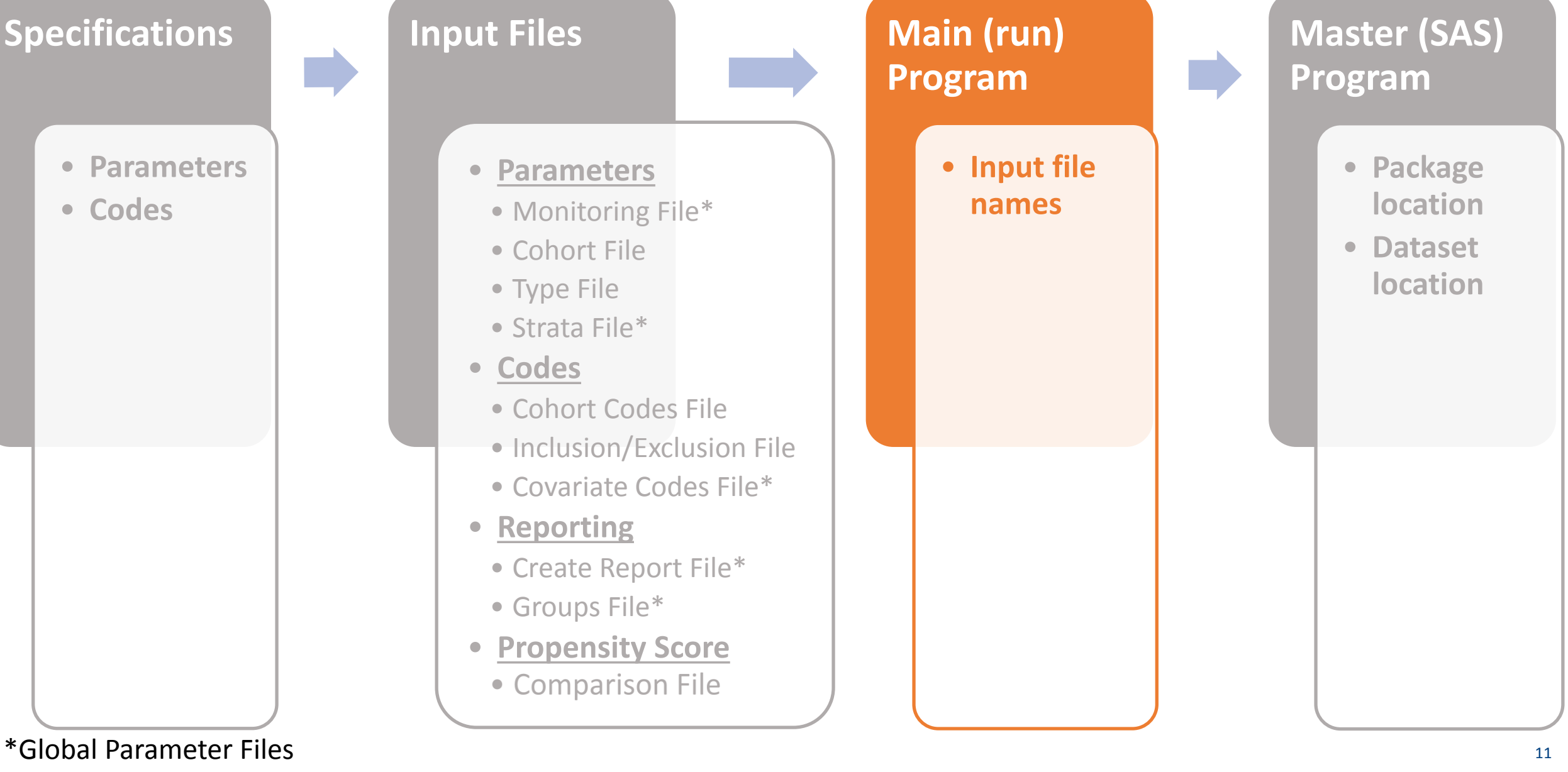

# **Step 4: Name and Locate Formatted Data**

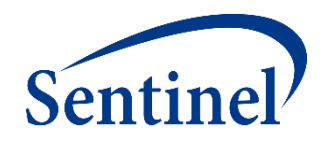

**Specifications Input Files Main (run) Master (SAS) Program Program** • **Parameters** • **Input file**  • **Package**  • **Parameters location names** • **Codes** • Monitoring File\* • **Dataset**  • Cohort File **location**• Type File • Strata File\* • **Codes** • Cohort Codes File • Inclusion/Exclusion File • Covariate Codes File\* • **Reporting** • Create Report File\* • Groups File\* • **Propensity Score** • Comparison File \*Global Parameter Files 12 **12 Parameter Files** 

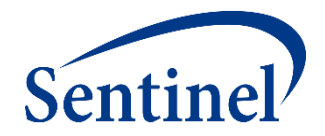

# **Making a CIDA SAS Analytic Package: Let's work on the Input Files**

# **Getting Setup**

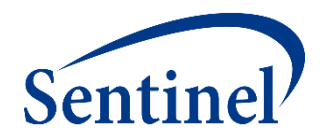

■ Navigate to the "Lab" folder

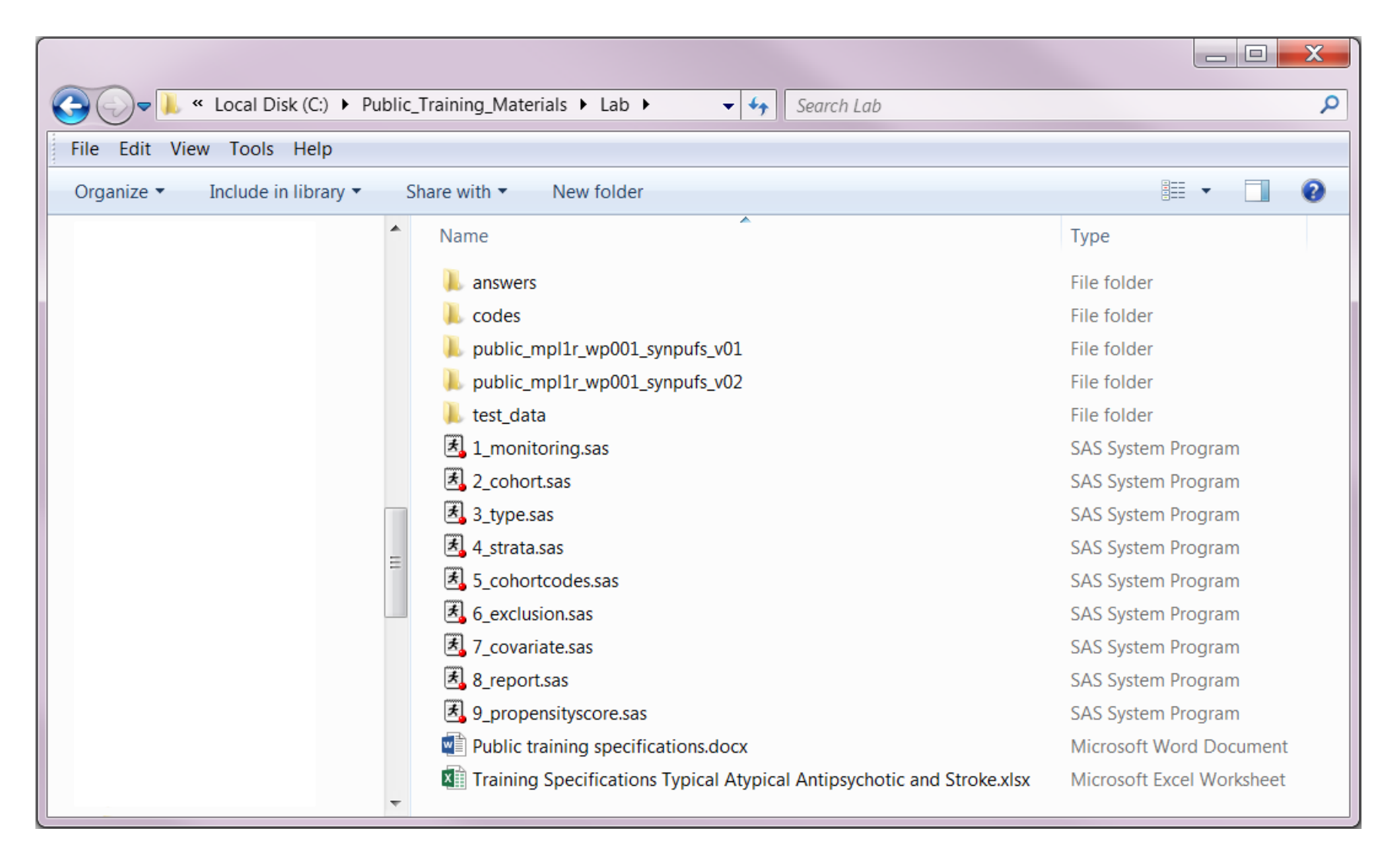

# **Materials**

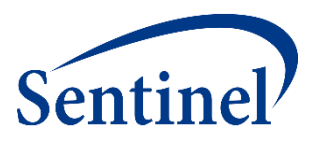

- Printed:
	- Specifications
	- Answer Key
- Webpage:
	- Sentinel Routine Querying Tool Documentation
- SAS files:
	- 9 SAS programs to create input files
	- SynPUFs Test Data

# **CIDA Documentation (dev.sentinelsystem.org)**

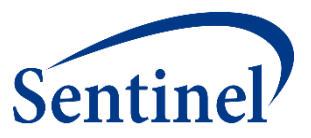

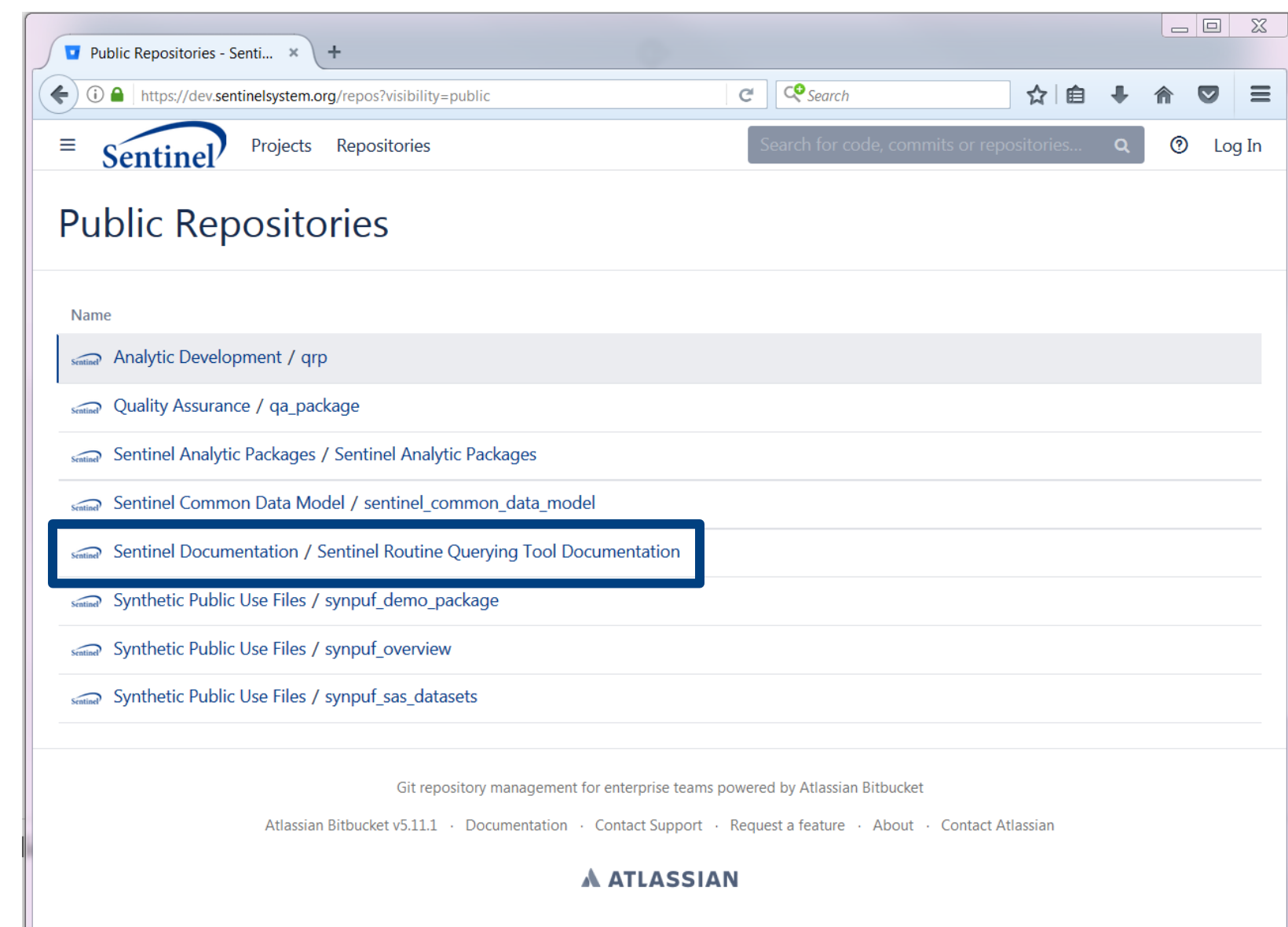

# **CIDA Type 2 Documentation**

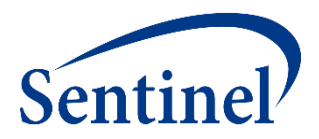

### EXPOSURES AND FOLLOW-UP TIME COHORT IDENTIFICATION STRATEGY

The exposures and follow-up time cohort creation strategy defines episodes of new use of a medical product of interest and evaluates the occurrence of HOIs. There are numerous requester options, including defining new use, exposed time, and episode censoring rules.

### **Identifying Exposure and Creating Exposure Episodes**

An exposure can be defined using any set of NDCs, procedure and/or diagnosis codes, and laboratory result values found in the SCDM. Procedure and diagnosis codes can be restricted to those observed in specific care settings (e.g., inpatient, outpatient) and diagnosis codes can be restricted by position (e.g., principal discharge diagnosis, secondary diagnosis). For example, exposure to a drug product dispensed in the outpatient setting can be defined as observation of one or more NDCs in the pharmacy dispensing table, whereas exposure to a vaccine can be defined based on observation of specific procedure codes in the procedure table.

The CIDA tool queries the SDD and extracts all codes indicative of exposure during the query period. NDCs are processed and those with a part of their days supply outside enrollment episodes are truncated to constrain the supply within eligibility. Dispensing dates are modified using the stockpiling algorithm and supply is truncated again to make sure they are still in eligibility periods (stockpiling can push claims outside enrollment period).

After dispensing dates are adjusted using the stockpiling algorithm, exposure episodes are created. Exposure episodes can be defined in one of two ways: a) using outpatient pharmacy dispensing days supplied to create a sequence of continuous exposure, and b) defining a specific number of days after exposure initiation as exposed time.

#### **Creating Exposure Episodes using Dispensing Days Supplied**

An exposure episode using outpatient pharmacy dispensing days supplied is defined as a sequence of treatment that ends when interrupted by a gap in days supply greater than a requester-defined episode gap. Consider an example where five outpatient pharmacy dispensings of the exposure of interest are observed during the query period (Figure 1).

# **Technical Documentation by Type**

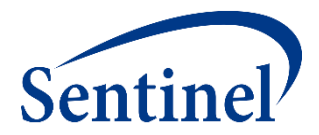

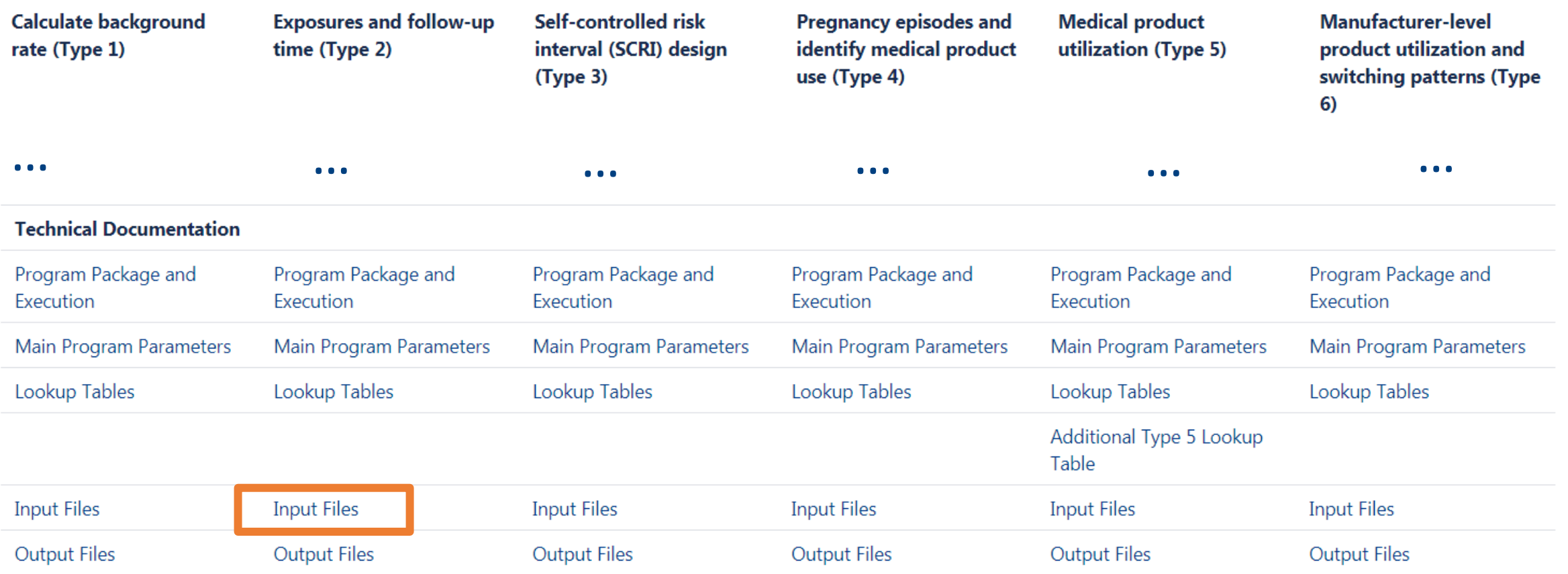

(excerpt)

# **Input Files by Type**

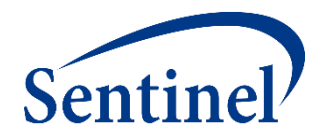

#### COHORT IDENTIFICATION AND DESCRIPTIVE ANALYSIS (CIDA) TOOL INPUT TOOLS

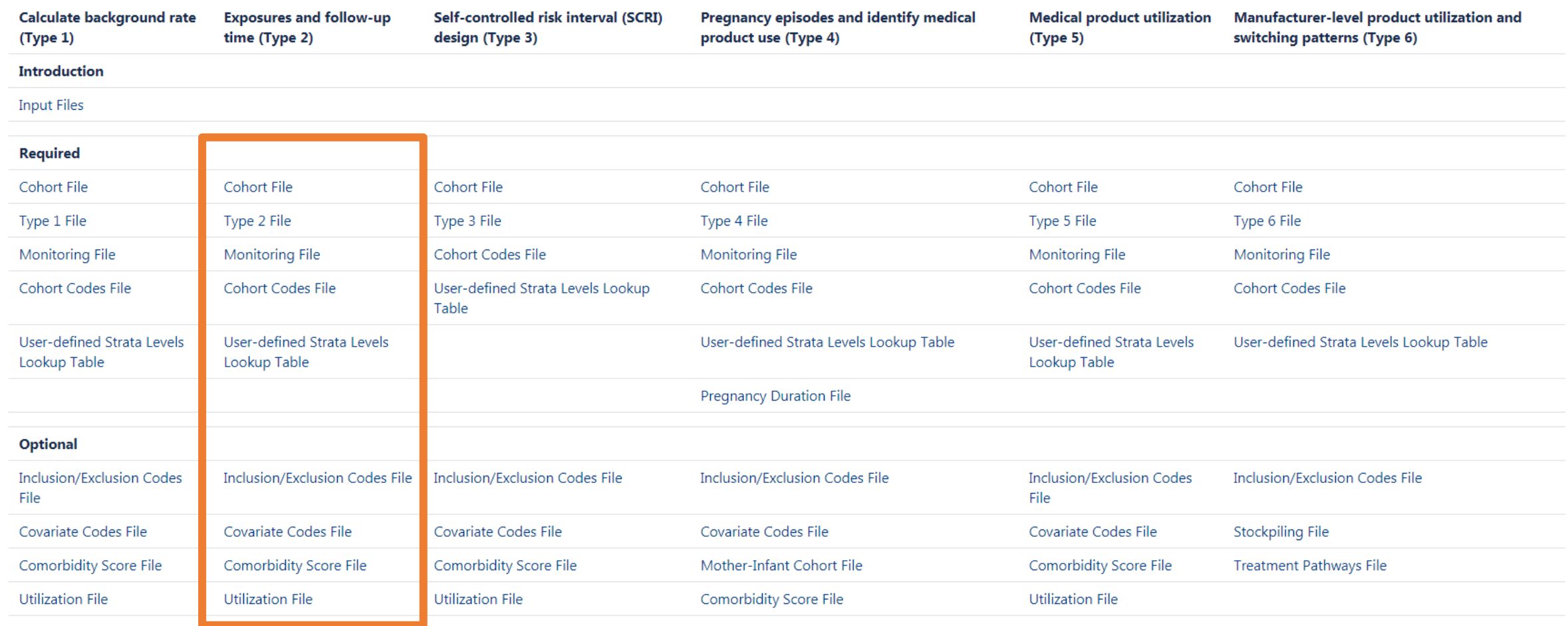

(excerpt)

# **Back to Step 2: Input File Creation**

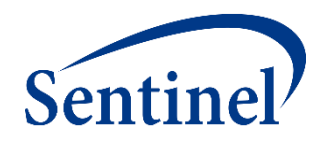

**Master (SAS)** 

• **Package** 

• **Dataset** 

**location**

**location**

**Program**

**Specifications Input Files Main (run) Program** • **Parameters** • **Input file**  • **Parameters names** • **Codes** • Monitoring File\* • Cohort File • Type File • Strata File\* • **Codes** • Cohort Codes File • Inclusion/Exclusion File • Covariate Codes File\* • **Reporting** • Create Report File\* • Groups File\* • **Propensity Score** • Comparison File \*Global Parameter Files <sup>20</sup> **20 <b>Parameter** Files

# **Incidence Rates Design Diagram Recap**

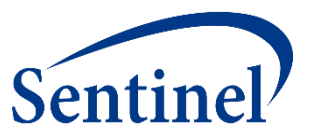

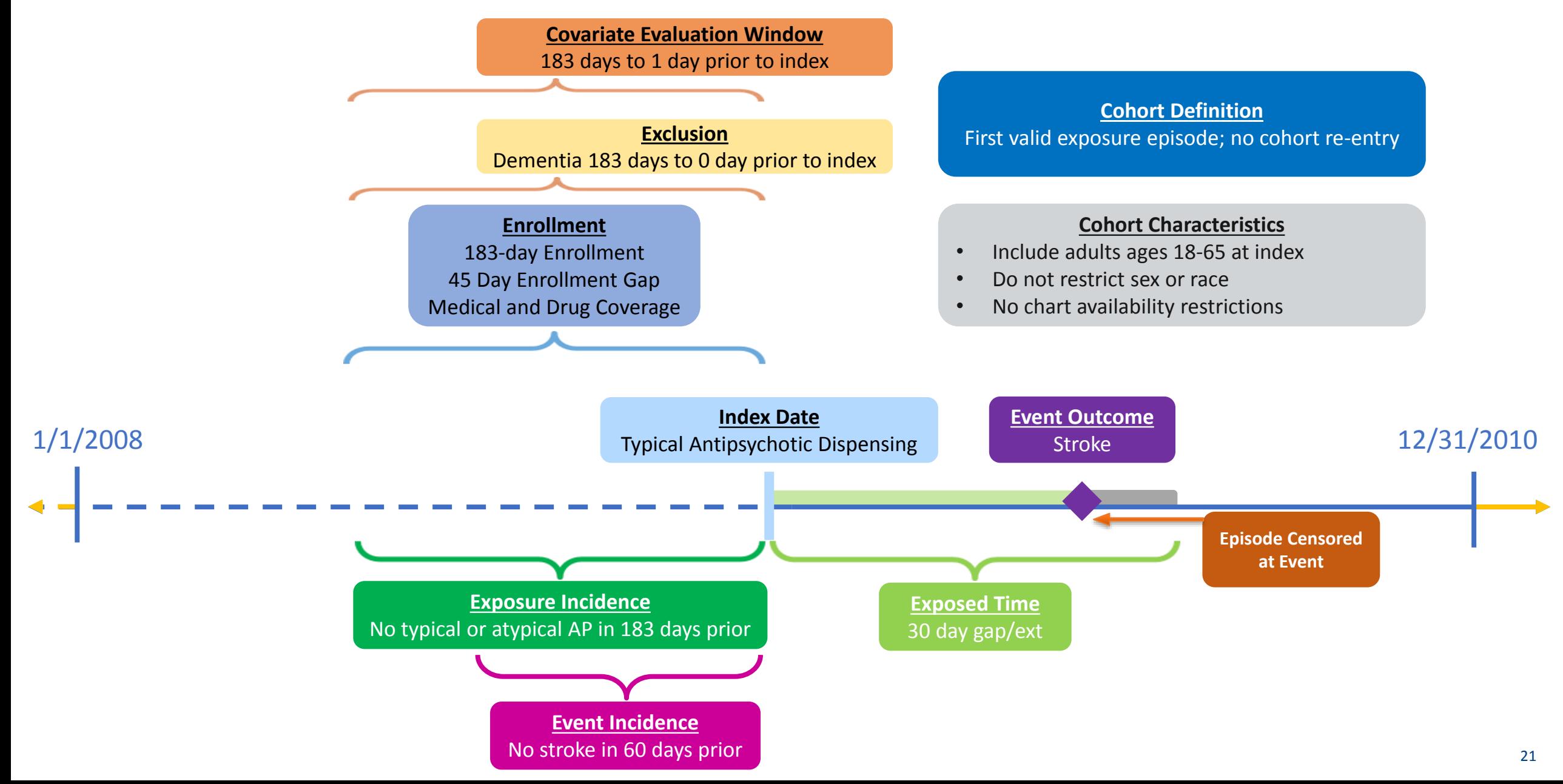

# **Inputs: Monitoring File**

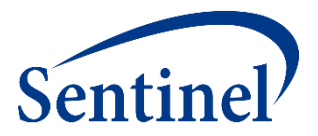

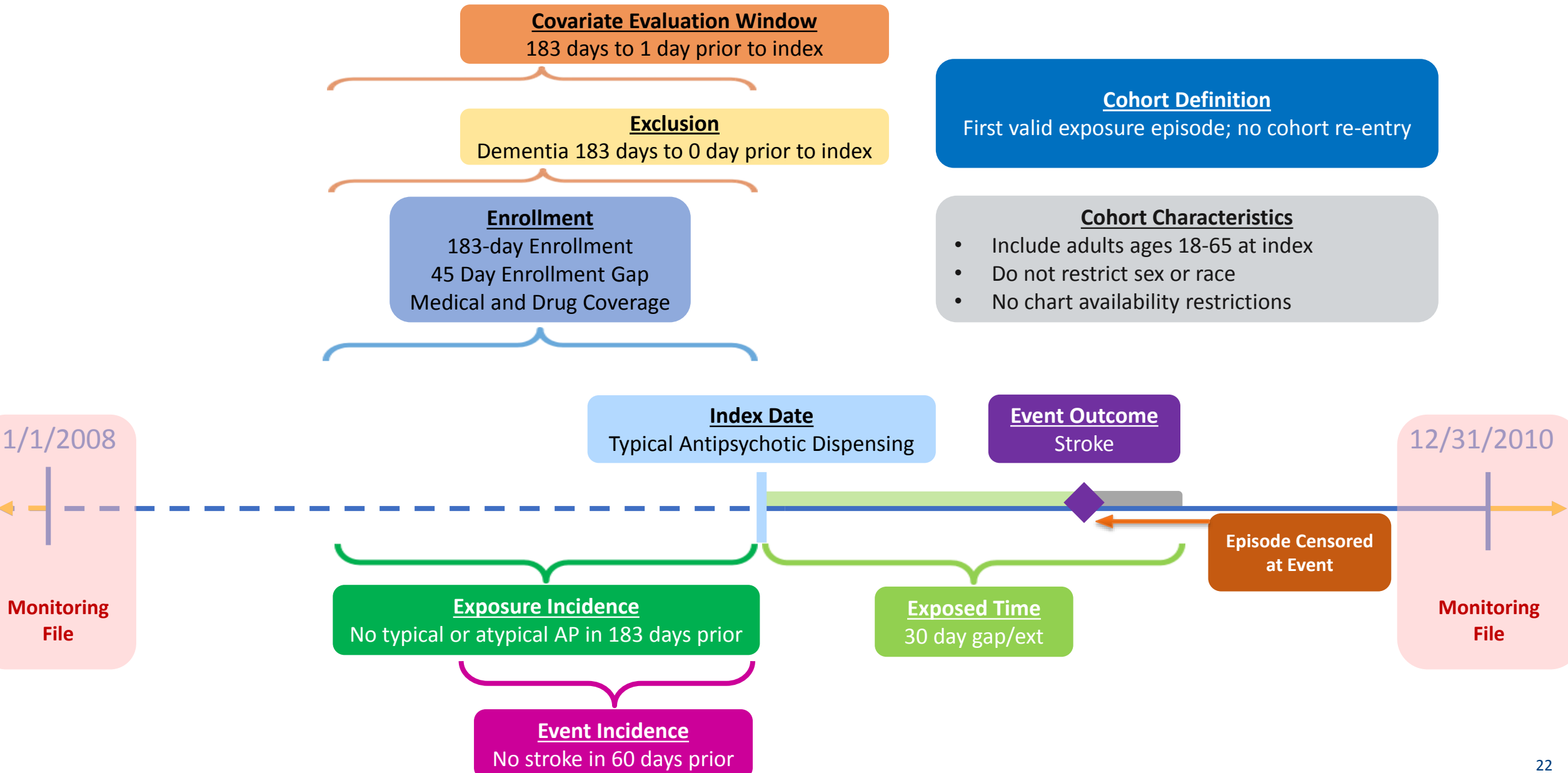

## **Inputs: Cohort File**

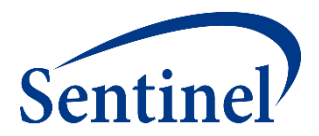

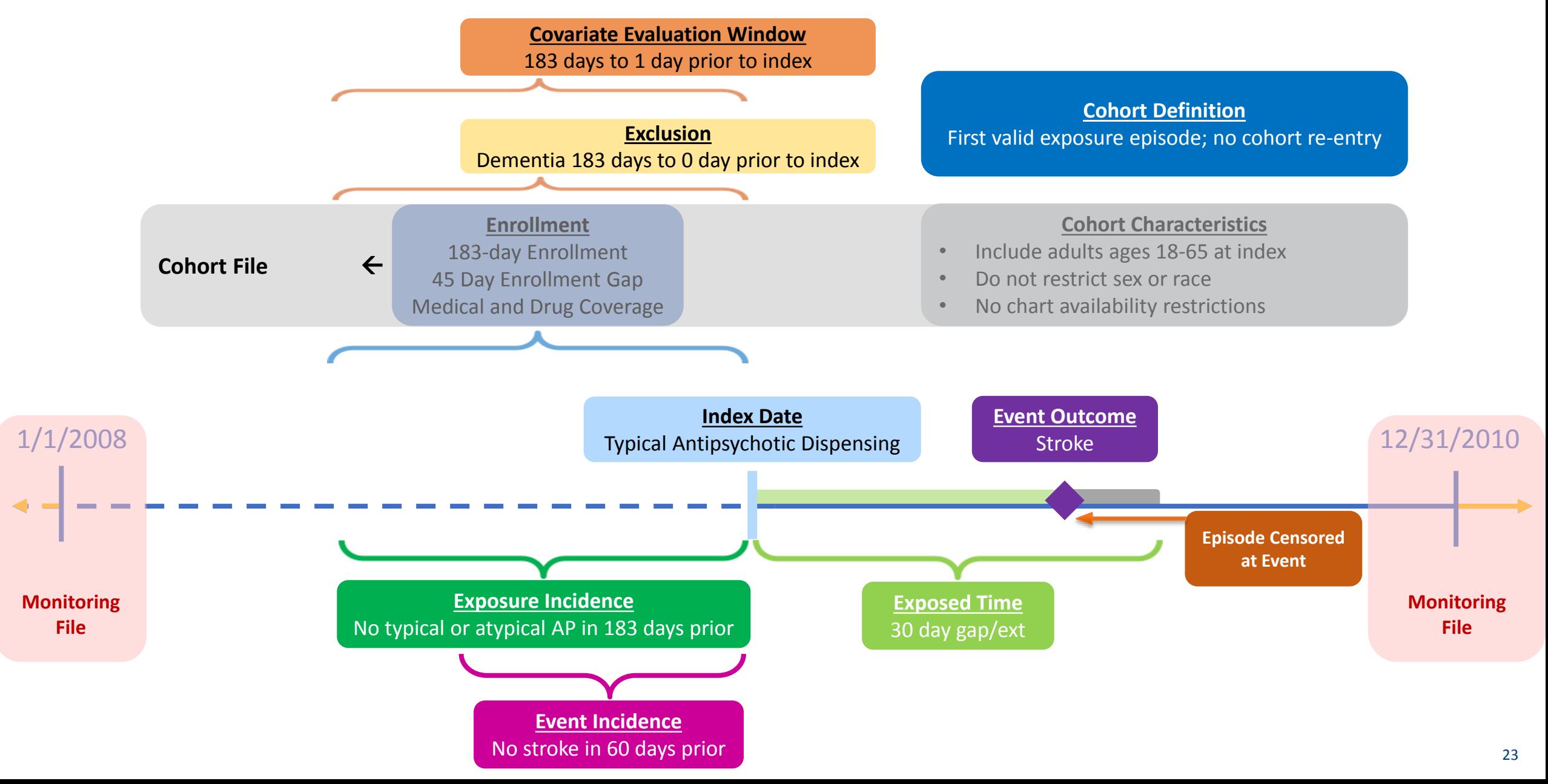

# **Inputs: Type 2 File**

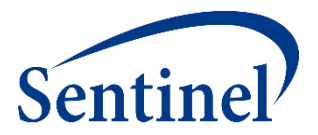

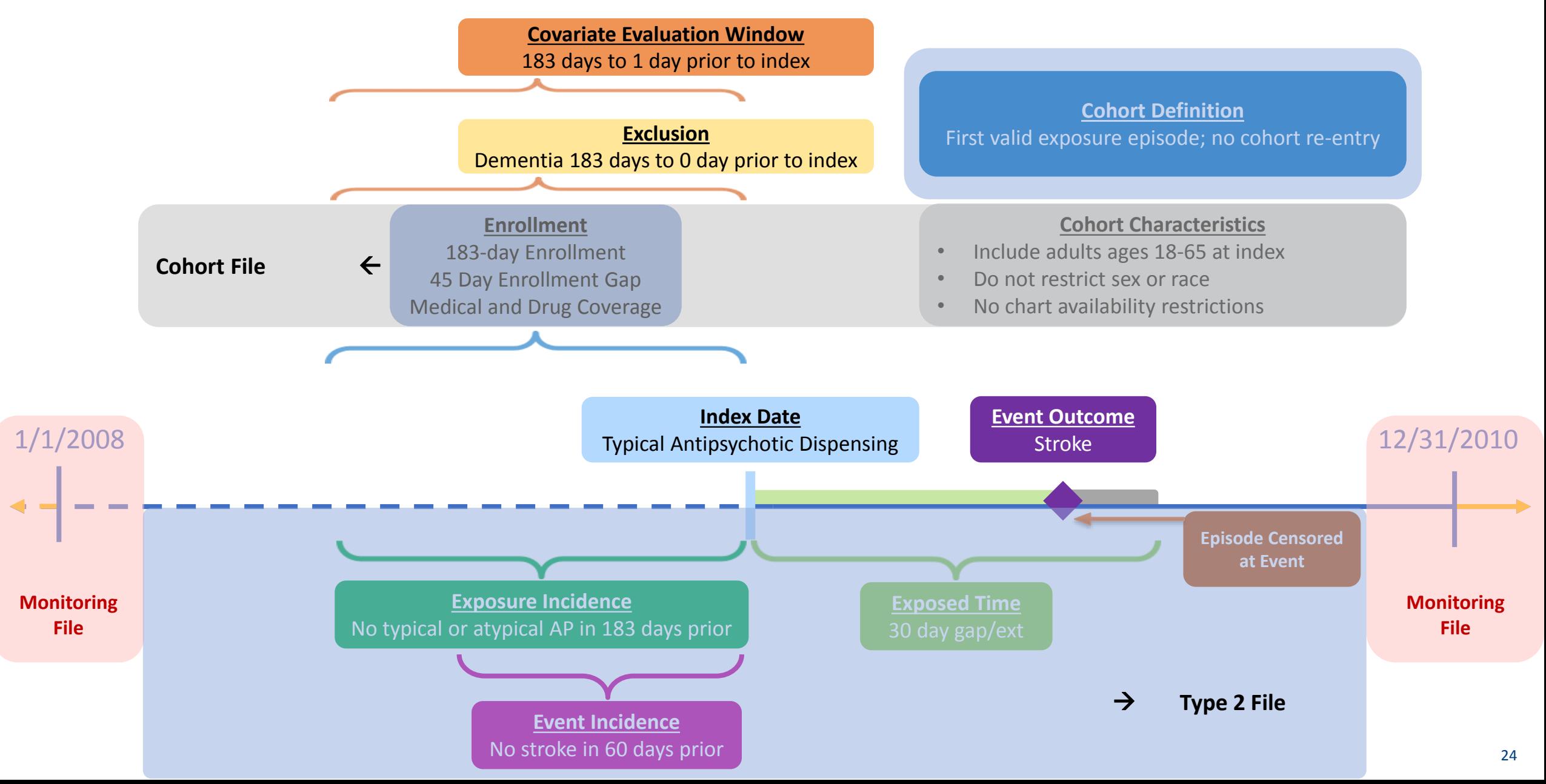

## **Inputs: Cohort Codes File**

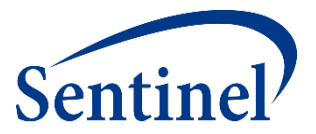

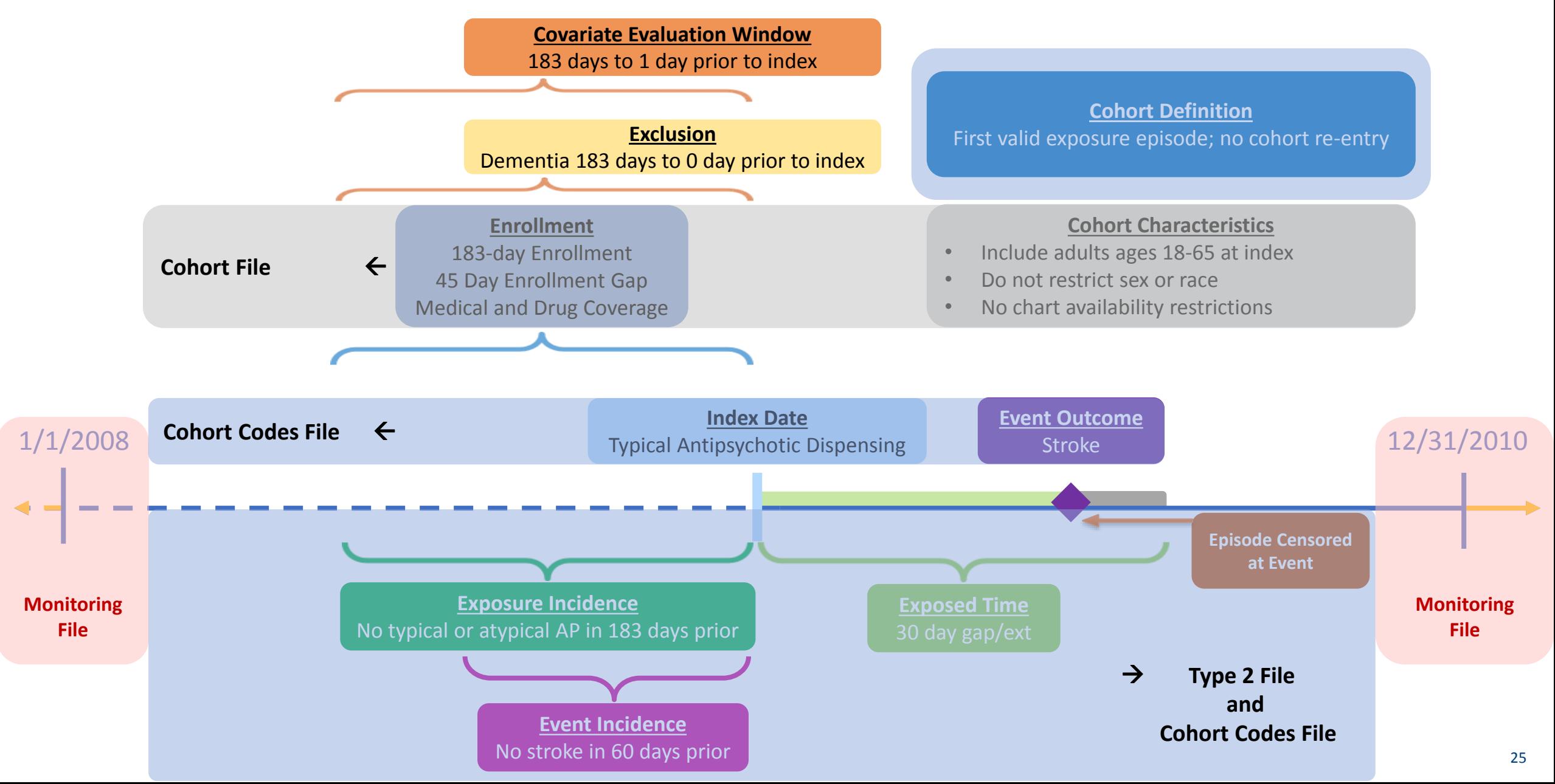

### **Inputs: Inclusion/Exclusion and Covariate Codes File** Sentine

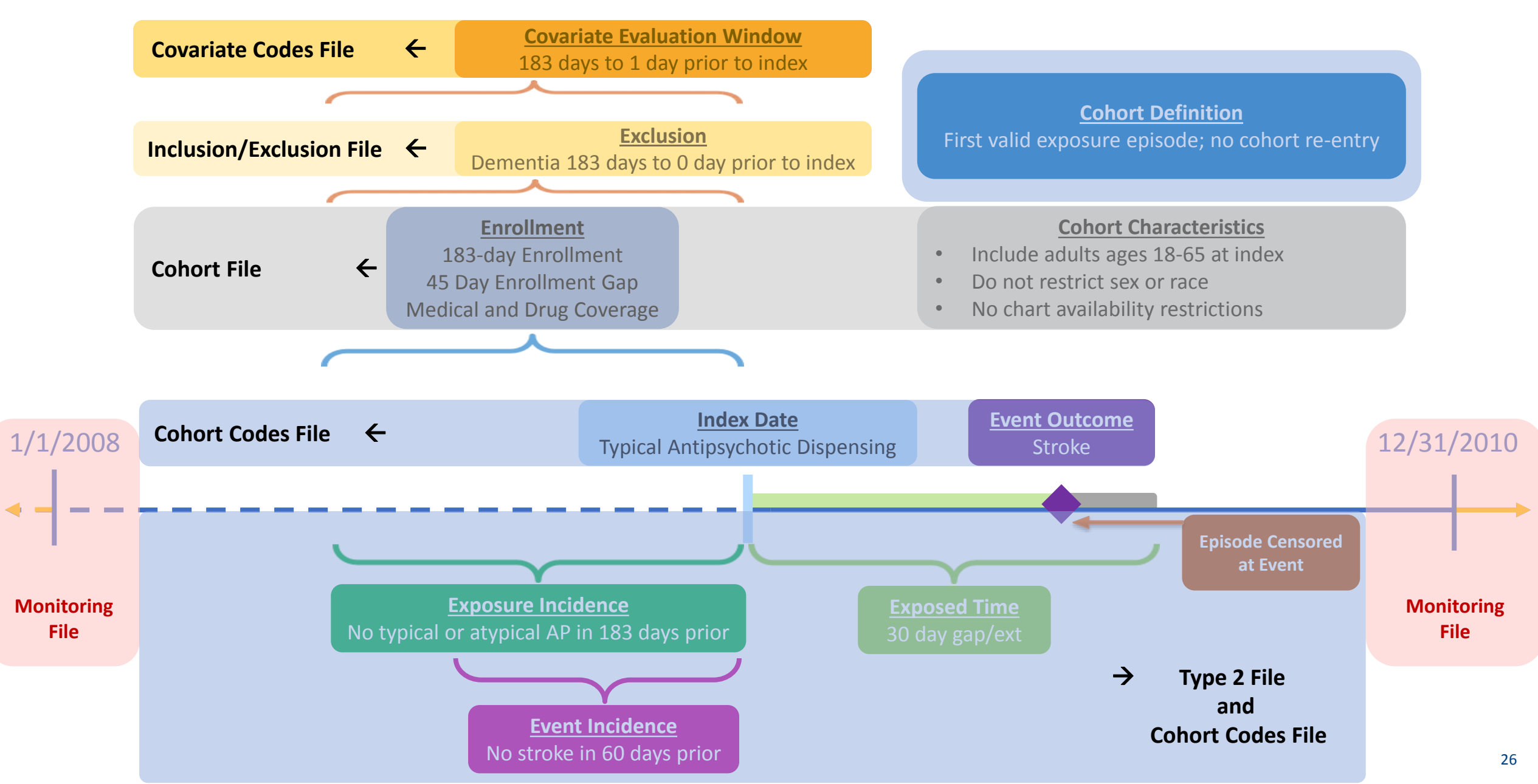

# **Step 2: Starting with the Parameter Files**

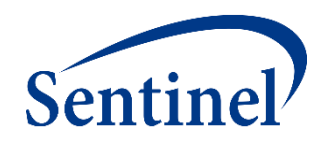

**Specifications Input Files Main (run) Master (SAS) Program Program** • **Parameters** • **Input file**  • **Package**  • **Parameters location names** • **Codes** • Monitoring File\* • Cohort File • **Dataset location** • Type File • Strata File\* • **Codes** • Cohort Codes File • Inclusion/Exclusion File • Covariate Codes File\* • **Reporting** • Create Report File\* • Groups File\* • **Propensity Score** • Comparison File **27 Parameter Files** 

\*Global Parameter Files

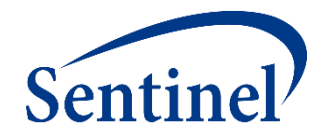

# **MONITORING FILE**

**PURPOSE:** To establish the time period in which index dates can occur **PARAMETERS:** 3

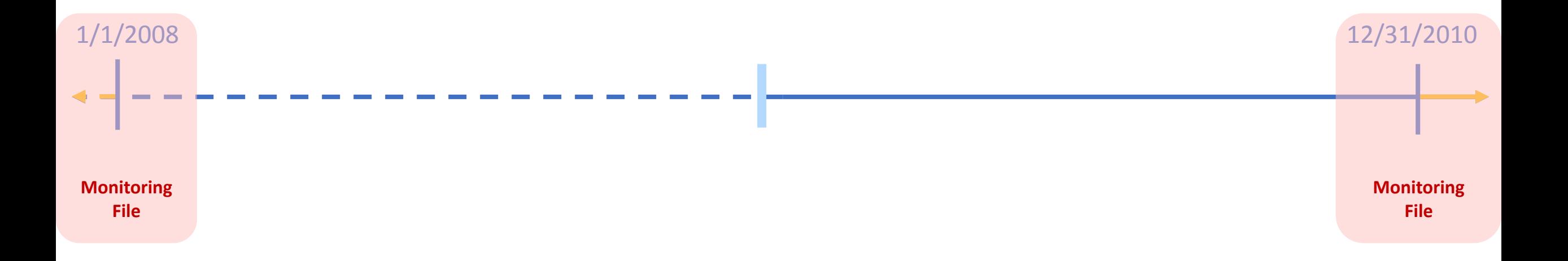

# **Exercise: Create Monitoring File**

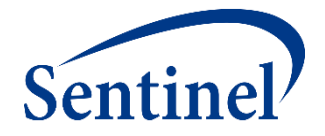

- Open 1\_monitoring.sas program
- Assign library: \*let basename = [FILL IN FILE PATH]/Public Training Materials/Lab;

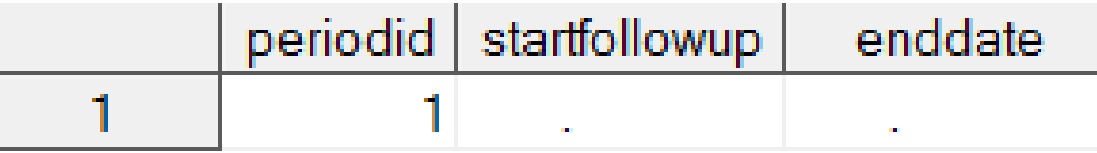

```
data out. & wpnum. monitoring;
    format periodid 8. startfollowup date9. enddate date9.;
    periodid = 1;startfollowup =" "d; /* Type the query start date in format "04APR2019"d */
    enddate = \cdot "d; /* Type the query end date in format "04APR2019"d */
run;
```
# **Specifications – Defining Query Period**

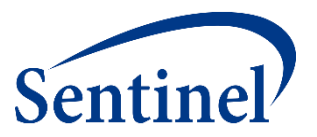

**\***

**Coverage requirement: Medical and Drug** Pre-index enrollment requirement: 183 days Post-index enrollment requirement: 0 **Enrollment gap: 45 days** Age groups: 18-39, 40-54, 55-65 years \* Stratifications: Age group, Sex, Calendar Year Censor output categorization: 0-364, 365-729, 730-1094, 1095+ days \* **Envelope macro:** Reclassify encounters during inpatient stay as inpatient **Propensity score analysis: 1:1 matching Propensity score caliper: 0.05** 

# **Finished Monitoring File**

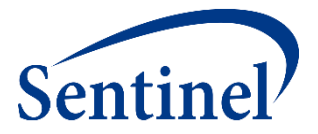

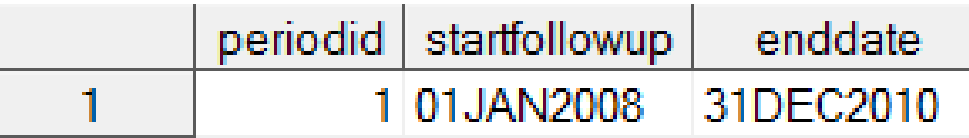

```
data out. &wpnum. monitoring;
    format periodid 8. startfollowup date9. enddate date9.;
   periodid = 1;startfollowup ="01JAN2008"d; /* Type the query start date in format "04APR2019"d */
    enddate = "31DEC2010"d; \sqrt{*} Type the query end date in format "04APR2019"d */
run;
```
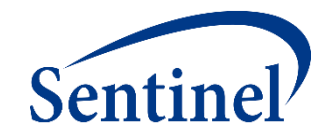

# **COHORT FILE**

**PURPOSE:** To define high level parameters for exposure-outcome cohorts **PARAMETERS:** 16

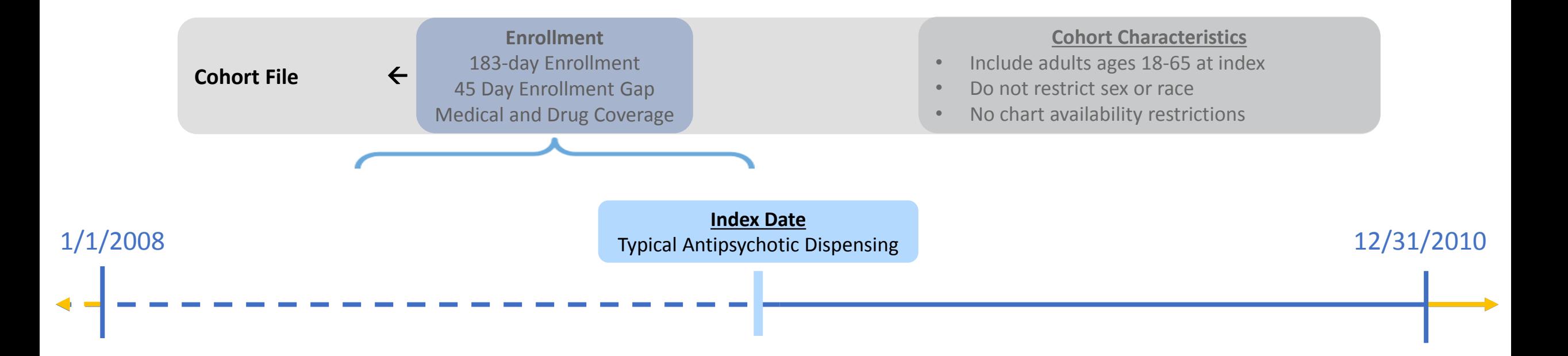

# **Exercise: Create Cohort File**

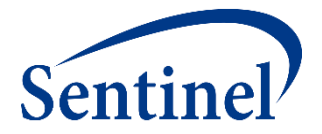

- Open 2\_cohort.sas program
- **ASSign library:** \$let basename = [FILL IN FILE PATH]/Public\_Training\_Materials/Lab;

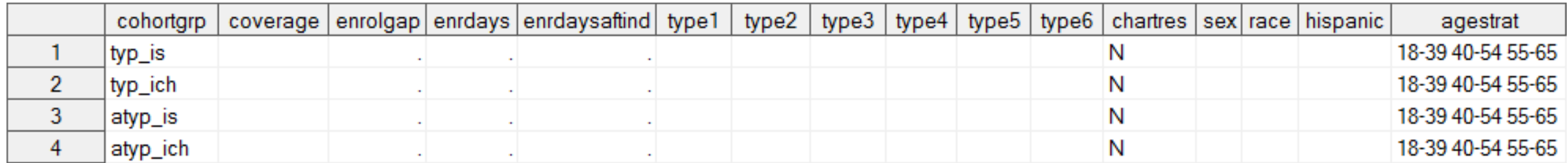

data work.cht;

format cohortgrp \$40. coverage \$2. enrolgap 8. enrdays 8. enrdaysaftind 8. type1 \$1. type2 \$1. type3 \$1. type4 \$1. type5 \$1. type6 \$1. chartres \$1. sex \$3. race \$1. hispanic \$1. agestrat \$100.; cohortgrp =  $"\&curr$  name";

# **How Many Scenarios/Groups do I Have?**

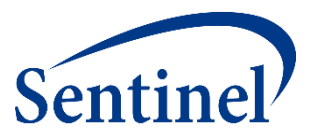

**Query purpose:** to assess risk of ischemic stroke or intracranial hemorrhage among users of typical and atypical antipsychotics

2 exposure cohorts  $*$  2 outcomes = 4 groups

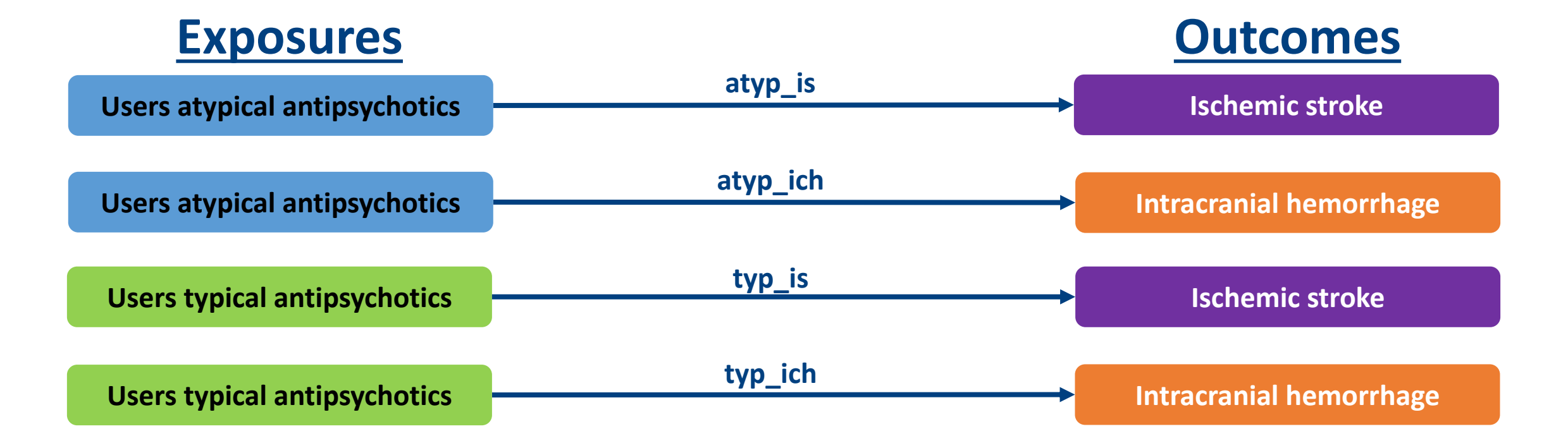

# **Specifying Scenarios**

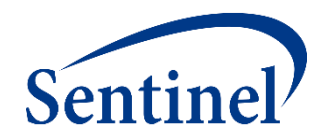

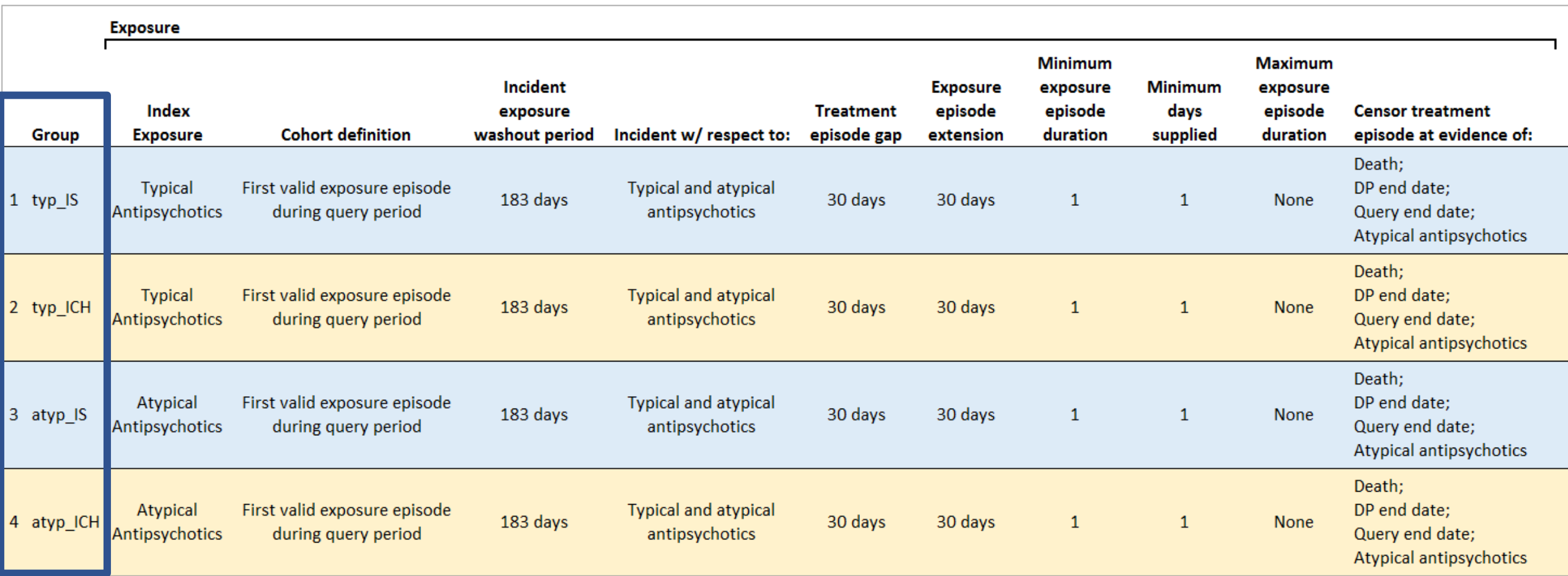

## **Exercise: Create Cohort File**

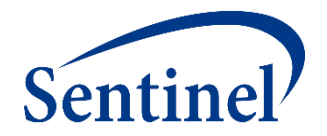

data work.cht; format cohortgrp \$40. coverage \$2. enrolgap 8. enrdays 8. enrdaysaftind 8. type1 \$1. type2 \$1. type3 \$1. type4 \$1. type5 \$1. type6 \$1. chartres \$1. sex \$3. race \$1. hispanic \$1. agestrat \$100.;  $cohortarp = "&curr name";$ coverage = ' '; /\* Coverage Type Requirement; Valid values: 'MD' 'M' or 'D' for medical and drug, medical only, or drug only\*/ enrolgap = . ; /\* Enrollment Gap; Numerical \*/ enrdays = . ; /\* Minimum Pre-Index Enrollment Days; Numerical\*/

### **\***

Coverage requirement: Medical and Drug

Pre-index enrollment requirement: 183 days

Post-index enrollment requirement: 0

**Enrollment gap: 45 days** 

Age groups: 18-39, 40-54, 55-65 years

\*Stratifications: Age group, Sex, Calendar Year

Censor output categorization: 0-364, 365-729, 730-1094, 1095+ days

\* Envelope macro: Reclassify encounters during inpatient stay as inpatient **Propensity score analysis: 1:1 matching** 

**Propensity score caliper: 0.05** 

### **\* Global Parameters**
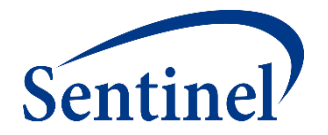

data work.cht: format cohortgrp \$40. coverage \$2. enrolgap 8. enrdays 8. enrdaysaftind 8. type1 \$1. type2 \$1. type3 \$1. type4 \$1. type5 \$1. type6 \$1. chartres \$1. sex \$3. race \$1. hispanic \$1. agestrat \$100.;  $cohortgrp = "&curr name";$ coverage = ' '; /\* Coverage Type Requirement; Valid values: 'MD' 'M' or 'D' for medical and drug, medical only, or drug only\*/ enrolgap = . ; /\* Enrollment Gap; Numerical \*/ enrdays = . ; /\* Minimum Pre-Index Enrollment Days; Numerical\*/ type1 = ' '; /\* Type 1 Cohort Identification Strategy Indicator; Valid values: 'Y' or 'N' \*/ type2 = ' '; /\* Type 2 Cohort Identification Strategy Indicator; Valid values: 'Y' or 'N' \*/ type3 = ' '; /\* Type 3 Cohort Identification Strategy Indicator; Valid values: 'Y' or 'N' \*/ type4 = ' '; /\* Type 4 Cohort Identification Strategy Indicator; Valid values: 'Y' or 'N' \*/ type5 = ' '; /\* Type 5 Cohort Identification Strategy Indicator; Valid values: 'Y' or 'N' \*/ type6 = ' '; /\* Type 6 Cohort Identification Strategy Indicator; Valid values: 'Y' or 'N' \*/ sex = " "; /\* Sex criteria to apply to cohort; Valid values: 'A' 'F' 'M' 'U'; Leave blank if no restrictions \*/ race = " "; /\* Race criteria to apply to cohort; Leave blank if no restrictions \*/ hispanic = " "; /\* Hispanic criteria to apply to cohort; Leave blank if no restrictions  $*/$  $aqestrat = '18-39 40-54 55-65$ enrdaysaftind =  $\cdot$ ;  $chartres = 'N';$ run;

## **Specifications – Stratifications and Demographics**

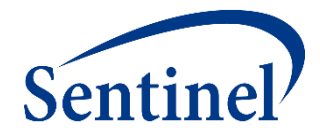

**\***

**Coverage requirement: Medical and Drug** 

Pre-index enrollment requirement: 183 days

Post-index enrollment requirement: 0

**Enrollment gap: 45 days** 

Age groups: 18-39, 40-54, 55-65 years

\* Stratifications: Age group, Sex, Calendar Year

Censor output categorization: 0-364, 365-729, 730-1094, 1095+ days

**\* Envelope macro:** Reclassify encounters during inpatient stay as inpatient

**Propensity score analysis: 1:1 matching** 

**Propensity score caliper: 0.05** 

# **Finished Cohort File**

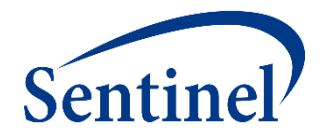

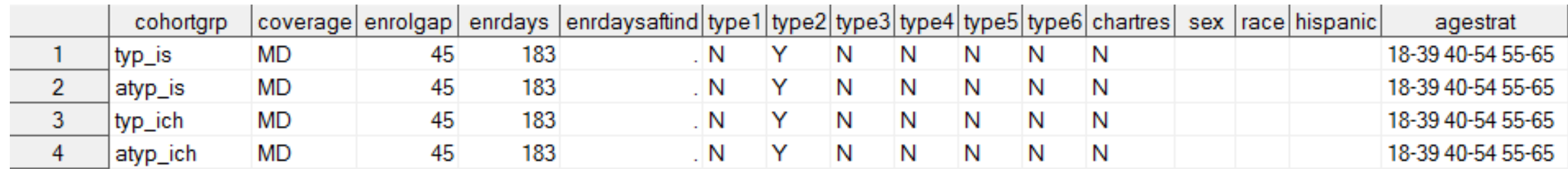

#### **Tips**

- Match group names across all input files.
- Watch syntax around demographic restrictions.
	- Need to include single quotations around each letter
- Specify "Y" to 1 CIDA type per execution.

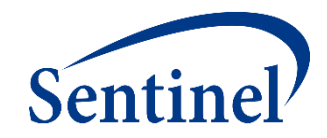

## **TYPE 2 FILE**

**PURPOSE:** To define exposure and follow-up time strategies, per cohort **PARAMETERS:** 19

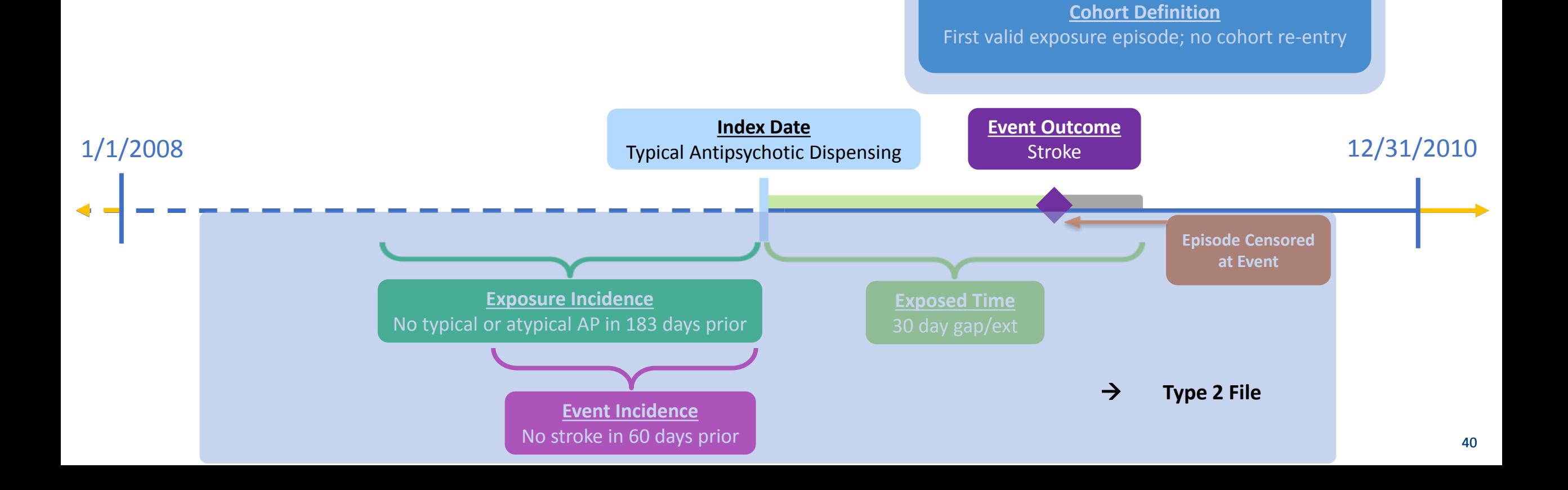

## **Exercise: Create Type 2 File**

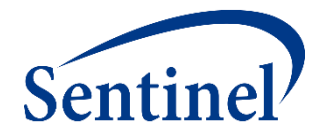

▪ Open **3\_type.sas** program

#### ■ Assign library: \*let basename = [FILL IN FILE PATH]/Public\_Training\_Materials/Lab;

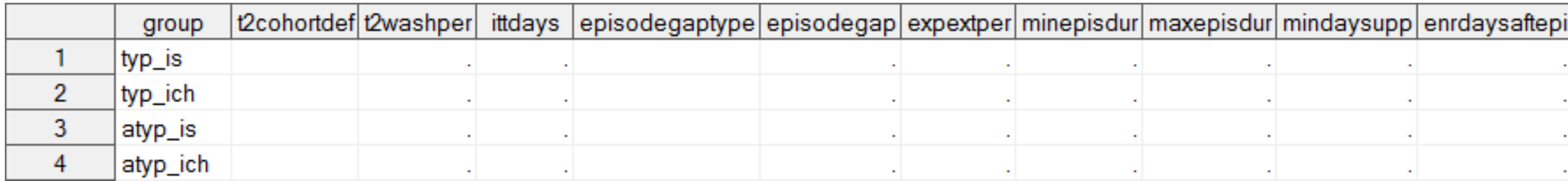

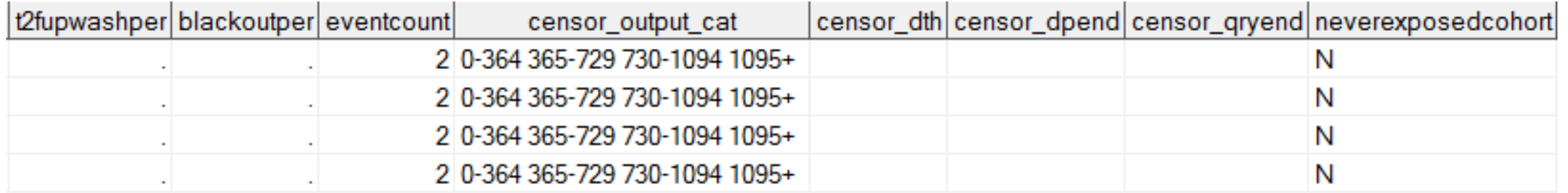

#### data work.type;

format group \$40. t2cohortdef \$2. t2washper 8. ittdays 8. episodegaptype \$1. episodegap 8. expextper 8. minepisdur 8. maxepisdur 8. mindaysupp 8. enrdaysaftepi 8. t2fupwashper 8. blackoutper 8. eventcount 8. censor output cat \$30. censor dth \$1. censor dpend \$1. censor qryend \$1. neverexposedcohort \$1. ;  $\text{group} = " \& \text{curr name} ";$ t2cohortdef =  $'$  '; /\* Allowed Number of Exposure Episodes per Individual; Valid values: '01' '02' '03' for first episode only, all episodes, or all episodes until event\*/

# **How Many Valid Index Dates? Cohort Definition**

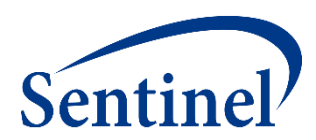

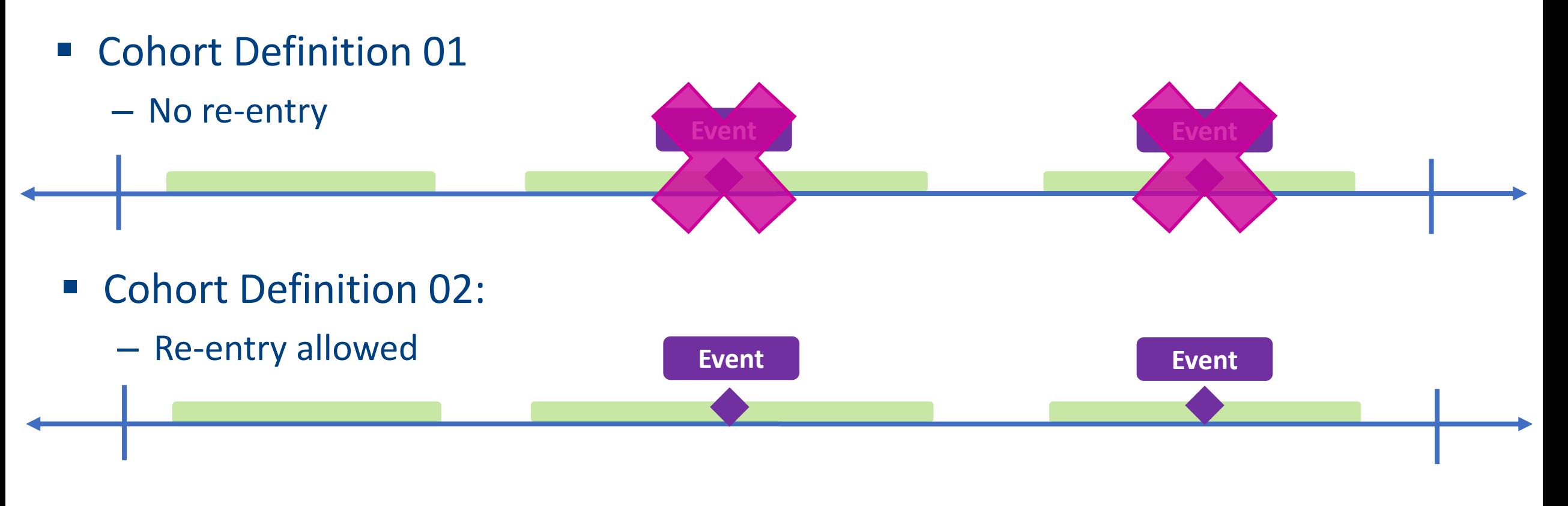

- Cohort Definition 03:
	- Re-entry allowed until an outcome

# **Specifications – Groups**

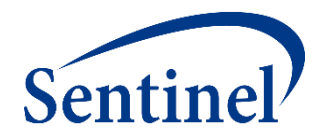

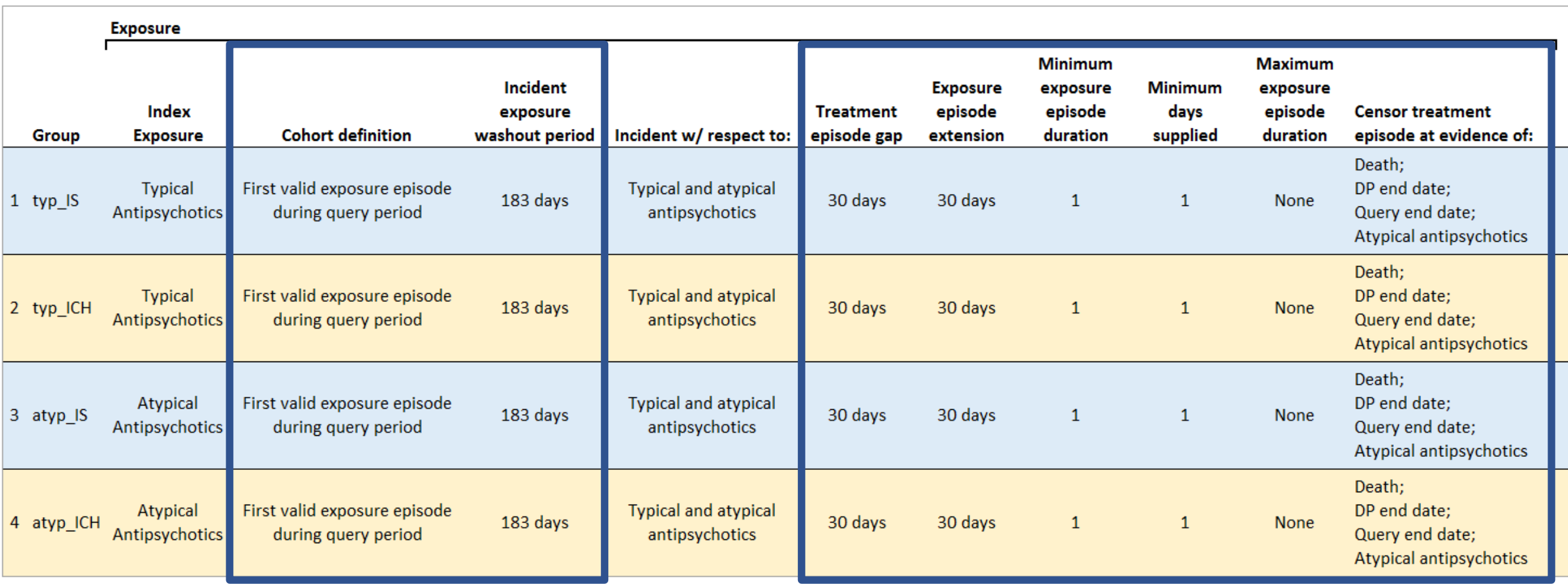

## **Specifications – Event Outcome**

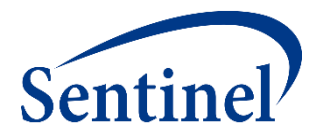

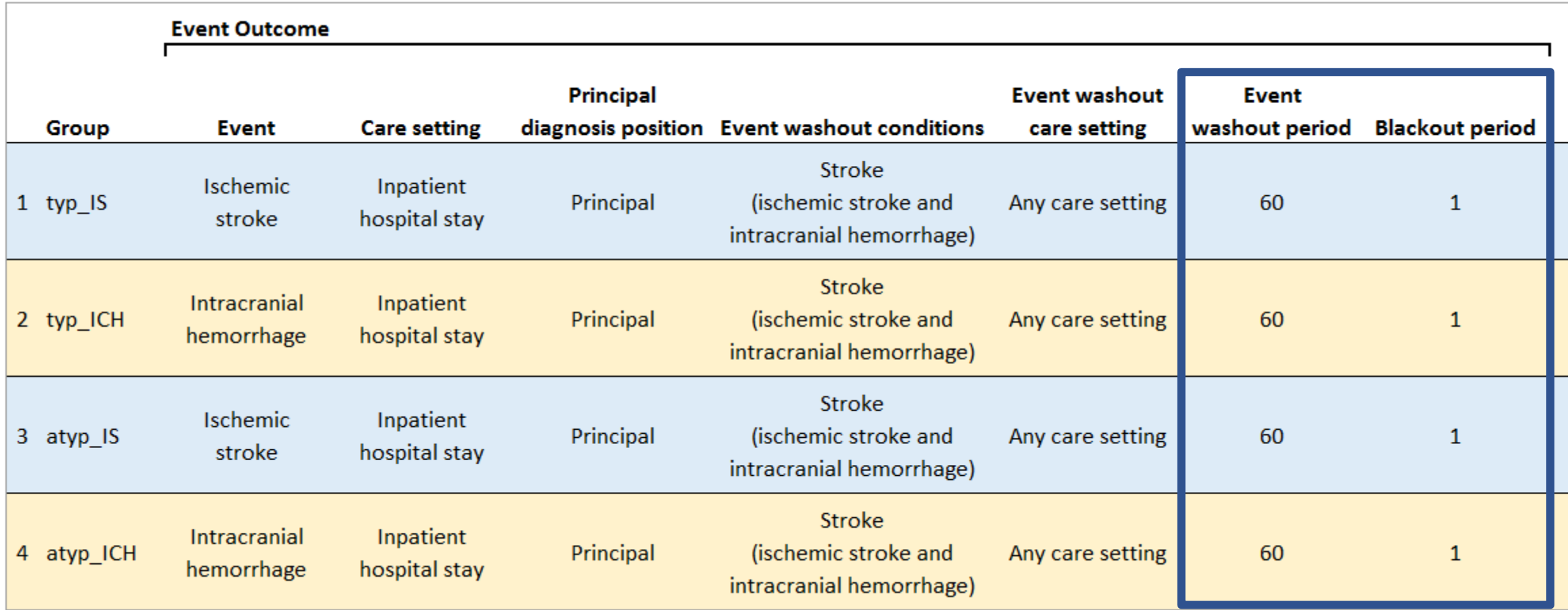

#### **Exercise: Create Type 2 File**

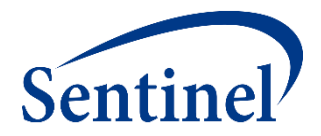

#### ■ Fill in type 2 file parameters in your **3\_type.sas** program

```
data work.type;
format group $40. t2cohortdef $2. t2washper 8. ittdays 8. episodegaptype $1. episodegap 8. expextper 8.
      minepisdur 8. maxepisdur 8. mindaysupp 8. enrdaysaftepi 8. t2fupwashper 8. blackoutper 8. eventcount 8.
        censor output cat $30. censor dth $1. censor dpend $1. censor gryend $1. neverexposedcohort $1. ;
qrow = "&curr_name";t2cohortdef = \frac{1}{x} ; /* Allowed Number of Exposure Episodes per Individual;
                      Valid values: '01' '02' '03' for first episode only, all episodes, or all episodes until event*/
t2washper = . ; /* Type 2 Exposure Washout Period; Numerical; Required - enter 0 if not using */
ittdays = . ; /* Requester-defined Exposure Episode Length; Numerical; Leave blank if creating as-treated episodes */
episodegaptype= ' '; /* Treatment Episode Gap Type; Valid values: 'F' or 'P' for fixed or percent */
episodegap = . ; /* Exposure Episode Gap; Numerical; Required - enter 0 if not using */
expextper = . ; /* Exposure Episode Extension Period; Numerical; Optional */
minepisdur = . ; /* Minimum Exposure Episode Duration; Numerical; Required - enter 0 if not using */
maxepisdur = . ; /* Maximum Exposure Episode Duration; Numerical; Optional */
mindaysupp = . ; /* Minimum Days Supplied; Numerical; Required - enter 0 if not using */t2fupwashper = . ; /* Type 2 HOI Washout Period; Numerical; Required - enter 0 if not using */
blackoutper = . ; /* HOI Blackout Period; Numerical; Required - enter 0 if not using */censor dth = ' '; /* Censor Episodes at Evidence of Death; Valid values: 'Y' or 'N'; Required*/
censor dpend = ' '; /* Censor Episodes at Data End Date; Valid values: 'Y' or 'N'; Required*/
censor gryend = ' '; /* Censor Episodes at Query End Date; Valid values: 'Y' or 'N'; Required*/
censor output cat = '0-364 365-729 730-1094 1095+';
enrdaysaftepi = :eventcount = 2;
neverexposedcohort= 'N';
run;
```
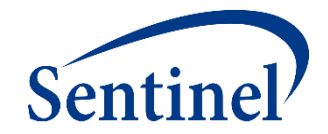

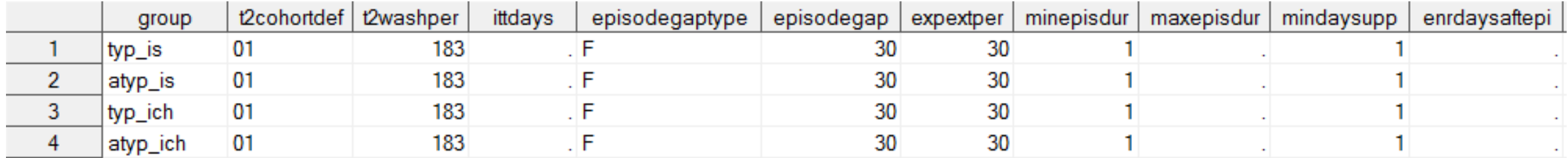

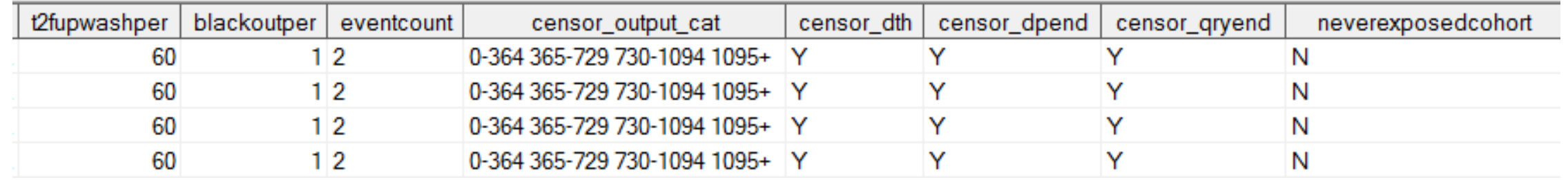

#### **Tips**

- A blackout period of 0 does not invoke blackout; a blackout period of '1' invokes blackout on day 0 (index date)
- Know whether your parameter is a timeline label or numeric quantity

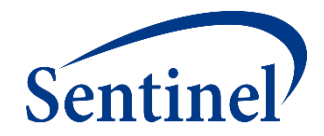

#### **USER-DEFINED STRATA FILE**

**PURPOSE:** To define both the output tables that will be returned as well as the stratifications of each output table **PARAMETERS:** 3

#### **Specifications – Stratifications**

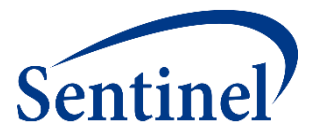

**\***

**Coverage requirement: Medical and Drug** 

Pre-index enrollment requirement: 183 days

Post-index enrollment requirement: 0

**Enrollment gap: 45 days** 

Age groups: 18-39, 40-54, 55-65 years

\* Stratifications: Age group, Sex, Calendar Year

Censor output categorization: 0-364, 365-729, 730-1094, 1095+ days

\* **Envelope macro:** Reclassify encounters during inpatient stay as inpatient

**Propensity score analysis: 1:1 matching** 

**Propensity score caliper: 0.05** 

# **Input Files by Type**

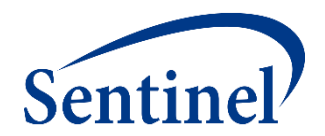

#### **Table of Contents**

#### COHORT IDENTIFICATION AND DESCRIPTIVE ANALYSIS (CIDA) TOOL INPUT TOOLS

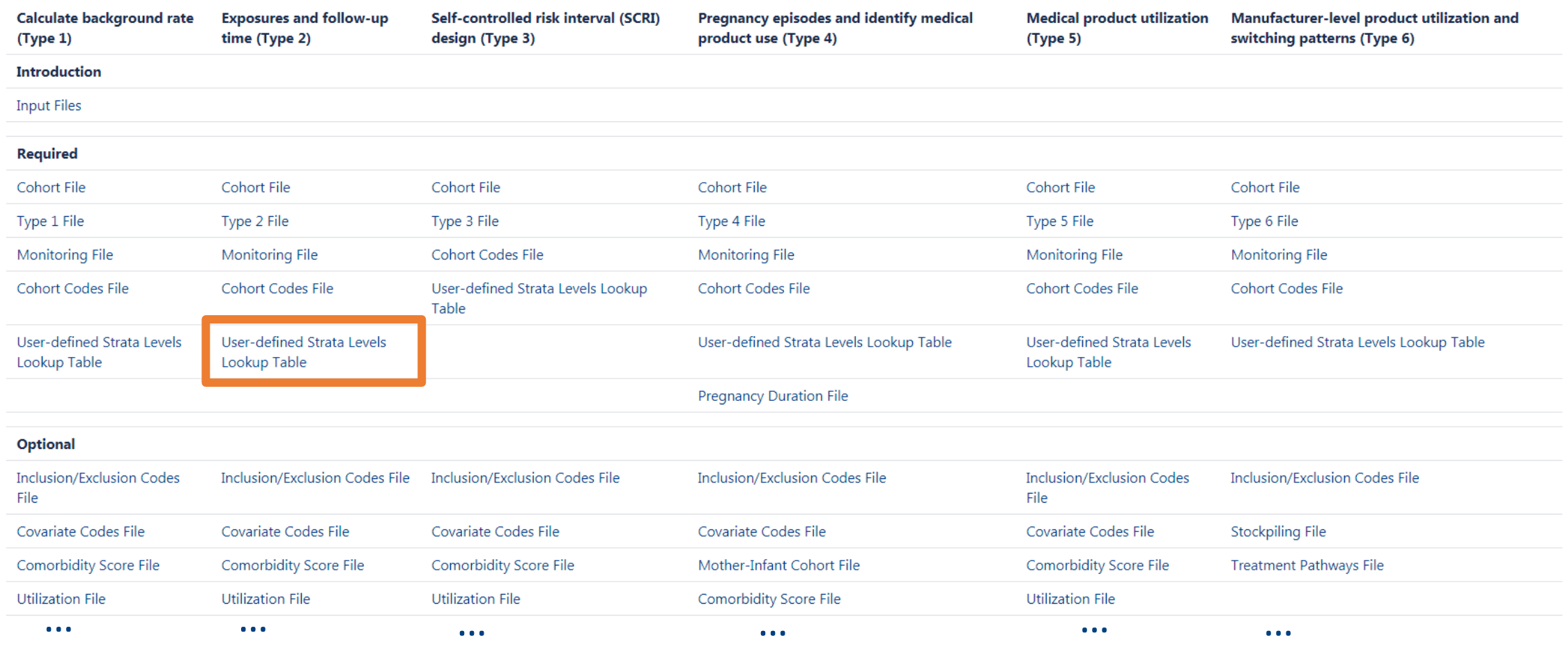

(excerpt)

https://dev.sentinelsystem.org/projects/SENTINEL/repos/sentinel-routine-querying-tool-documentation/browse/files/file003-typeall-toccidainput.md

## **Lookup Valid Stratifications for a Type 2**

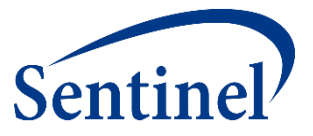

#### Table 4. Valid Stratification Variables for a Type 2 Analysis (Exposure and Follow-up Time)

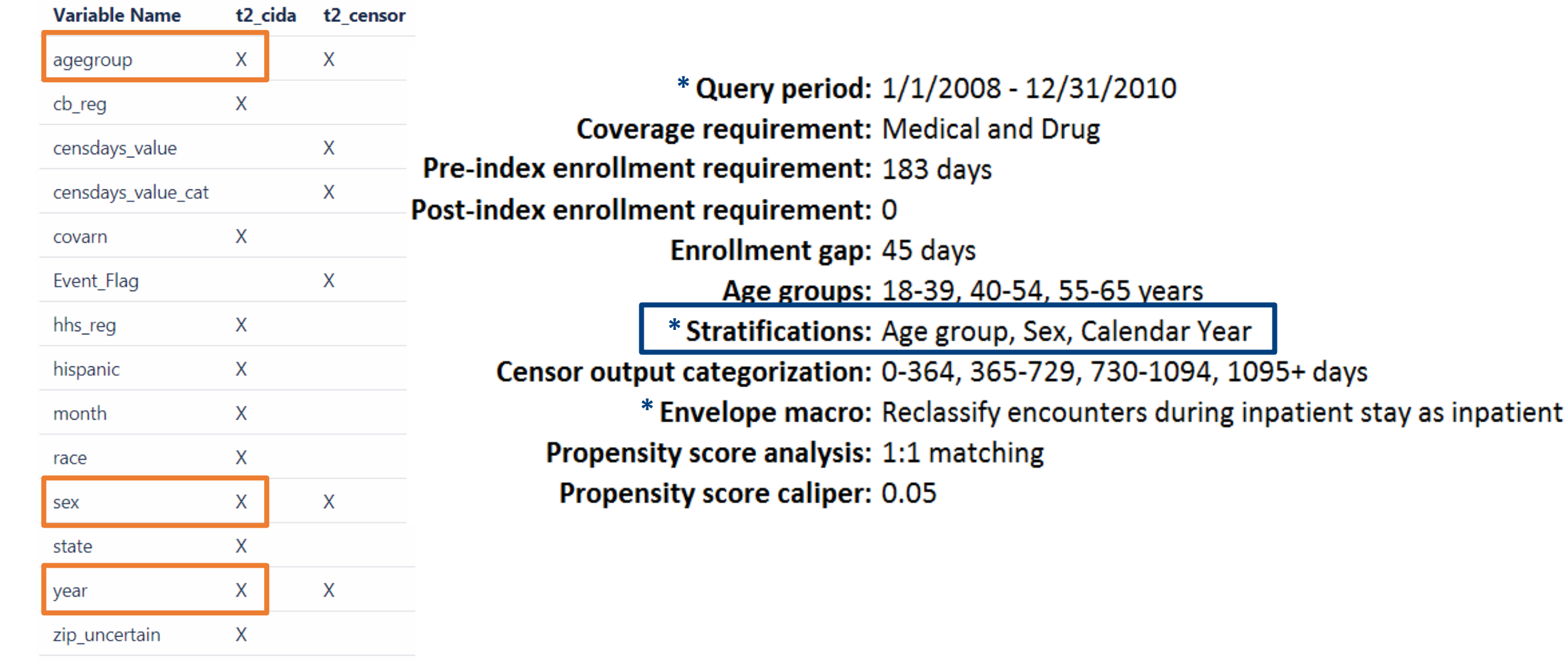

zip3 X https://dev.sentinelsystem.org/projects/SENTINEL/repos/sentinel-routine-querying-tool-documentation/browse/files/file626-typeall-strata.md

#### **Standard Strata Levels**

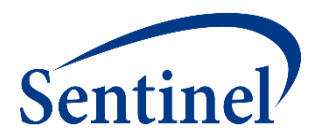

#### **Table 2. Standard Strata Level IDs**

These stratfication levels apply for the following datasets: ([RUNID]\_ prefix and sas7bdat extension removed): t1\_cida, t2\_cida,

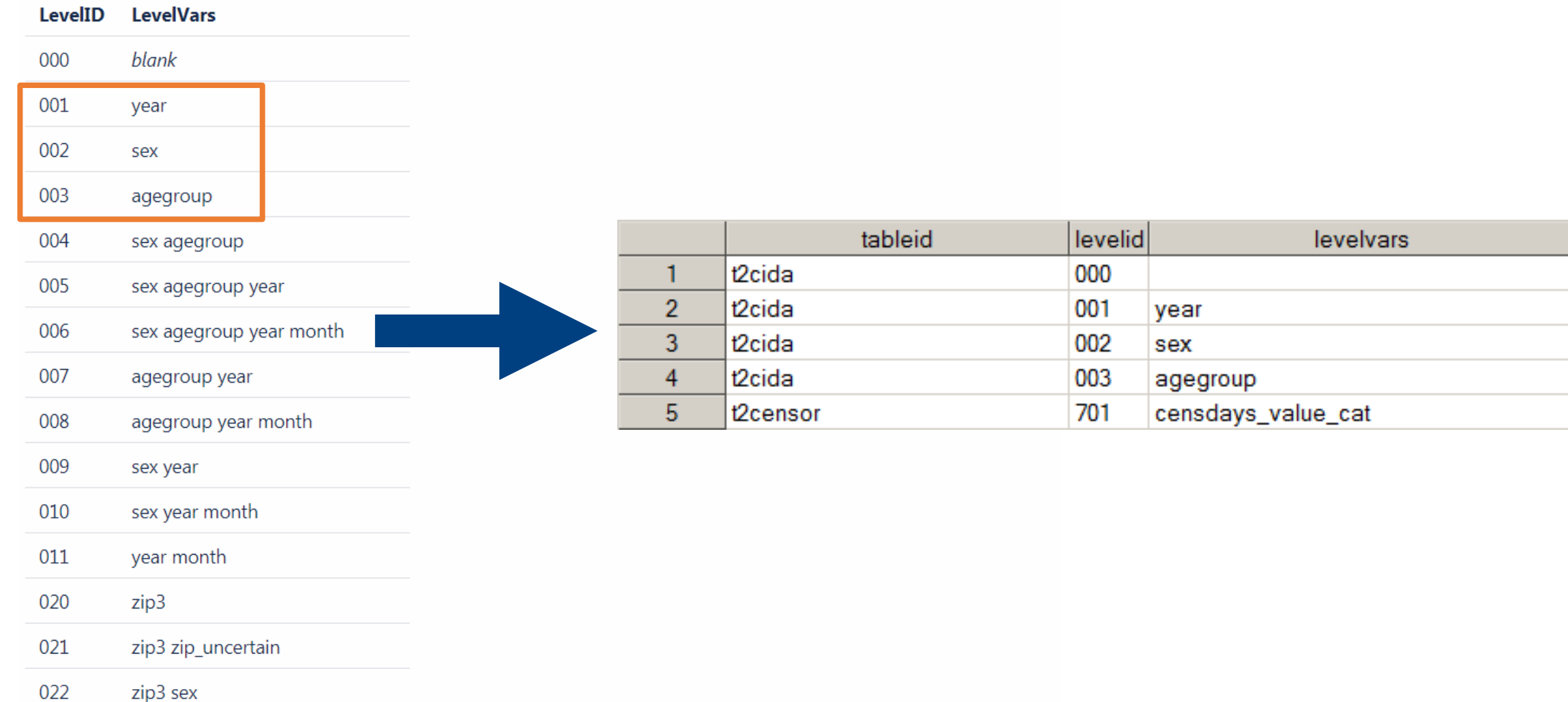

<sup>51</sup> https://dev.sentinelsystem.org/projects/SENTINEL/repos/sentinel-routine-querying-tool-documentation/browse/files/file626-typeall-strata.md

#### **User-defined Strata File Overview**

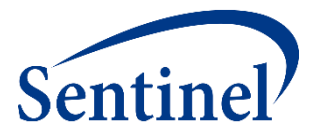

■ Specify which output tables should be produced and with which strata levels

```
data out. &wpnum. type2strata;
format tableid $20. levelid $3. levelvars $30.;
tableid = "t2cida":levelid = "000";levelyars = ":
output;
tableid = "t2cida";levelid = "001";levelvars = "year";output;
tableid = "t2cida";levelid = "002";levelvars = "sex";output;
tableid = "t2cida";levelid = "003";levelvars = "agegroup";output;
tableid = "t2censor";levelid = "701";levelvars = "cendsdays value cat";output;
run;
```
## **Step 2: Moving on to Code Files**

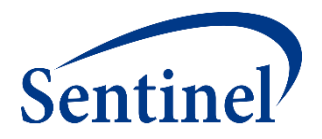

**Specifications**

- **Parameters**
- **Codes**

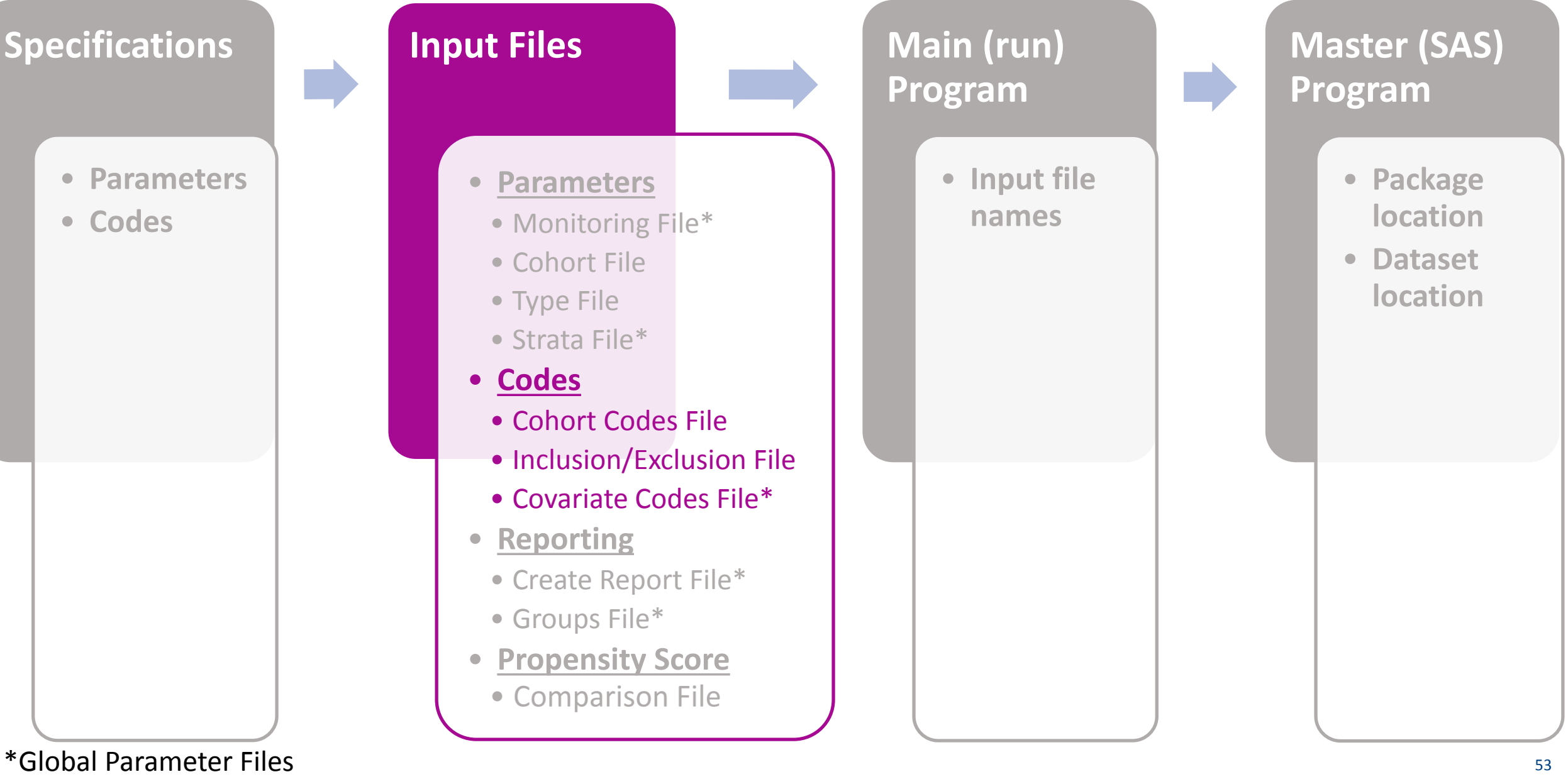

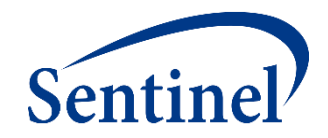

#### **COHORT CODES FILE**

**PURPOSE:** Assignment of roles to relevant codes for roles in cohort identification **PARAMETERS:** 23

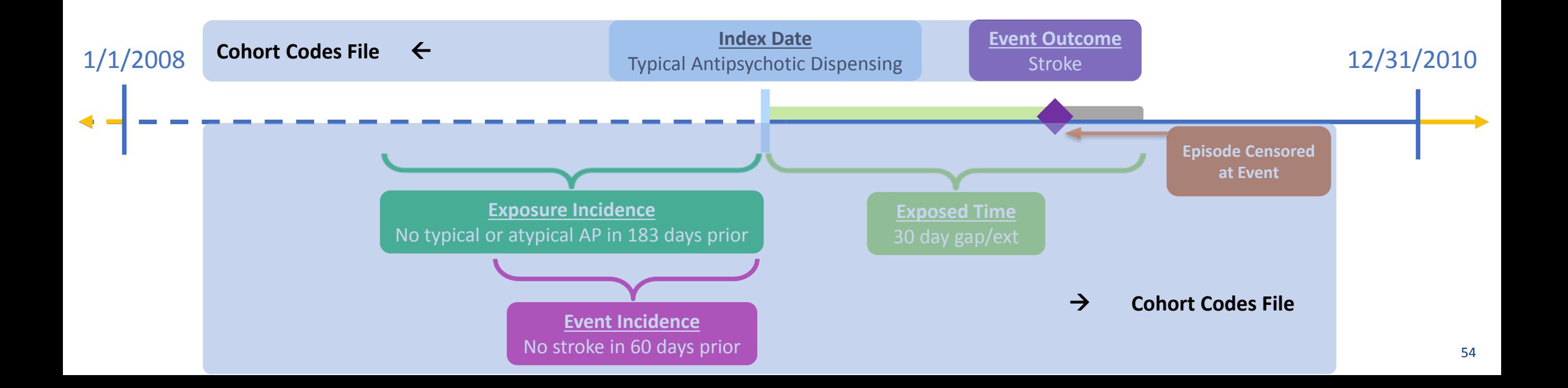

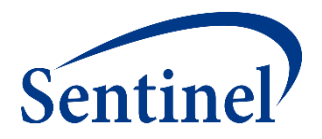

- Open **5\_cohortcodes.sas** program
- Assign library: \*let basename = [FILL IN FILE PATH]/Public\_Training\_Materials/Lab;

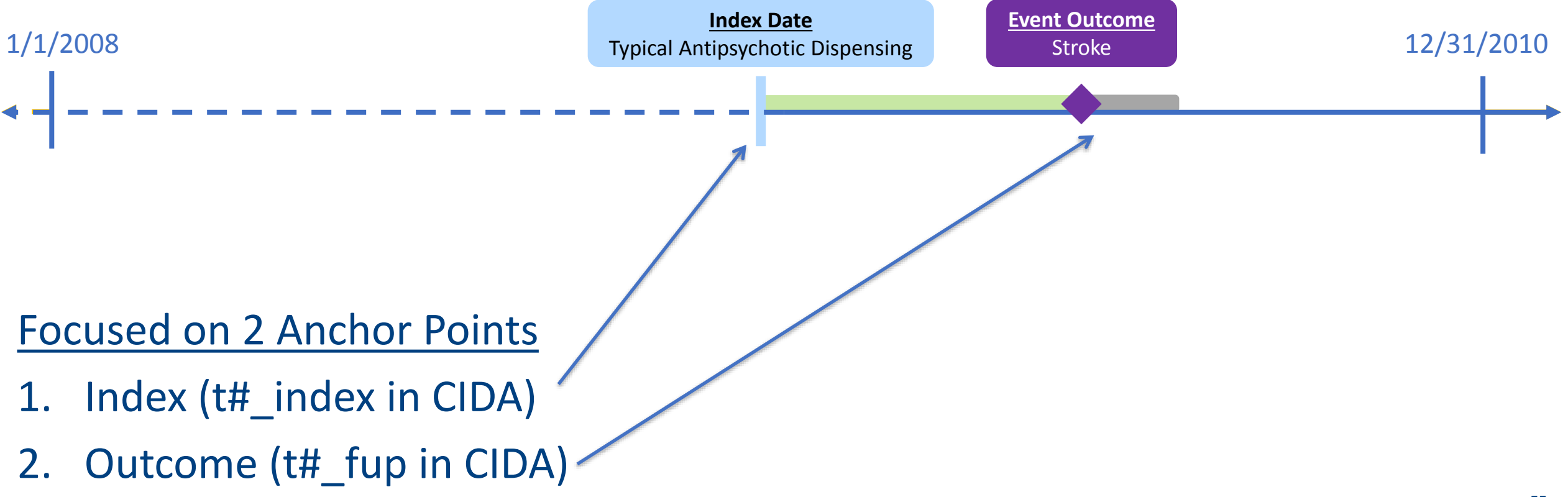

## **Cohort Codes File – Parameter T2\_INDEX**

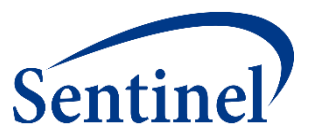

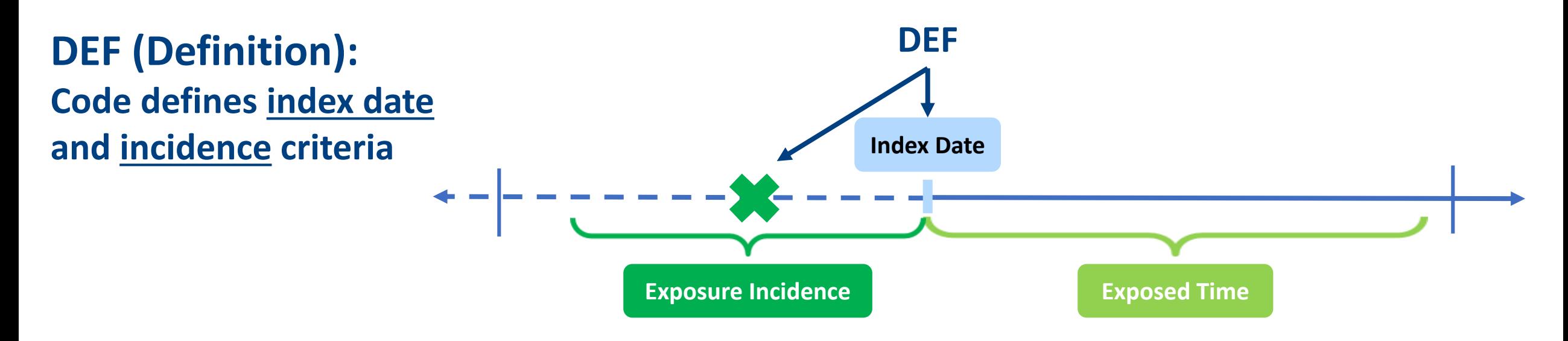

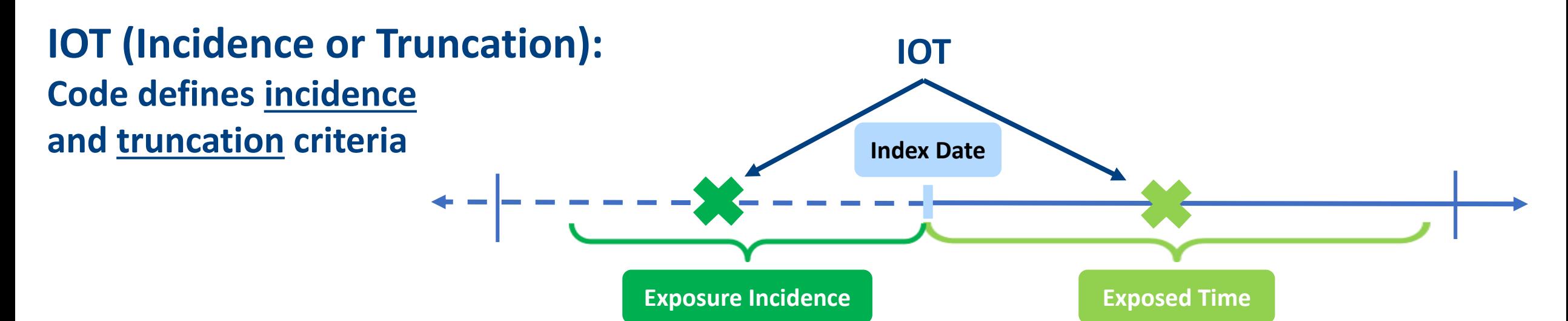

## **Cohort Codes File – Parameter T2\_INDEX**

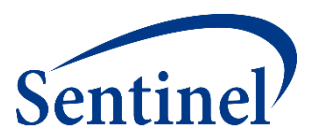

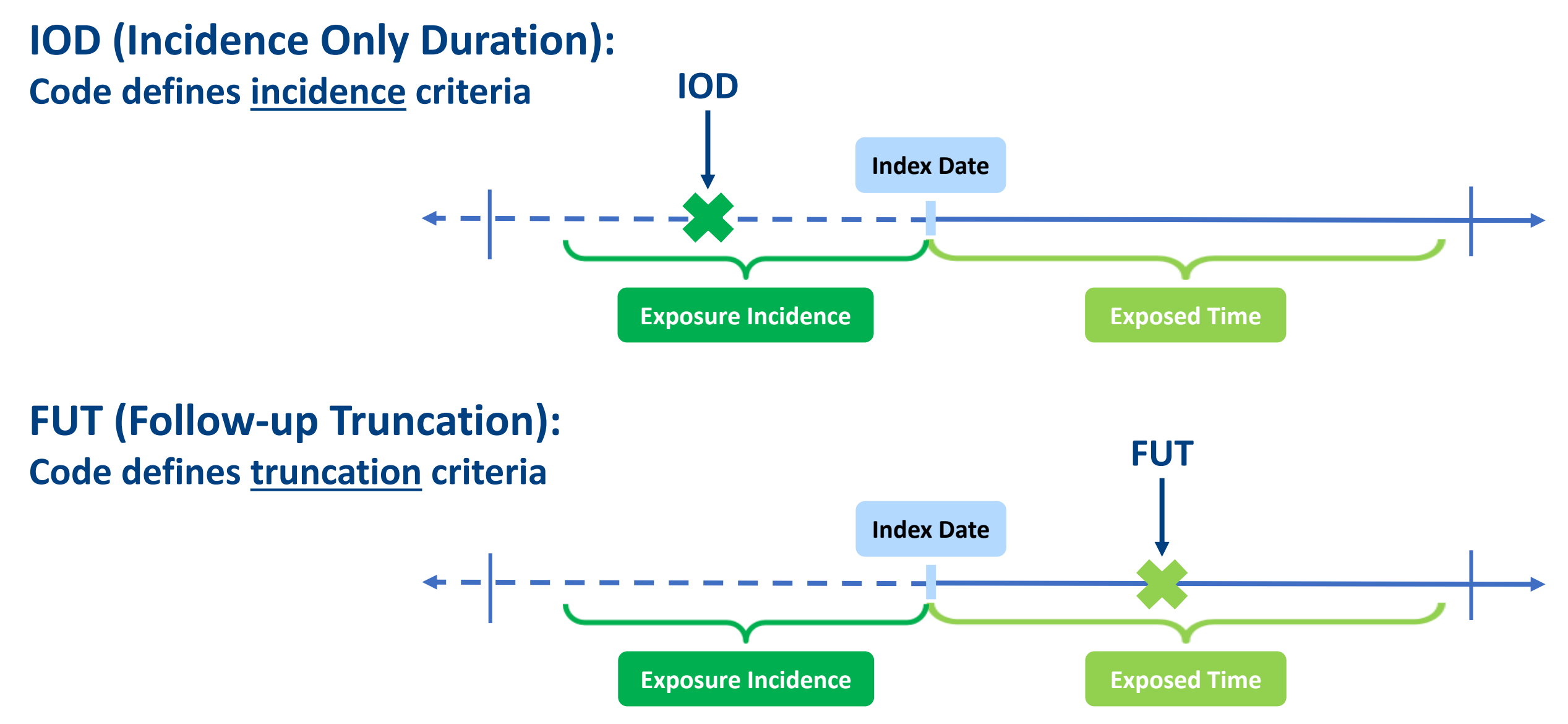

# **Cohort Codes File – Specifications**

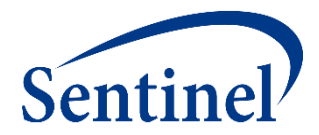

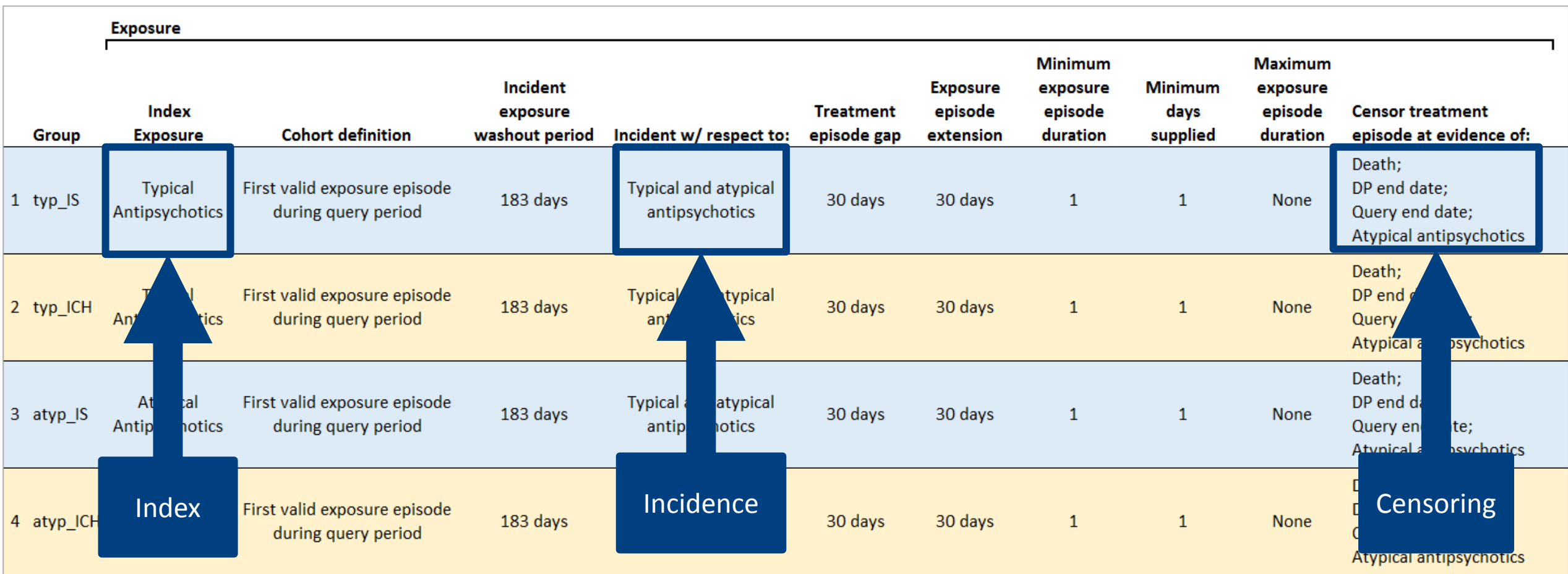

#### **Cohort Codes File – Inputs**

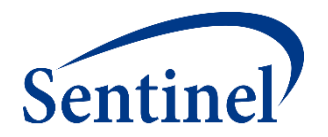

■ Input code lists to define exposure and outcome using National Drug Codes (NDCs) and diagnosis codes

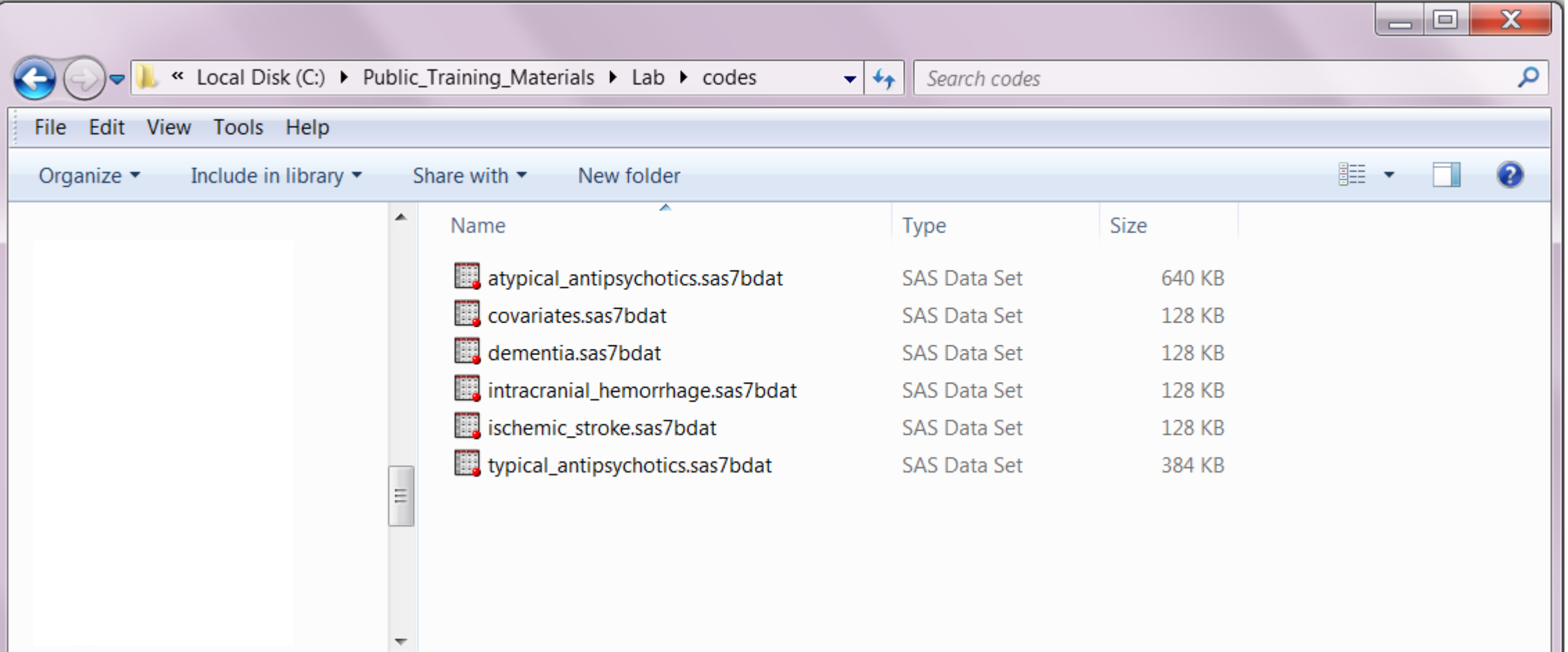

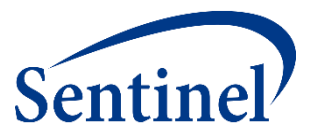

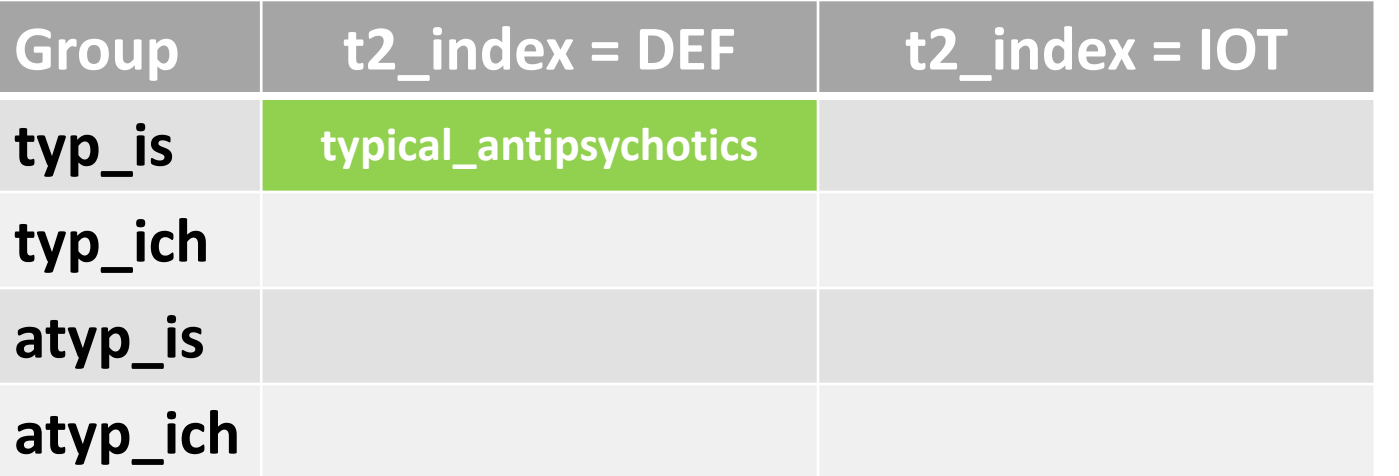

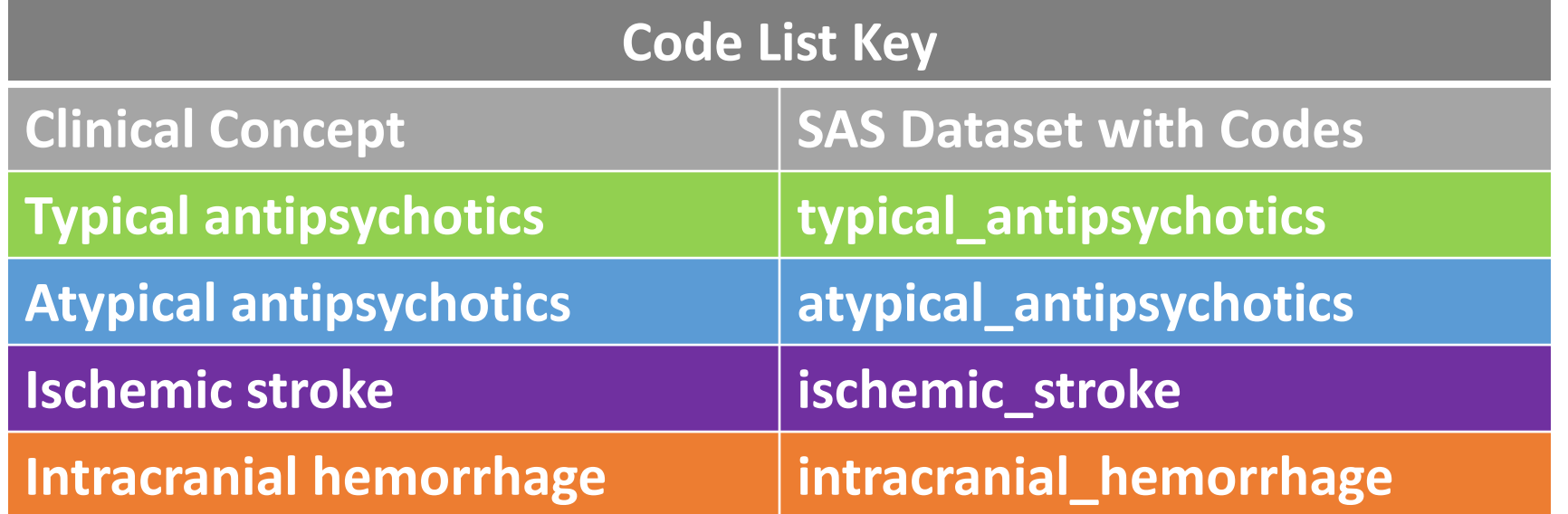

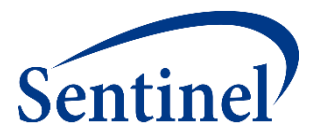

#### ■ Set index codes in your **5\_cohortcodes.sas** program

```
%macro indexcodes (title, group, codes);
    data indexcodes&title.:
    format group $40. stockgroup $30. codecat $2. codetype $3. code1 $11. code $11. caresettingprincipal $41.
           t1 index $3. t2 index $3. t2 fup $3. conc fup $3. t3 index $3. t3 fup $3. t4 index $3. t4 fup $3. t5 index $3. t6 index $3.
           productapprovaldate Date9. productmarketingdate Date9. otherproductdate Date9. excludesupply $1. codesupply 8.
           rawlabdatetype $3. rawlabresult $3. ;
    set in.&codes.;
    qroup = "qroup."stockgroup = compress (descrip, ', ./\langle -\langle \rangle =: \{ \} \');
    codecat = CodeCat;codetype = CodeType1;code = compress (code1, ".");caresettingprincipal = " "t1 index = 'NOT';
    t2 index = 'DEF'; /*When defining index-defining codes for exposure, t2 index must = 'DEF' */
 t2_fup = 'NOT'; /*When defining exposure, t2_fup must = 'NOT' */
%mend:
```
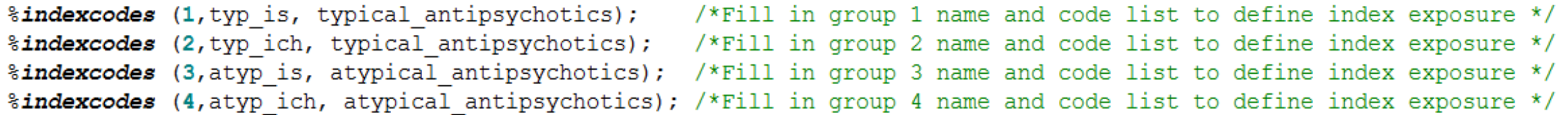

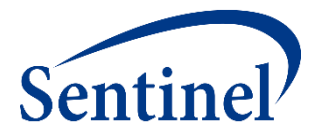

#### ■ Set incidence-defining codes in your **5\_cohortcodes.sas** program

```
%macro inc trunc codes (title, group, codes);
   data inc trunc codes&title.;
   format group $40. stockgroup $30. codecat $2. codetype $3. code1 $11. code $11. caresettingprincipal $41.
           t1 index $3. t2 index $3. t2 fup $3. conc fup $3. t3 index $3. t3 fup $3. t4 index $3. t4 fup $3. t5 index $3. t6 index $3.
           productapprovaldate Date9. productmarketingdate Date9. otherproductdate Date9. excludesupply $1. codesupply 8.
           rawlabdatetype $3. rawlabresult $3. ;
   set in. & codes.;
   qrow = "qrow."stockgroup = compress (descrip, ', \sqrt{\phantom{a}} / -<>=; & [](){} \frac{1}{6}');
   codecat = CodeCat:
   codetype = CodeType1;code = compress (code1, ".");caresettingprincipal = " "t1 index = 'NOT';
    t2 index = 'IOT'; /*When defining incidence and truncation criteria for exposure, t2 index should = 'IOT' */
t2_fup = 'NOT'; /*When defining exposure, t2_fup must = 'NOT' */<br>...
```
%mend;

%inc trunc codes (1, typ is, atypical antipsychotics); /\*Fill in group 1 name and code list to define incidence and truncation criteria \*/ %inc trunc codes (2, typ ich, atypical antipsychotics); /\*Fill in group 2 name and code list to define incidence and truncation criteria \*/ %inc trunc codes (3, atyp is, typical antipsychotics); /\*Fill in group 3 name and code list to define incidence and truncation criteria \*/ %inc trunc codes (4, atyp ich, typical antipsychotics); /\*Fill in group 4 name and code list to define incidence and truncation criteria \*/

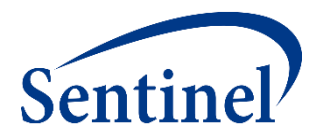

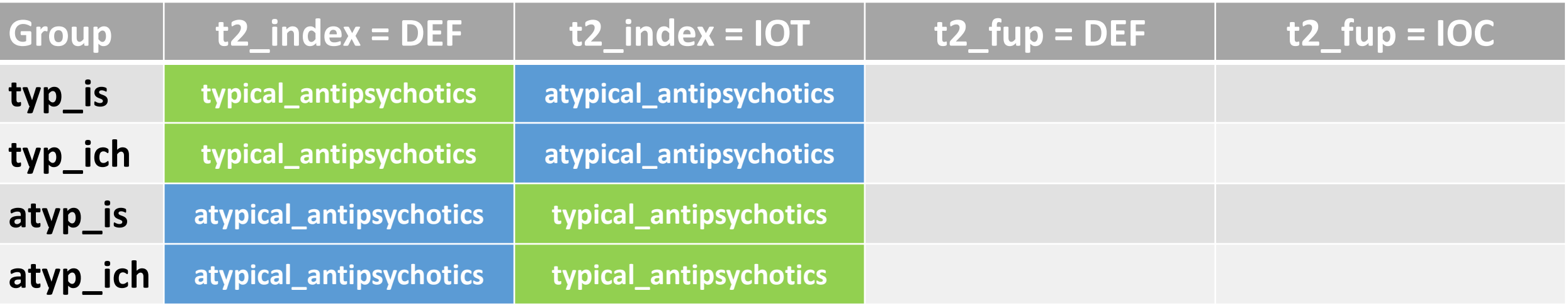

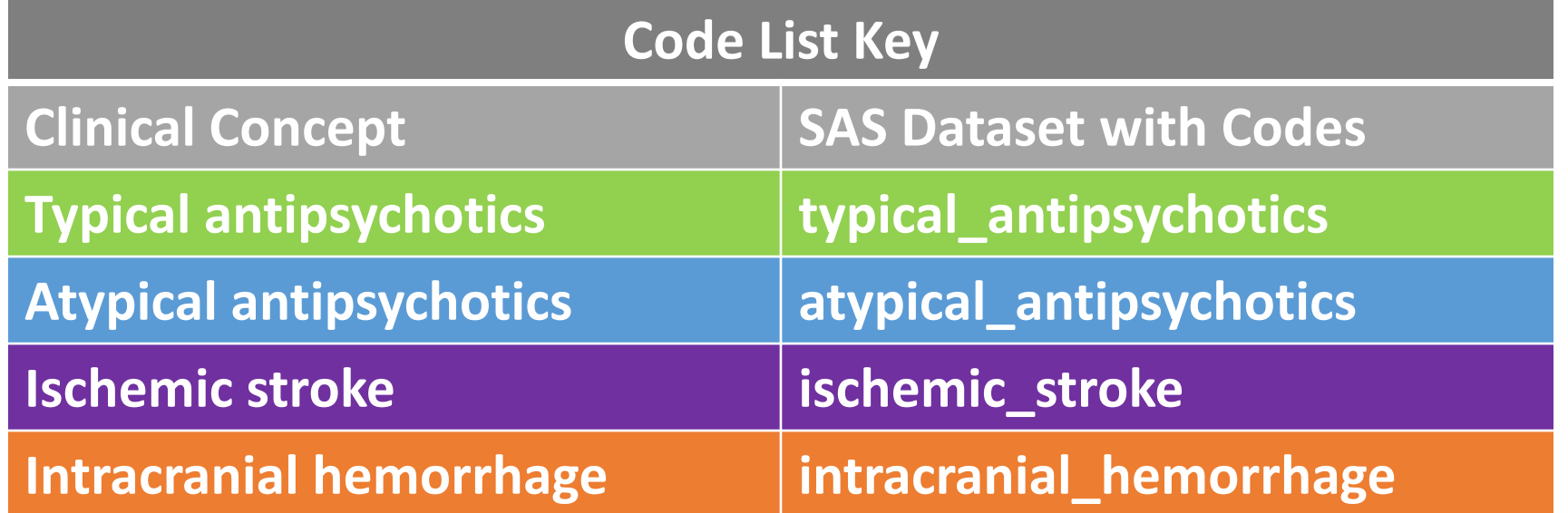

#### **Cohort Codes File - Sample**

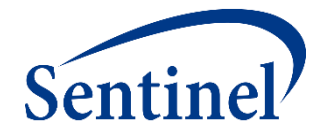

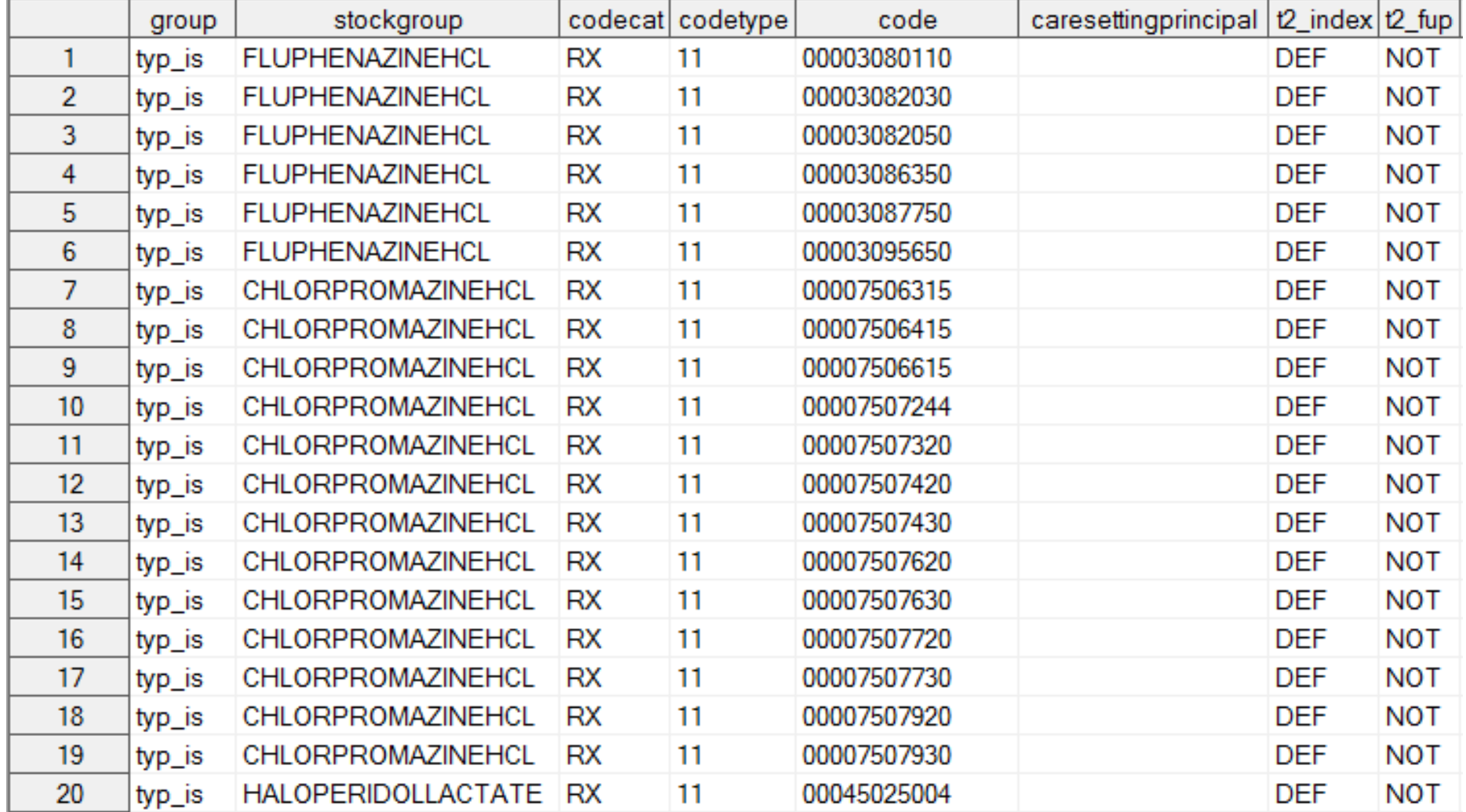

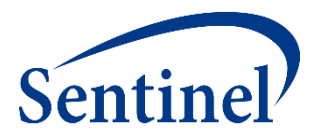

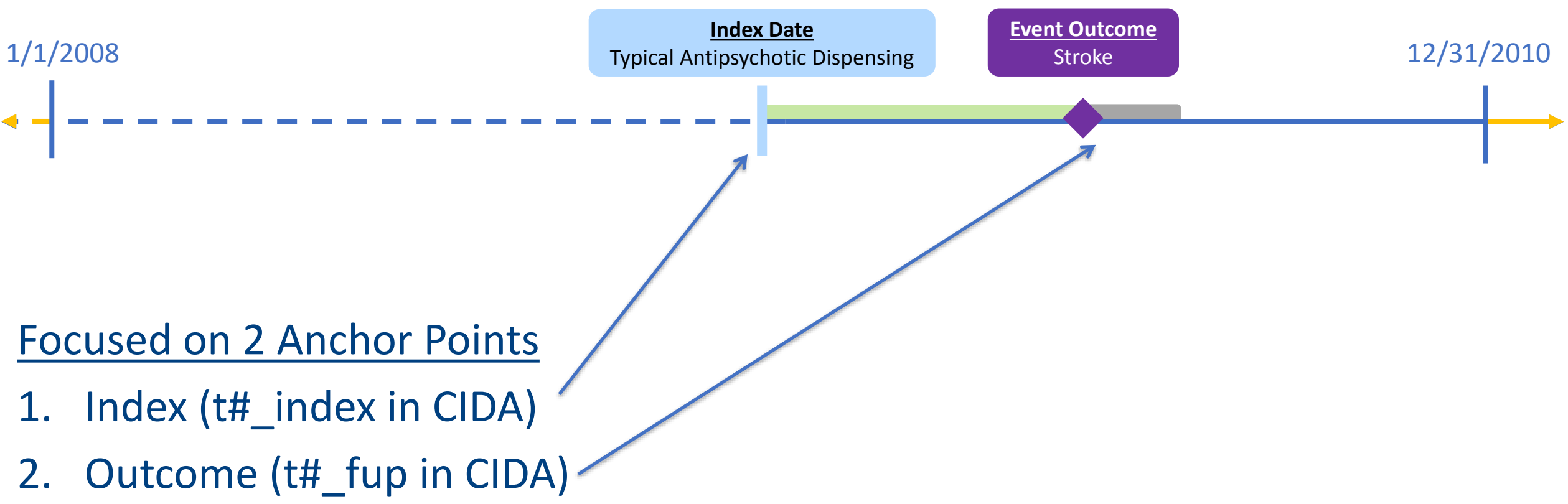

# **Cohort Codes File – Parameter T2\_FUP**

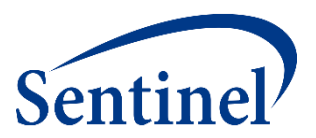

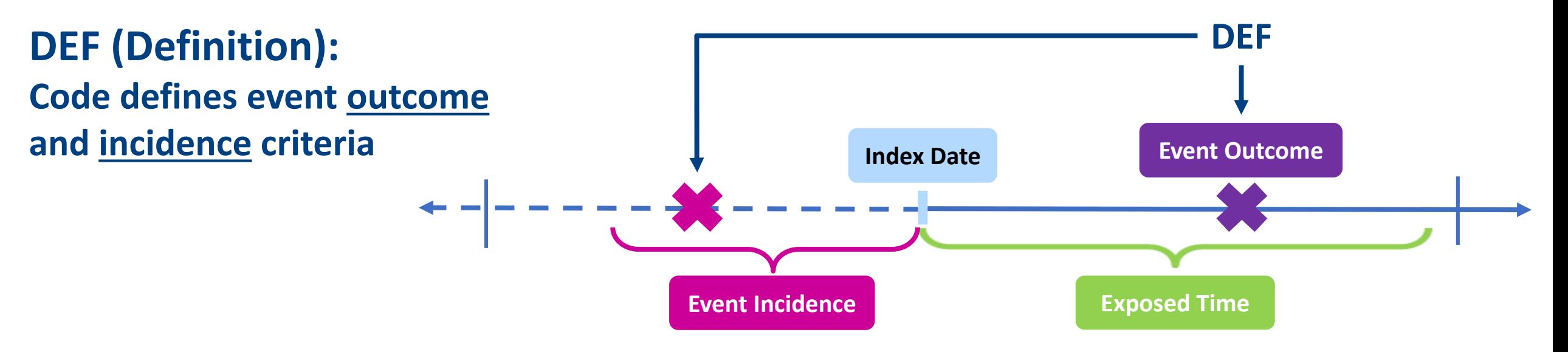

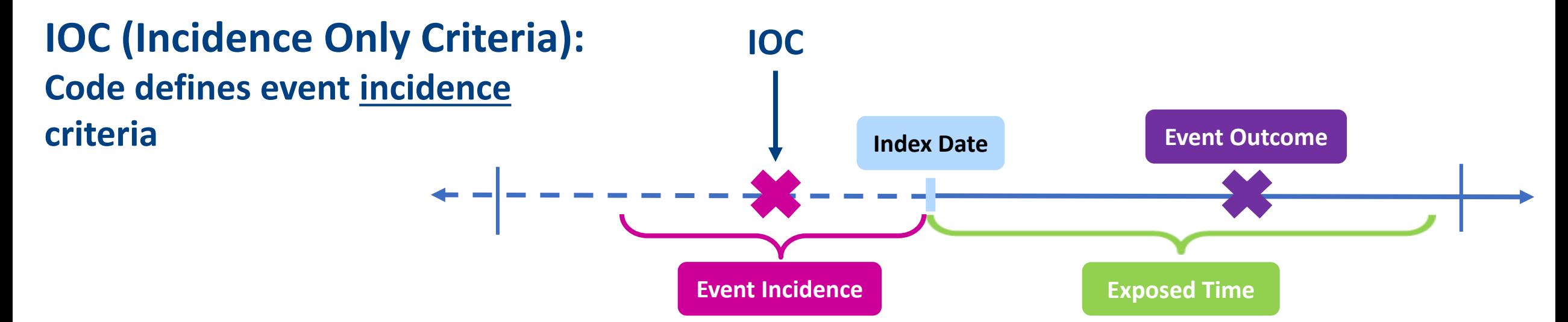

## **Cohort Codes File – Specifications**

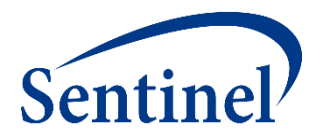

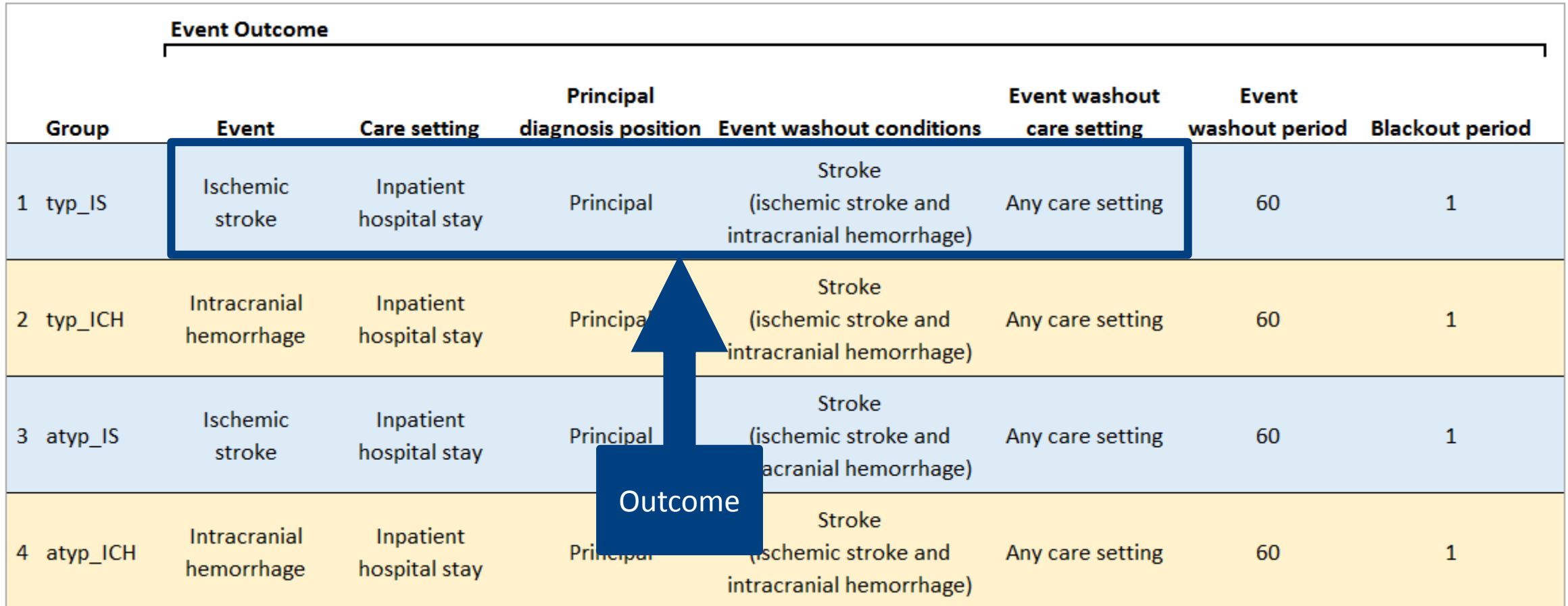

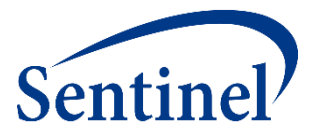

#### ■ Set outcome-defining codes in your **5\_cohortcodes.sas** program

```
%macro outcomecodes (title, group, codes);
    data outcomecodes&title.:
   format group $40. stockgroup $30. codecat $2. codetype $3. code1 $11. code $11. caresettingprincipal $41.
           t1 index $3. t2 index $3. t2 fup $3. conc fup $3. t3 index $3. t3 fup $3. t4 index $3. t4 fup $3. t5 index $3. t6 index $3.
          productapprovaldate Date9. productmarketingdate Date9. otherproductdate Date9. excludesupply $1. codesupply 8.
          rawlabdatetype $3. rawlabresult $3. ;
    set in.&codes.;
    qrow = "qrow."stockgroup = compress (descrip, ', ./\langle -<>=; & [](){}}');
    codecat = CodeCat;codetype = CodeType1;code = compress (code1, ".");care setting principal = "IPP";
    t1 index = 'NOT';
    t2 index = 'NOT'; /*When defining outcome, t2 index must = 'NOT' */
 t2_fup = 'DEF'; /*When defining outcome, t2_fup must = 'DEF' */<br>...
```

```
&mend:
```
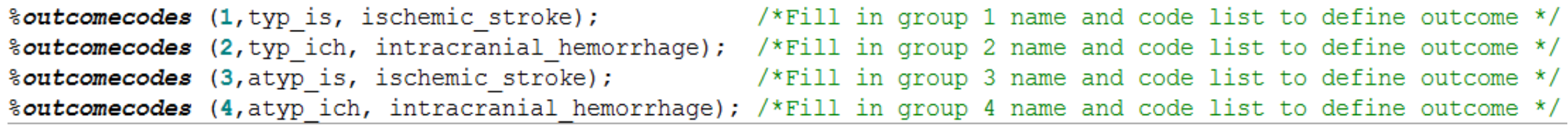

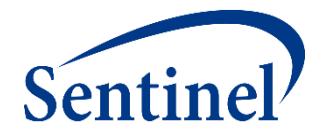

#### ■ Set outcome incidence-defining codes in your **5\_cohortcodes.sas** program

```
%macro outcomeinccodes (title, group, codes);
    data outcomeinccodes&title.:
    format group $40. stockgroup $30. codecat $2. codetype $3. code1 $11. code $11. caresettingprincipal $41.
           t1 index $3. t2 index $3. t2 fup $3. conc fup $3. t3 index $3. t3 fup $3. t4 index $3. t4 fup $3. t5 index $3. t6 index $3.
           productapprovaldate Date9. productmarketingdate Date9. otherproductdate Date9. excludesupply $1. codesupply 8.
           rawlabdatetype $3. rawlabresult $3. ;
    set in &codes.:
    group = "agroup."stockgroup = compress (descrip, ', ./\backslash -\langle\rangle=; & [](){} %');
    codecat = CodeCat:
    codetype = CodeType1;code = compress (code1, ".");caresettingprincipal = " "t1 index = 'NOT';
    t2 index = 'NOT'; /*When defining outcome incidence, t2 index must = 'NOT' */
 t2_fup = 'IOC'; /*When defining outcome incidence, t2_fup must = 'IOC' */<br>...
```
#### **&mend;**

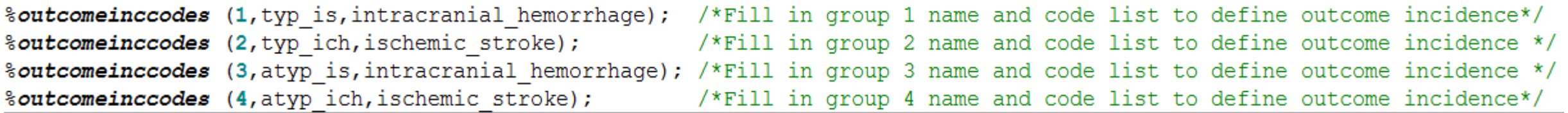

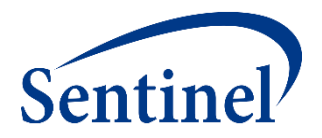

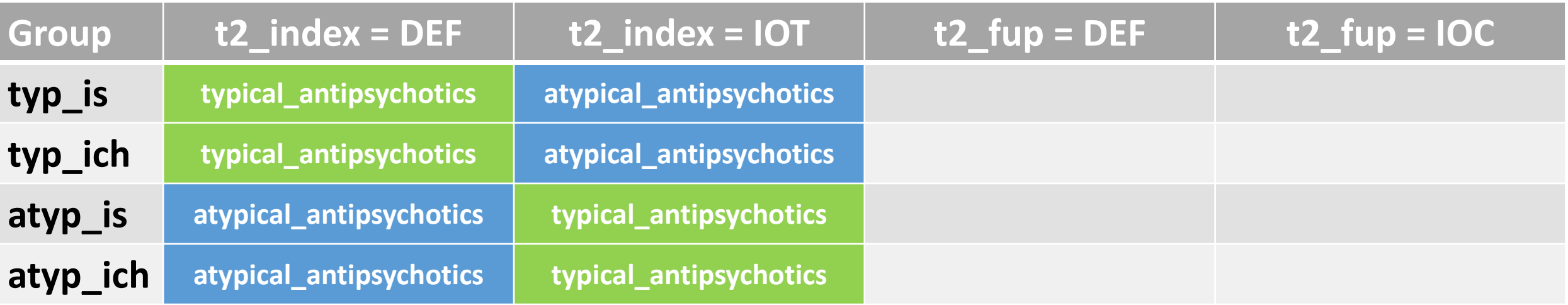

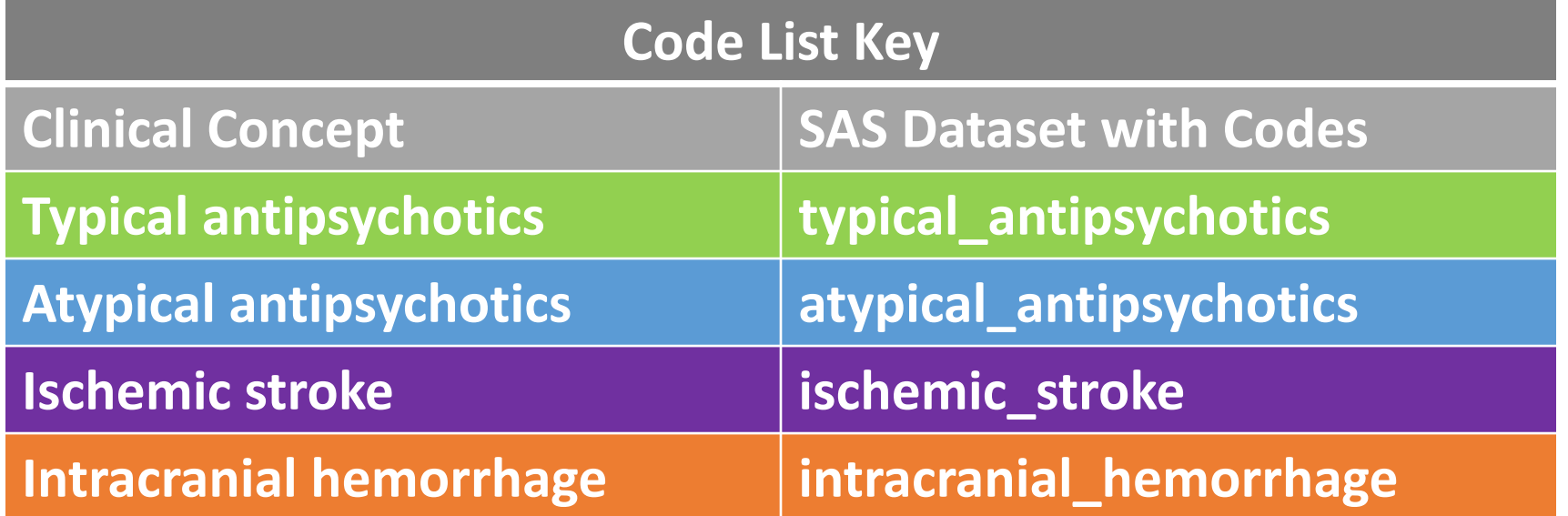

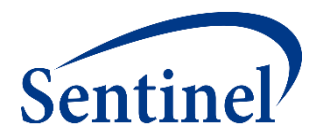

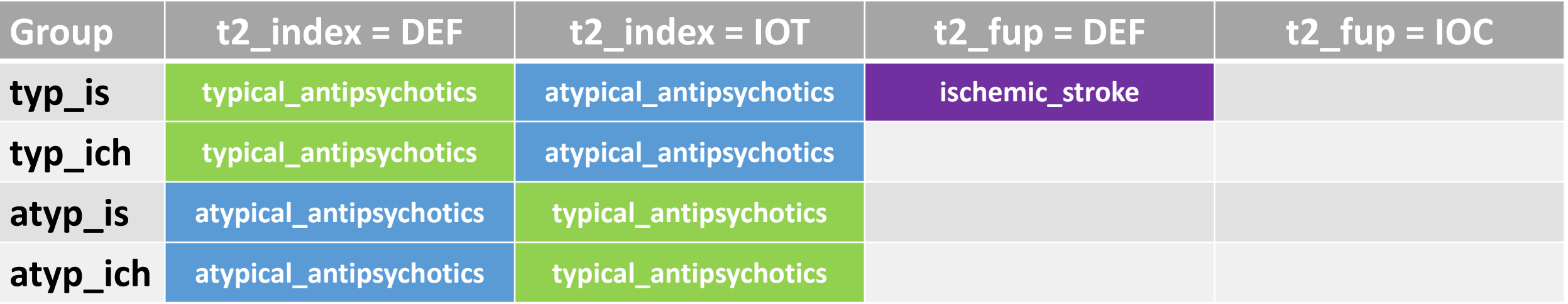

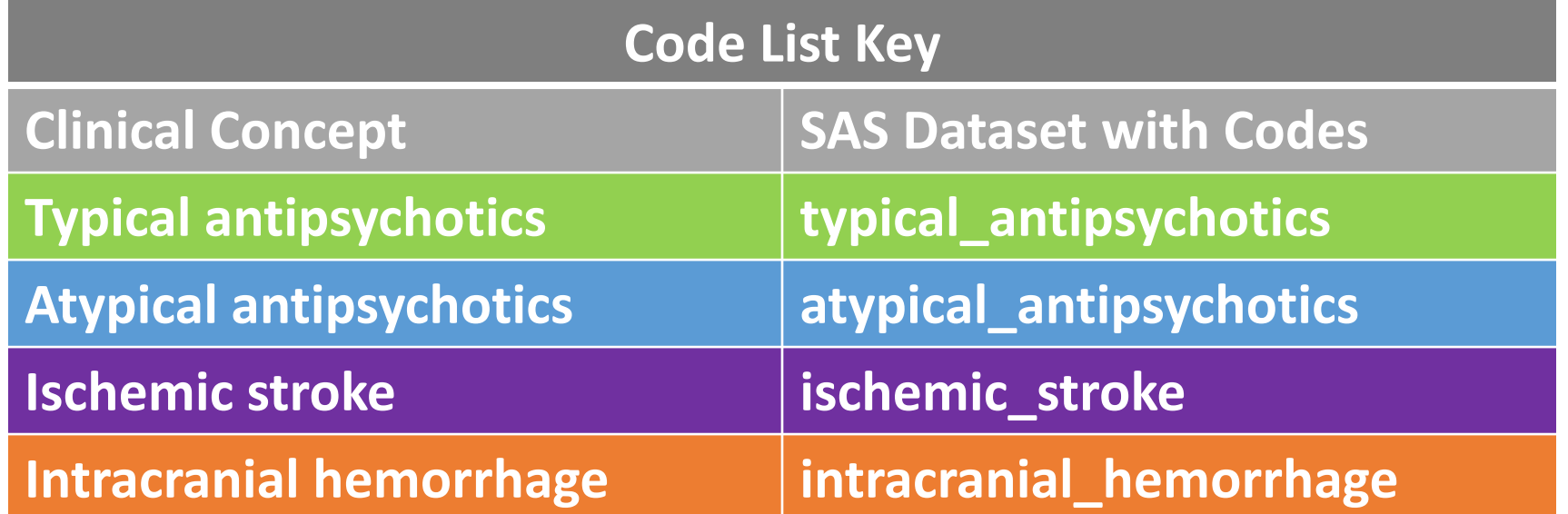

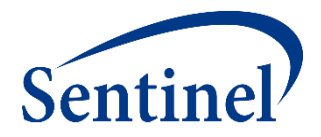

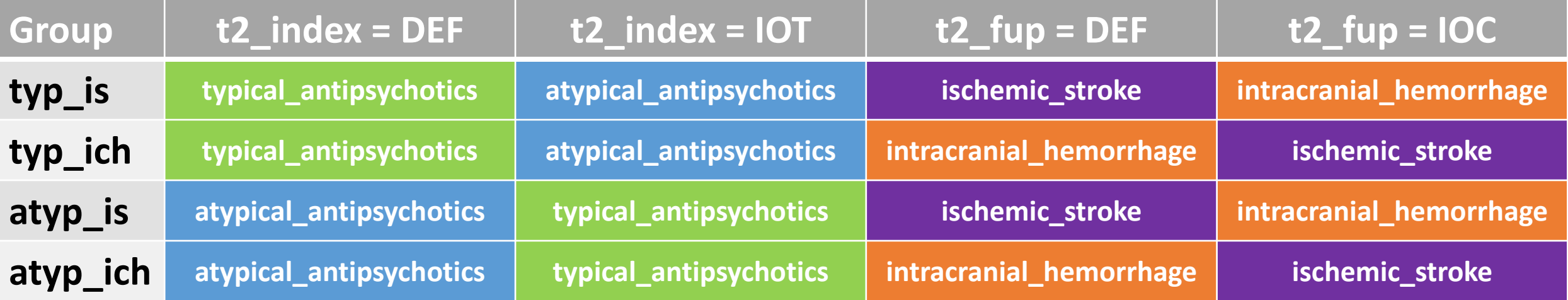

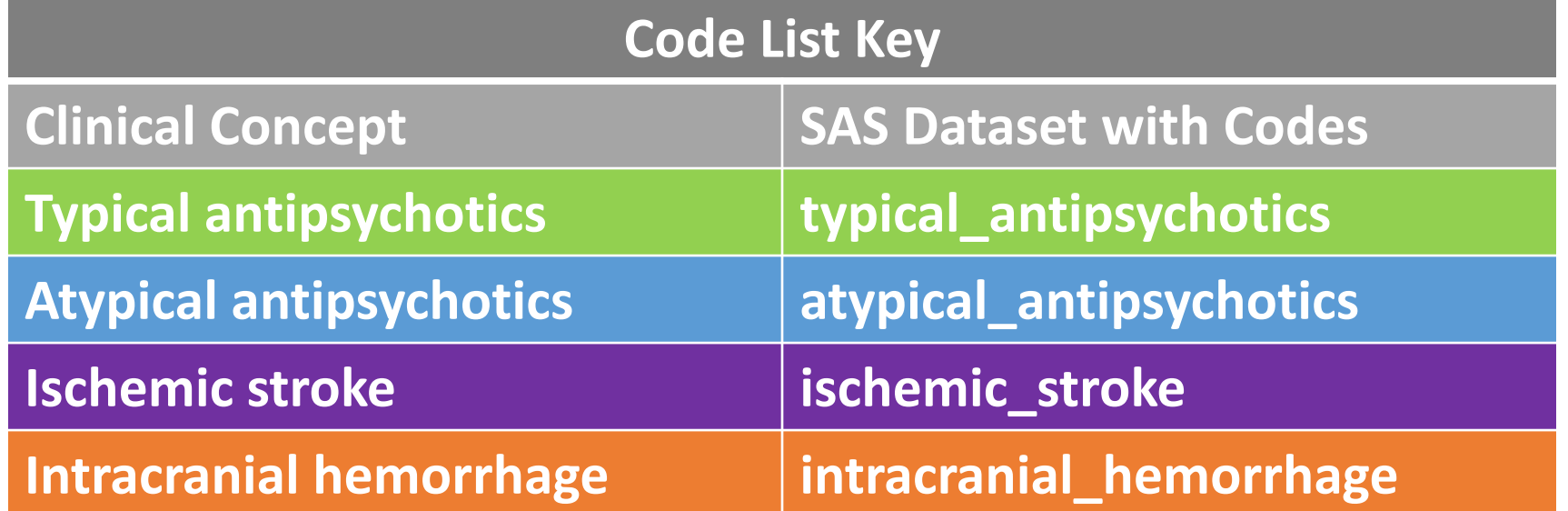
# **Finished Cohort Codes File - Sample**

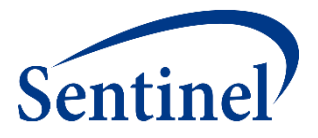

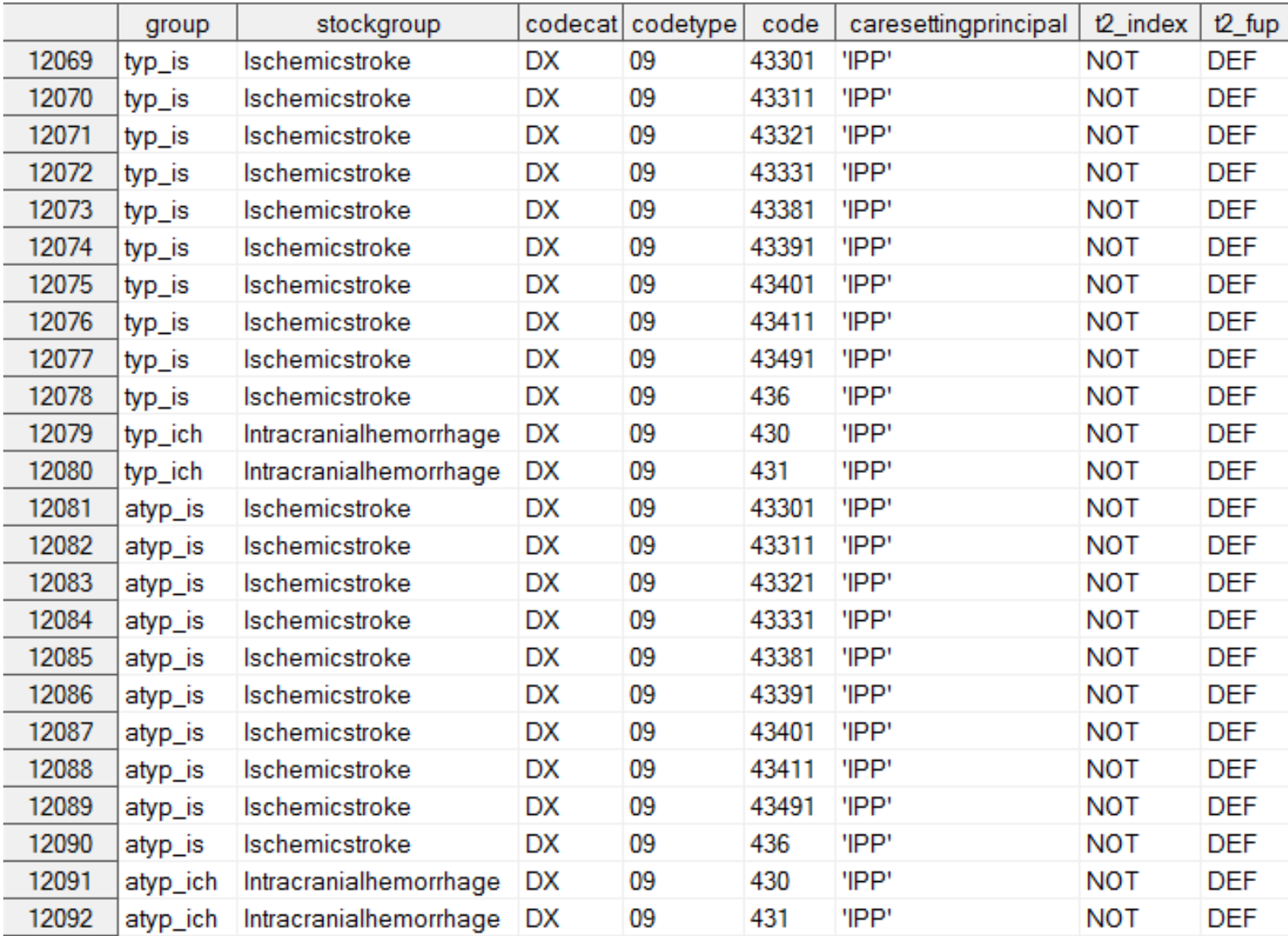

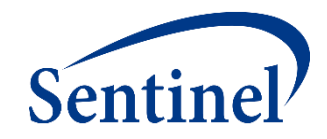

# **INCLUSION/EXCLUSION CODES FILE**

**PURPOSE:** Assignment of roles to relevant codes for restriction of cohort due to inclusion/exclusion criteria **PARAMETERS:** 19

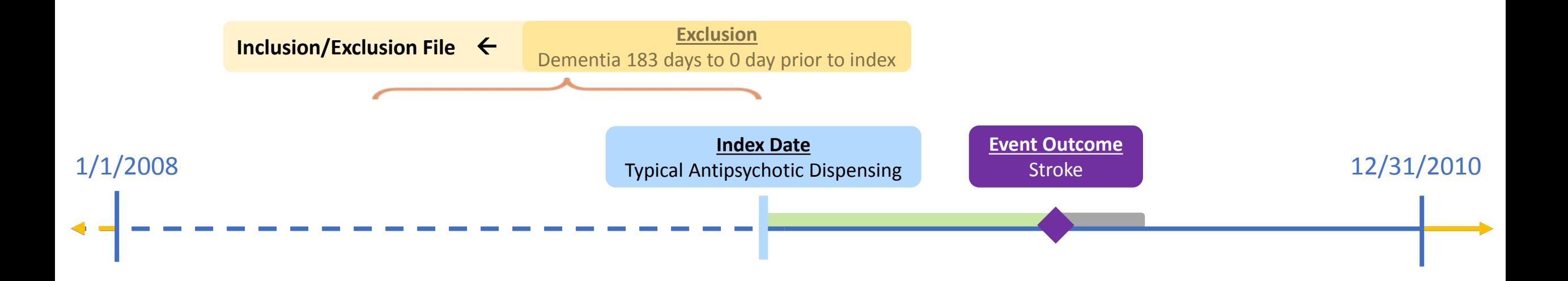

### **Exercise: Create Inclusion/Exclusion Codes File**

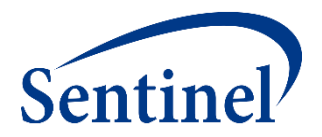

■ Open 6 exclusion.sas program

#### ■ Assign library: \$let basename = [FILL IN FILE PATH]/Public Training Materials/Lab;

```
data work.excl;
format group $40. stockgroup $30. caresettingprincipal $30. code $11. codecat $2. codetype $3.
       condinclusion 8. subcondinclusion 8. condlevel $30. subcondlevel $30.
       condfrom 8. condto 8. codedays 8. codesupply 8. excludesupply $1.
       codepop $2. indexdate $30. rawlabdatetype $3. rawlabresult $30. ;
set in dementia:
group = "&curr name";stockgroup = compress (descrip, ", .// -<>=; & []'() {} \") ;
caresettingprincipal = " "code = compress (code_1 './/-() %');
codecat = codecat;codetype = codetype1;condinclusion = . ; /* Condition Exclusion Indicator; Numerical; Valid values: 0 or 1 to exclude or include if evidence of condition;
condlevel = " "; /* Name of inclusion/exclusion condition; Required*/
condfrom = . ; /* Evaluation Period Start; Numerical; Required */
condto = . ; /* Evaluation Period End; Numerical; Required */
codedays = . ; /* Indicates number of instances the criteria should be found in evaluation period; Numerical; Required */
```
# **Inclusion/Exclusion Codes – Specifications**

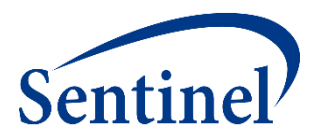

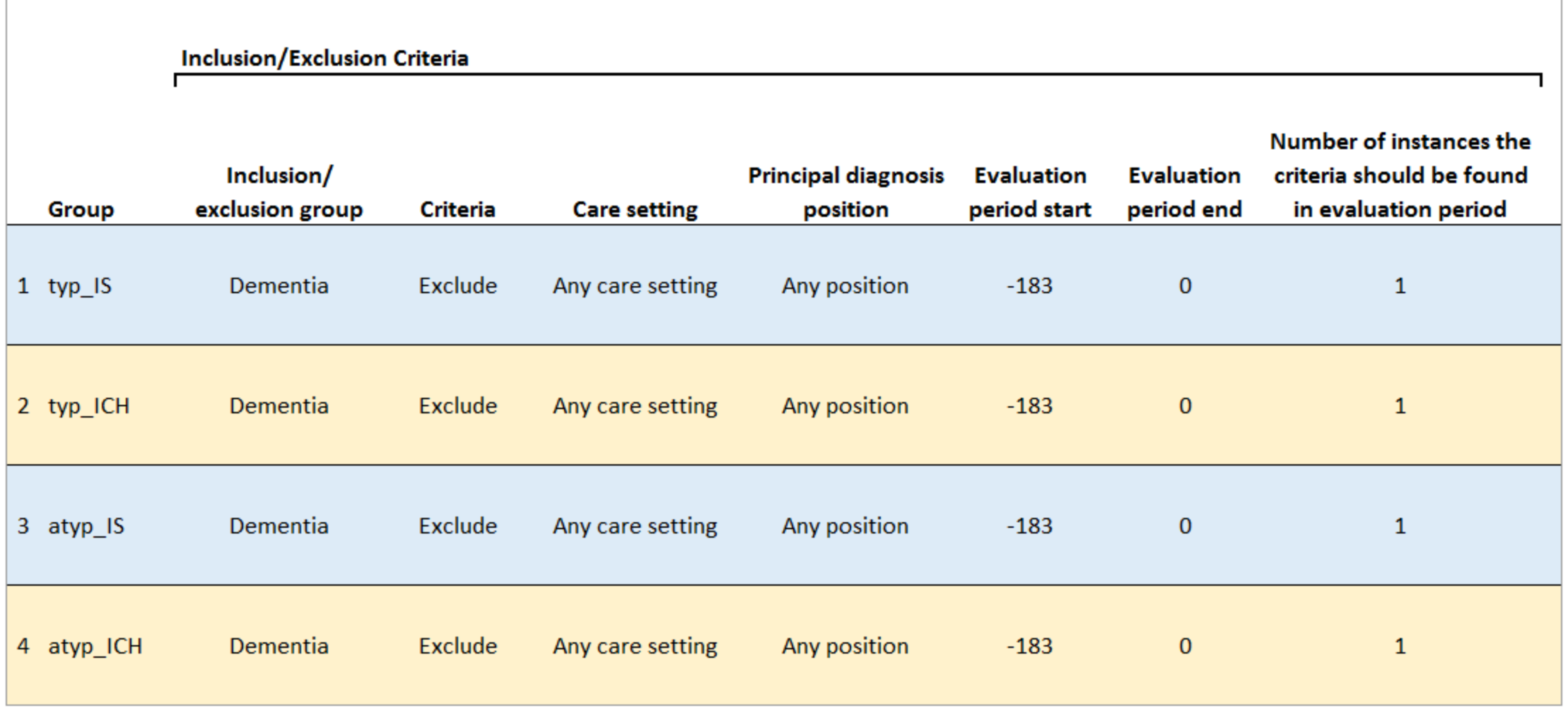

# **Finished Inclusion/Exclusion Codes File Sample**

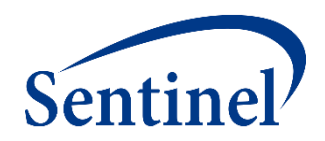

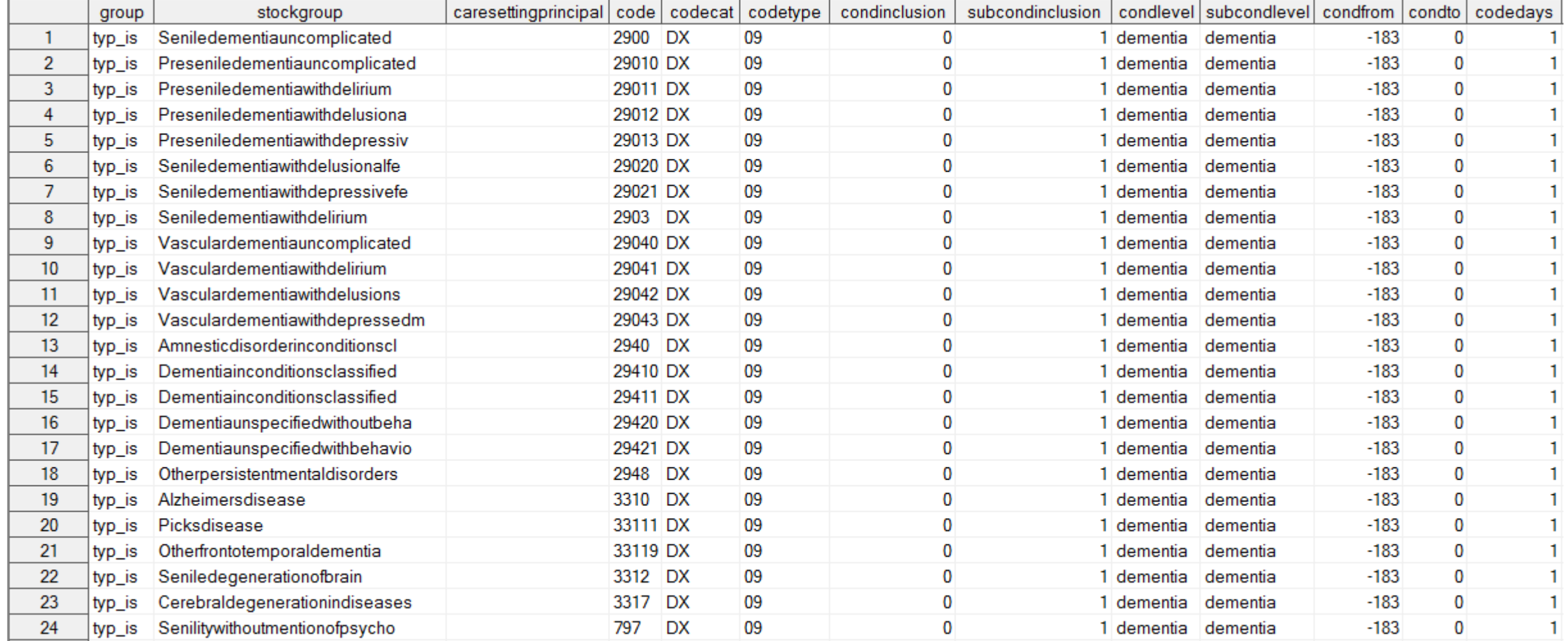

![](_page_77_Picture_0.jpeg)

### **COVARIATE CODES FILE**

**PURPOSE:** Assignment of codes for evaluation of covariates, relative to the exposure index **PARAMETERS:** 13

![](_page_77_Figure_3.jpeg)

# **Covariate Codes – Overview**

![](_page_78_Picture_1.jpeg)

- NDCs, ICD procedure and diagnosis codes, and HCPCS codes can be used in any combination and can be restricted to specific care settings and diagnosis code positions
- All cohorts (GROUPs) included in a CIDA tool execution will extract information for the same covariates
- Covariates can be differentiated for description-only versus description and inferential adjustment

### **Exercise: Create Covariate Codes File**

![](_page_79_Picture_1.jpeg)

```
data out. &wpnum. covariates;
    format studyname $50. covarnum 8. code $50. stockgroup $30. codecat $2. codetype $3.
           caresettingprincipal $30. covfrom 8. covto 8. keep 8. codedays 8. codesupply 8. excludesupply $1.;
    set in.covariates:
       if studyname = 'AMI' then covarnum=1;
       if studyname = 'Diabetes' then covarnum=2;
       if studyname = 'Heart failure' then covarnum=3;
       if studyname = 'Hypercholesterolemia' then covarnum=4;
       if studyname = 'Hypertension' then covarnum=5;
       if studyname = 'Kidney failure' then covarnum=6;
       if studyname = 'Depression' then covarnum=7;
       if studyname = 'Anxiety' then covarnum=8;
       if studyname = 'Binolar' then covarnum=9;
       if studyname = 'Schizophrenia/psychotic' then covarnum=10;
       if studyname = 'Substance abuse' then covarnum=11;
       if studyname = 'Transient ischemic attack' then covarnum=12;
stockgroup = compress (studyname, ", './{}; [] -( ) \");
studyname = studyname;codecat = codecat;codetype = codetype1;code = compress (code, '.'');
caresettingprincipal = " "covfrom = -183:
covto = -1;keep = 0;codedays = 1;
codesupply = .;
```
 $excludedupply = "";$ 

drop codecat1 codetype1 code1;

# **Specifications – Covariates**

![](_page_80_Picture_1.jpeg)

**Covariates** 

![](_page_80_Picture_16.jpeg)

### **Finished Covariate Codes File**

![](_page_81_Picture_1.jpeg)

![](_page_81_Picture_12.jpeg)

# **Step 2: Moving on to Reporting Files**

![](_page_82_Picture_1.jpeg)

• **Package** 

• **Dataset** 

**location**

**location**

**Specifications** • **Parameters** • **Codes**

![](_page_82_Figure_3.jpeg)

\*Global Parameter Files

![](_page_83_Picture_0.jpeg)

### **LOCAL REPORT FILES**

**PURPOSE:** Specify what to include in the automated report

### **Local Report Files**

![](_page_84_Picture_1.jpeg)

- **The local report input files have been created for you** 
	- createreport.sas7bdat and groups\_table.sas7bdat

![](_page_84_Picture_24.jpeg)

# **Create Report File (Excerpt)**

![](_page_85_Picture_1.jpeg)

![](_page_85_Picture_18.jpeg)

![](_page_85_Picture_19.jpeg)

…

### **Create Report File**

![](_page_86_Picture_1.jpeg)

```
data out.createreport;
format type 1. requestid $23. groups table $30. columns table $30. alltypefiles $50.
monitoringfile $30. cohortfile $30. userstrata $30. covariatecodes $30.
customtitle $50. exclude $50. stratify by level $50.
zipfile $15. agegroupfmt $100. logo $30. output baselinetable $1. look start 1. look end 1.
output cdf km $1. cdf title1 $50. km title1 $50. km title2 $50. cdf footnote1 $50. cdf footnote2 $50.
km footnotel $50. km footnote2 $50. cdf xmin 8. cdf xmax 8. cdf xtick 8. km xmin 8. km xmax 8. km xtick 8.
cdf ymin 8. cdf ymax 8. cdf ytick 8. km ymin 8. km ymax 8. km ytick 8. km ep xmin 8. km ep xmax 8. km ep xtick 8.
km ep ymin 8. km ep ymax 8. km ep ytick 8. censoring display $40. cens elig $20. cens dth $20. cens dpend $20. cens qryend $20.
cens episend $20. cens spec $20. cens event $20. displayn $1. line spacing 8.;
```

```
type=2;requestid= 'public mpl1r wp001';
groups table= 'groups table';
columns table= '';
alltypefiles='wp001 type2';
monitoringfile= 'wp001 monitoring';
cohortfile= 'wp001 cohort';
userstrata= 'wp001 type2strata';
covariatecodes = 'wp001 covariates';customtitle= 'Typical and Atypical Antipsychotics and Stroke';
exclude = '8stratify by level= '000 001 002 003';
zipfile= '';
agegroupfmt=';
logo= 'sentinel logo.jpg';
output baselinetable= 'Y';
look start= 1;
look end= 1;output_cdf_km = 'N';
```
### **Groups File**

![](_page_87_Picture_1.jpeg)

```
%macro groups (title, group, grouplabel, header);
data groups table&title.;
    format header $60. group1 $30. runid1 $10. group2 $30. runid2 $10. grouplabel $100.
           combinedgroupname $50. order 8. Historyofuse $50. Recordedhistory $50.
           Utilizationintensity $50. highlight vars $60. alphabetical covarsort $1. Baselinelabel $50.;
    header = "\text{sheader."}group1 = "agroup."runidl= 'r01;
    group2 = "";runid2 = "";
    grouplabel= "&grouplabel.";
    combinedgroupname= "";
    order = \text{title.};Historyofuse = "";
    Recordedhistory = ";
    Utilization intensity = ";
    highlight vars = "";
    alphabetical covarsort = 'N';
    Baselinelabel = "";
    run;
%mend;
```

```
%groups (1, typ is, Typical Antipsychotics, Ischemic Stroke);
%groups (2, typ ich, Typical Antipsychotics, Intracranial Hemorrhage);
&groups (3, atyp is, Atypical Antipsychotics, Ischemic Stroke);
%groups (4, atyp ich, Atypical Antipsychotics, Intracranial Hemorrhage);
```
# **Groups File**

![](_page_88_Picture_1.jpeg)

![](_page_88_Picture_13.jpeg)

![](_page_88_Picture_14.jpeg)

# **Step 2: Moving on to Propensity Score Files**

![](_page_89_Figure_1.jpeg)

**location**

**location**

**Specifications Input Files Main (run) Master (SAS) Program Program** • **Parameters** • **Input file**  • **Package**  • **Parameters names** • **Codes** • Monitoring File\* • Cohort File • **Dataset**  • Type File • Strata File\* • **Codes** • Cohort Codes File • Inclusion/Exclusion File • Covariate Codes File\* • **Reporting** • Create Report File\* • Groups File\* • **Propensity Score** • Comparison File

**al Parameter Files Documentation Specifically <b>Specifically Specifically Specifically CREATER** \*Global Parameter Files <sup>90</sup>

![](_page_90_Picture_0.jpeg)

# **PROPENSITY SCORE COMPARISON FILE**

![](_page_90_Figure_2.jpeg)

**Propensity Score** 

# **Exercise: Create Propensity Score Comparison File**

 $\text{Spsm}$  (2, , ); /\* Fill in group 2 name (exposure) and group 4 name (comparator) \*/

![](_page_91_Picture_1.jpeg)

■ Open 9\_propensityscore.sas program

#### ■ Assign library: \$1et basename = [FILL IN FILE PATH]/Public Training Materials/Lab;

![](_page_91_Picture_69.jpeg)

```
%macro psm (title, comp, control);
   data psm&title.;
    format comp order 8. comp $40. control $40. caliper best12. ratio $1. class $999. noclass $999.
           hdps $1. hdpswinfrom 8. hdpswinto 8.;
   comp order = \text{stitute.};comp = "acomp"; /* Exposure of Interest; Valid values: typ is typ ich atyp is atyp ich; Required */
   control = "&control"; /* Comparator of Interest; Valid values: typ is typ ich atyp is atyp ich; Required */
   caliper= . ; /* Matching Caliper; Numerical; Valid values: Any value between 0-1; Required */
   ratio= ' '; /* Matching Ratio; Valid values: 'F' or 'V' for fixed 1:1 matching or variable 1:n matching; Required */
   class="Sex Covar1 Covar2 Covar3 Covar4 Covar5 Covar6 Covar7 Covar8 Covar9 Covar10 Covar11 Covar12";
   noclass="Age";
   hdps='N';hdpswinfrom=.;
   hdpswinto=.;
   run;
%mend;
&psm (1, , ); /* Fill in group 1 name (exposure) and group 3 name (comparator) */
```
### **Specifications – Propensity Score**

![](_page_92_Picture_1.jpeg)

**\* Coverage requirement: Medical and Drug** Pre-index enrollment requirement: 183 days Post-index enrollment requirement: 0 **Enrollment gap: 45 days** Age groups: 18-39, 40-54, 55-65 years \* Stratifications: Age group, Sex, Calendar Year Censor output categorization: 0-364, 365-729, 730-1094, 1095+ days \* Envelope macro: Reclassify encounters during inpatient stay as inpatient **Propensity score analysis: 1:1 matching** 

Propensity score caliper: 0.05

# **Finished Propensity Score Comparison File**

![](_page_93_Picture_1.jpeg)

![](_page_93_Picture_10.jpeg)

# **Step 3: Name and Locate Input Files**

![](_page_94_Picture_1.jpeg)

**Specifications**

- **Parameters**
- **Codes**

![](_page_94_Figure_5.jpeg)

![](_page_95_Picture_0.jpeg)

### **RUN\_PROGRAMS**

**PURPOSE:** Reference names of all input files and specify run level parameters

### **Run\_Programs**

/\*\*\* Macro Parameters \*\*\*/

/\*\*\* Do not include file extensions for any dataset names \*\*\*/ %let RUNID=r01; **Run ID** Sentinel %let PERIODIDSTART=1; %let PERIODIDEND=1; %let ANALYSIS=PS; %let MONITORINGFILE=wp001 monitoring; %let USERSTRATA=wp001 type2strata; **Input Files** %let COMBOFILE=; %let COHORTFILE=wp001 cohort; %let COHORTCODES=wp001 cohortcodes; %let INCLUSIONCODES=wp001 exclusion; %let STOCKPILINGFILE=; %let RUN ENVELOPE=; %let FREEZEDATA=N; **Additional Options**%let ZIPFILE=; %let LABSCODEMAP=; %let SURVEILLANCEMODE=;  $\text{let DISTINLEX} =$ \*Type files; %let TYPE1FILE=; %let TYPE2FILE=wp001 type2; %let TYPE3FILE=; %let T3METADATA=; %let TYPE4FILE=; %let PREGDUR=; %let TYPE5FILE=; %let TYPE6FILE=; **Input Files** \*Baseline Table files; %let COVARIATECODES=wp001 covariates; %let UTILFILE=; %let COMORBFILE=; %let DRUGCLASSFILE=; % let PROFILE =  $\cdot$  $\text{let}$  MFUFILE = ;

# **Run\_Programs**

\*Additional analyses files: multiple events, overlap, adherence, ITS, switching, concomittant episodes;

- %let MULTEVENTFILE=; %let MULTEVENTFILE ADHERE=;
- %let OVERLAPFILE=;
- %let OVERLAPFILE ADHERE=;
- $\texttt{Set}$  ITSFILE = ;
- %let CONCFILE=;
- %let TREATMENTPATHWAYS=;

\*Mother-Infant Cohort file; %let MICOHORTFILE=;

\*\* PSA Parameters \*\* ; %let COMPARISON = wp001 psm; %let COVARIATES CONSIDERED= ; %let COVARIATES SELECTED= ; %let RANKING= ; %let ZERO CELL CORR= ; %let PERCENTILES=10; %let DIAGNOSTICS=;

\*\* Multiple Factor Matching \*\*;  $\text{let } M$  FMFILE = ;

\*\* Matching Parameters \*\*; %let INDLEVEL=; %let UNCONDITIONAL=; %let ANALYTICSUBGROUPS=;

\*\* Macro Call RUN 1 \*\* ;

%include "&sasmacr.runcida.sas";

```
/** Report Macro Parameters **/
% let CREATEREPORT TYPE = 2;
%let CREATEREPORT T1T2 FILE = createreport;
% let CREATEREPORT T5 FILE = \div
```
**Type Specific Optional Parameters**

### **Inferential L2 Related Parameters**

![](_page_97_Picture_17.jpeg)

![](_page_97_Picture_18.jpeg)

![](_page_97_Picture_20.jpeg)

### **Run\_Programs – Specifications**

![](_page_98_Picture_1.jpeg)

**\* Coverage requirement: Medical and Drug Pre-index enrollment requirement: 183 days** Post-index enrollment requirement: 0 **Enrollment gap: 45 days** Age groups: 18-39, 40-54, 55-65 years \* Stratifications: Age group, Sex, Calendar Year Censor output categorization: 0-364, 365-729, 730-1094, 1095+ days \* Envelope macro: Reclassify encounters during inpatient stay as inpatient **Propensity score analysis: 1:1 matching Propensity score caliper: 0.05** 

### **Common Errors**

![](_page_99_Picture_1.jpeg)

- Typos in input file names will result in an error
- Absence of 'PS' in the ANALYSIS parameter will result in no baseline table for a propensity score analysis, even if the covariate codes input file is present

# **RUN\_PROGRAMS.SAS**

![](_page_100_Picture_1.jpeg)

- Referred to as "main program" in CIDA documentation
- Review the completed run\_programs.sas file in your inputfiles folder

![](_page_100_Picture_35.jpeg)

# **Final 'inputfiles' Folder**

![](_page_101_Picture_1.jpeg)

#### ■ Check to ensure all files were exported correctly into your 'inputfiles' folder

![](_page_101_Picture_20.jpeg)

![](_page_102_Picture_0.jpeg)

### **SASPROGRAMS**

**PURPOSE:** Establish test data location and execute package on test data

# **Step 4: Name and Locate Formatted Data**

![](_page_103_Picture_1.jpeg)

**Specifications Input Files Main (run) Master (SAS) Program Program** • **Parameters** • **Input file**  • **Package**  • **Parameters location names** • **Codes** • Monitoring File\* • **Dataset**  • Cohort File **location** • Type File • Strata File\* • **Codes** • Cohort Codes File • Inclusion/Exclusion File • Covariate Codes File\* • **Reporting** • Create Report File\* • Groups File\* • **Propensity Score** • Comparison File **104 Parameter Files** 

\*Global Parameter Files

### **Prepare Request Package**

![](_page_104_Picture_1.jpeg)

![](_page_104_Picture_23.jpeg)

### **Name and Locate Formatted Data**

![](_page_105_Picture_1.jpeg)

![](_page_105_Picture_23.jpeg)

### **Name and Locate Formatted Data**

![](_page_106_Picture_1.jpeg)

- Referred to as "master program" in CIDA documentation
- Identifies claims database for analysis
- Specifies package location using multiple identifiers

![](_page_106_Picture_41.jpeg)

# **Exercise: Update Master (SAS) Program**

![](_page_107_Picture_1.jpeg)

Update file paths under %let \_packageroot and %let prod\_scdm

```
/* 1c. OPTIONAL: Organizations WITHOUT Common Components define parameters in this
      section, leaving STEP 1a. above blank.
                                                                                    \star//* DP is a descriptive identifier for your organization. Specify a 3-6 UPPERCASE
      character abbreviation for DP. Example: %let DP=ABCDE ;
                                                                                   \star /
      %let DP= synpuf;
   /* Specify the location of this request package, containing the 4 subfolders:
      dplocal, msoc, inputfiles, and sasprograms */
   /* Example: %let packageroot = A:/sentinel/ga mil package/
                                                                                    \star /
      %let packageroot = C:\Public Training Materials\Lab\public mpl1r wp001 synpufs v01;
   /* Specify the file path to the location of your Phase A Sentinel Common Data Model
      (SCDM) datasets. Example: %let prod scdm=A:/sentinel/etl1/phaseA/scdm/ ;
                                                                                    \star /
      %let prod scdm= C:\Public Training Materials\Lab\test data;
   /* The following metadata describe characteristics of your SCDM. If known, modify the
      following parameters:
   /* DP MinDate: Specify the overall SCDM minimum date in the format "DDMMMYYYY"d
                  Default value is "01Jan2000"d
                                                                                   \star/%let DP MinDate="01Jan2008"d;
   /* DP MaxDate: Specify the overall SCDM maximum date in the format "DDMMMYYYY"d
                   Default value is today's date (e.g. "&sysdate."d)
                                                                                    \star/
```

```
%let DP MaxDate = "01Dec2010"d;
```
## **Exercise: Update Master (SAS) Program**

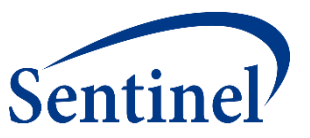

```
/* SECTION 2: SOC Programmer/Analyst preparing the Request sets each parameter prior
        to distributing to DP
/* Specific request IDs are made up of the following 5 tokens:
  project-ID, workplan-type, workplan-ID, unique-DPID, version-ID */
* If this is your request . . . . . . . then set parameter values as follows
  * [Project-ID: CDER] <br> 81et ProjID= cder ;
 %let WPID = wp005;
 * [Workplan-ID: 5]
 [use underscores as delimiter] \frac{1}{2} alet dlm = ;
 \star\starThe example values above would produce Request-ID --> cder ahr wp005 nsdp b03 ;
 \star/* Specify project-ID, workplan-type, workplan-ID, workplan-type, dpid, version-ID */
 let ProjID = public ;
 \text{let } WPType = mpllr ;
 \text{let WPID} = \text{wp001};\text{let } DPID = synpufs ;
 \text{let } \text{VerID} = \text{v01} :
 /* Create request-id delimiter - Default is underscore ()
                                                    \star/%let dlm = \qquad ; /* Do not edit */
```
### **Exercise: Execute Request Package**

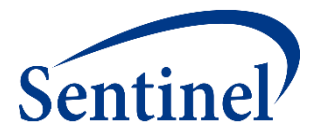

■ Right click on master program and batch submit the program

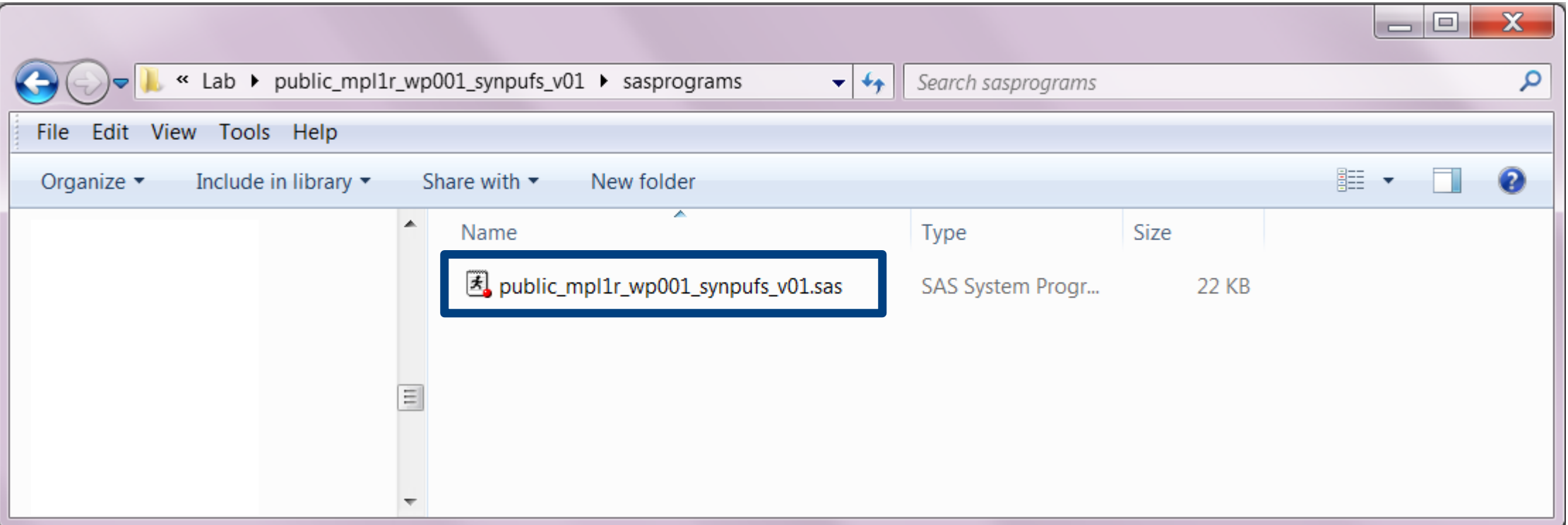

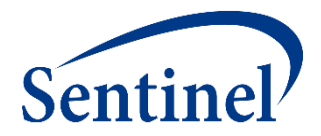

## **Questions?** [info@sentinelsystem.org](mailto:info@sentinelsystem.org)

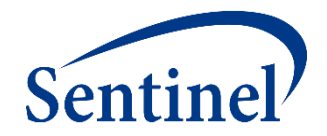

# **CIDA Output and Report Interpretation**

## **Agenda**

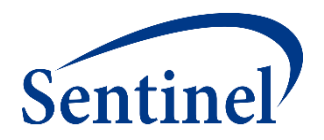

- Review of Query Design
- By Topic
	- SAS Output
	- Interpretation of Report Contents

#### **Topics**

- Signature file
- Baseline characteristics
- Type 2 Report
- Attrition
- Censor
- Propensity Score Analysis

### **Incidence Rates Design Diagram and File Map**

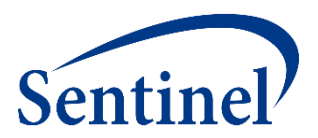

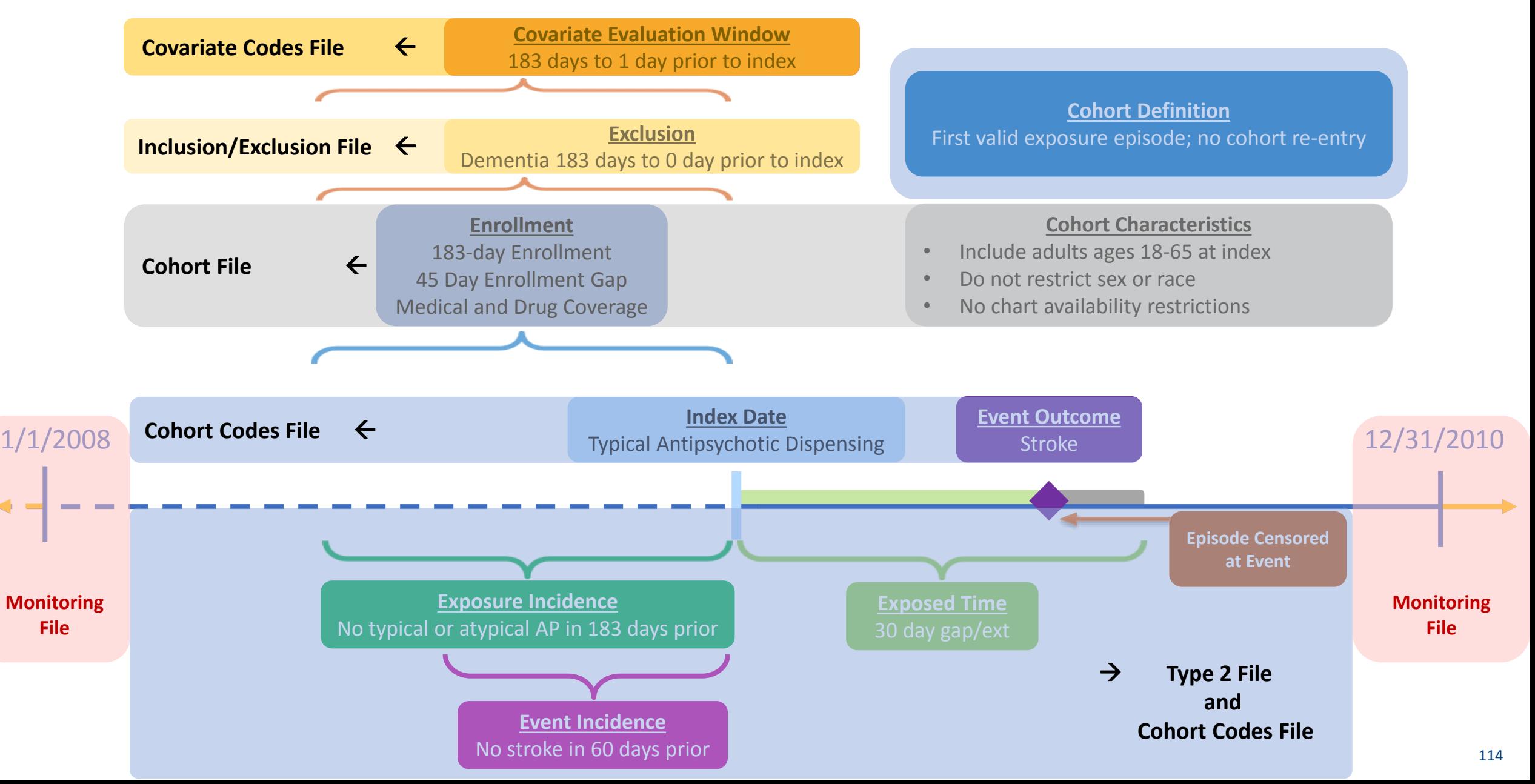

# **SAS Output from a CIDA Type 2 Analysis - Overview**

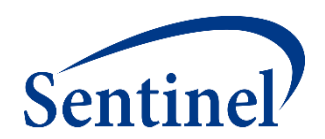

Data gets output to *msoc* and *dplocal* folders

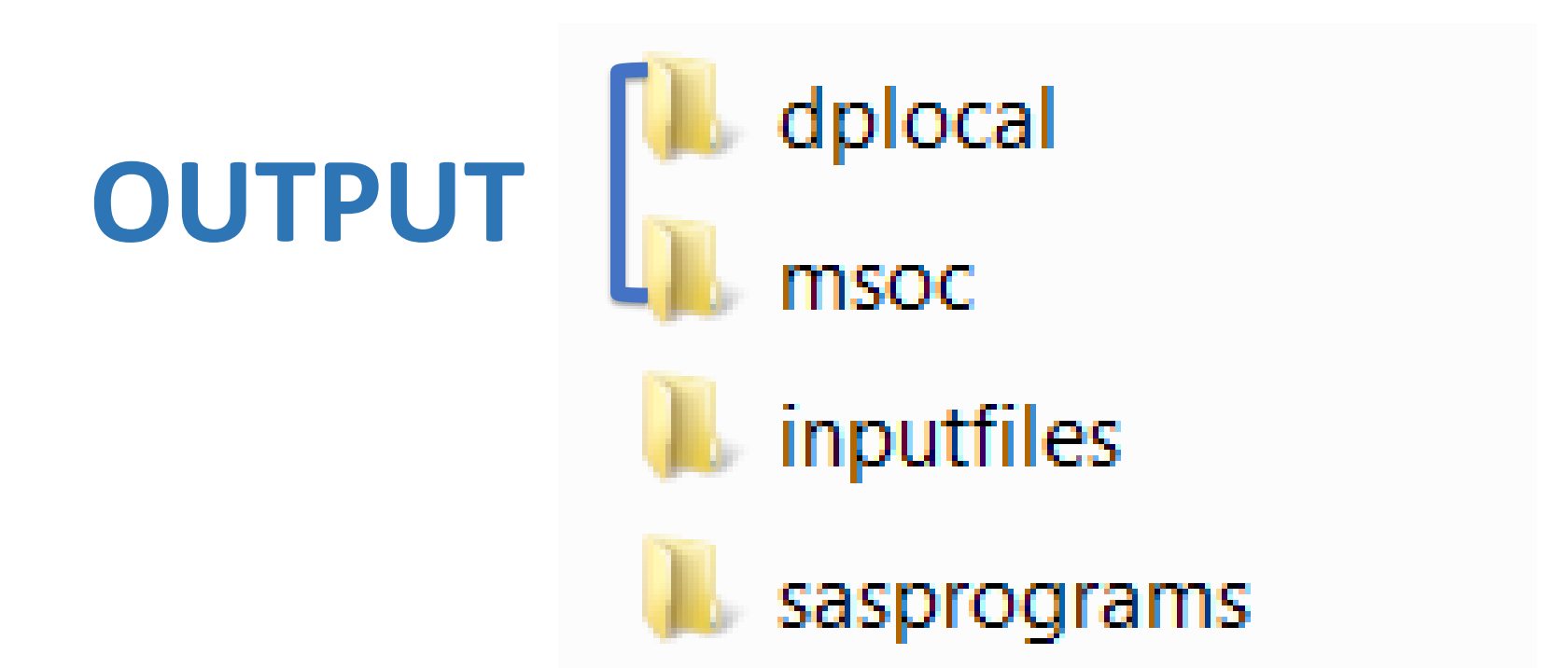

For Sentinel queries, the Sentinel Operations Center does not have access to datasets in *dplocal.*

# **SAS Output from a CIDA Type 2 Analysis**

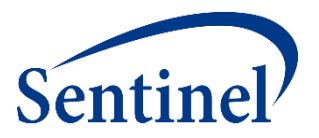

#### msoc

- Signature
- **Baseline**
- T2\_CIDA
- Attrition
- Censor\_CIDA

# **SAS Output from a CIDA Type 2 Analysis**

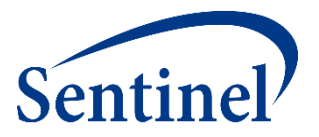

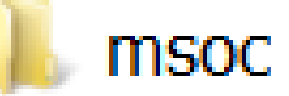

- Signature
- Baseline
- T2\_CIDA
- Attrition
- Censor\_CIDA

## **Signature Output**

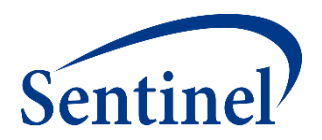

- **Provides metadata associated with the request** 
	- Request identifiers
		- Workplan number
		- CIDA QRP Version
		- Scenario count
		- Input files referenced
	- Database characteristics
		- Data Partner max and min dates
		- If 'Patients to Exclude' macro was utilized
		- If data was frozen
	- Run time metrics
		- Execution time
		- Start and stop time stamps

### **Signature Output File - Example**

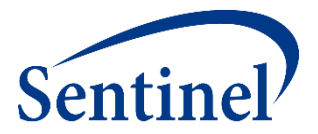

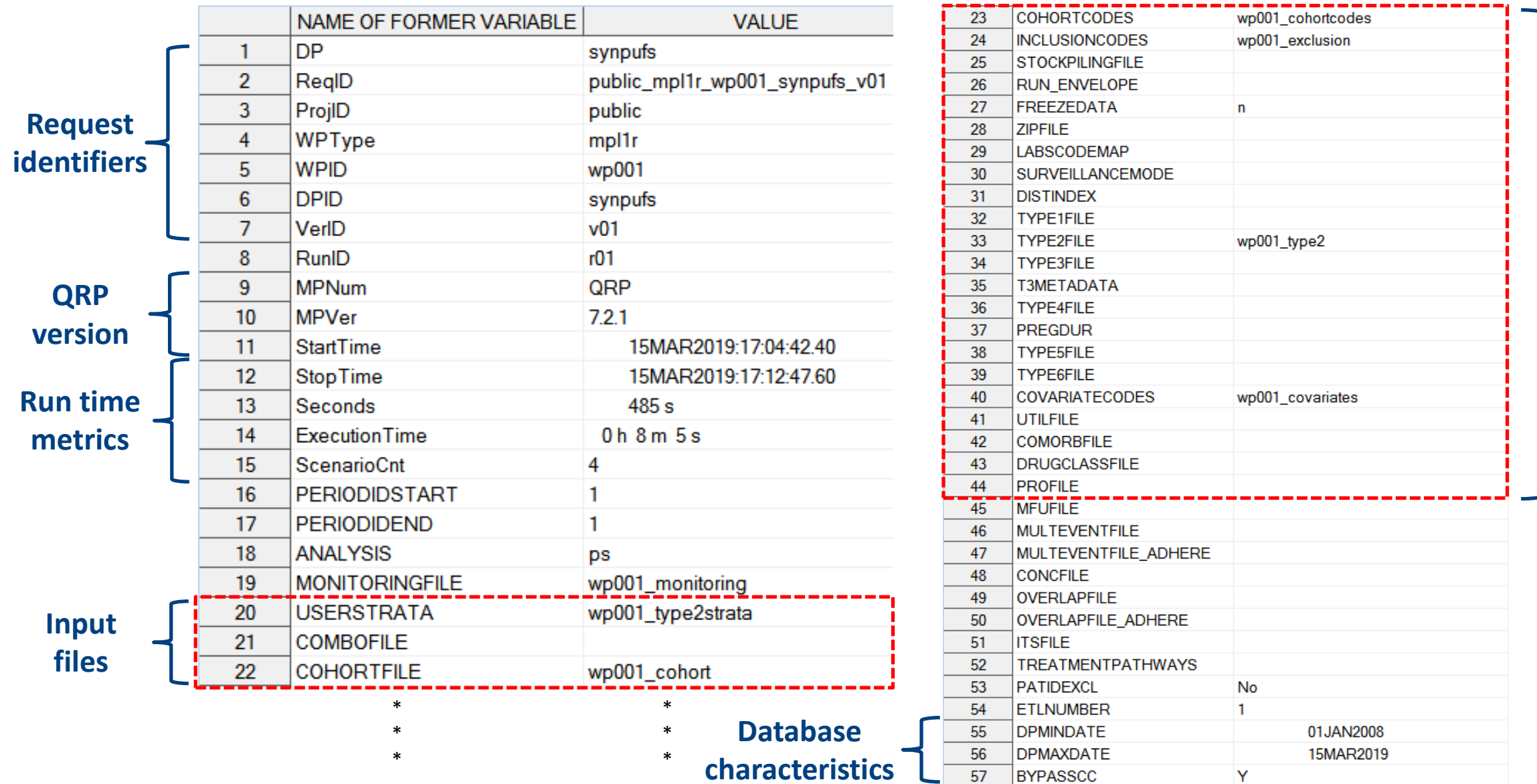

**Input files**

# **SAS Output from a CIDA Type 2 Analysis**

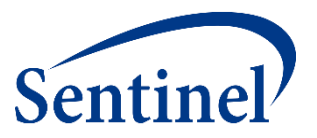

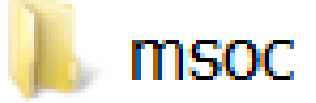

- **E** Signature
- Baseline
- T2\_CIDA
- Attrition
- Censor\_CIDA

### **Baseline Output**

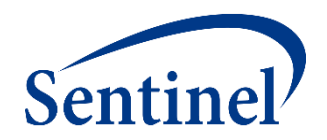

- Default output table characterizes each exposure/outcome scenario for:
	- Age
	- Sex
	- Race
	- Year of exposure
	- User-defined conditions
	- Medical and drug utilization metrics
	- Comorbidity score
- Evaluation for conditions occurs in flexible periods of time relative to the index date

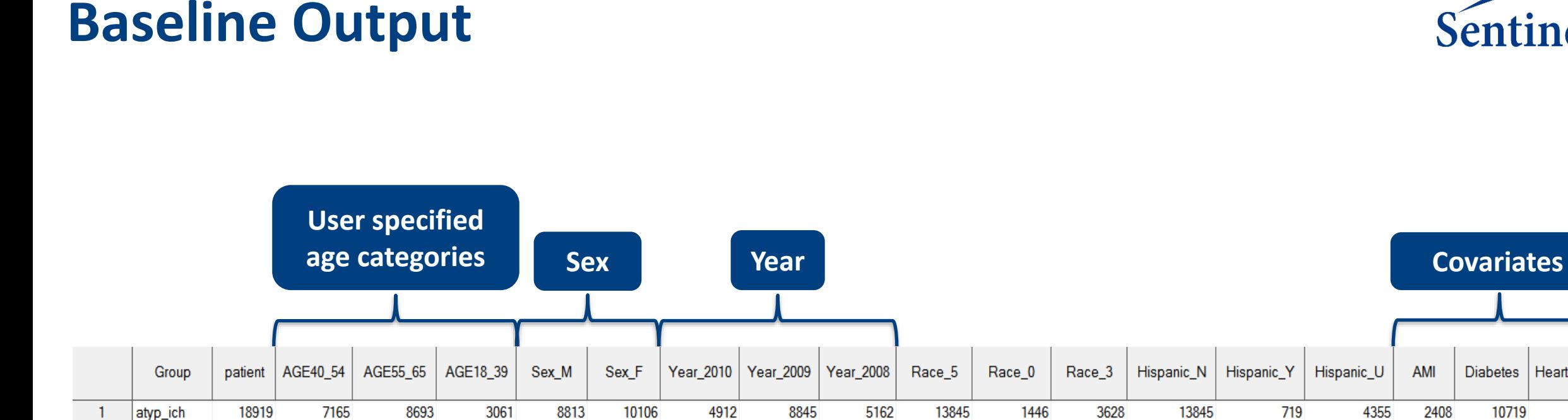

 $\overline{2}$ 

 $\mathbf{3}$ 

 $\overline{4}$ 

atyp\_is

typ\_ich

 $|$ typ\_is

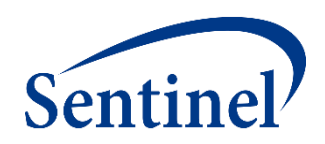

Heart failure

AMI

**Diabetes** 

### **Report - Baseline Table**

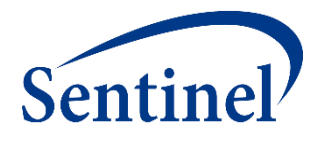

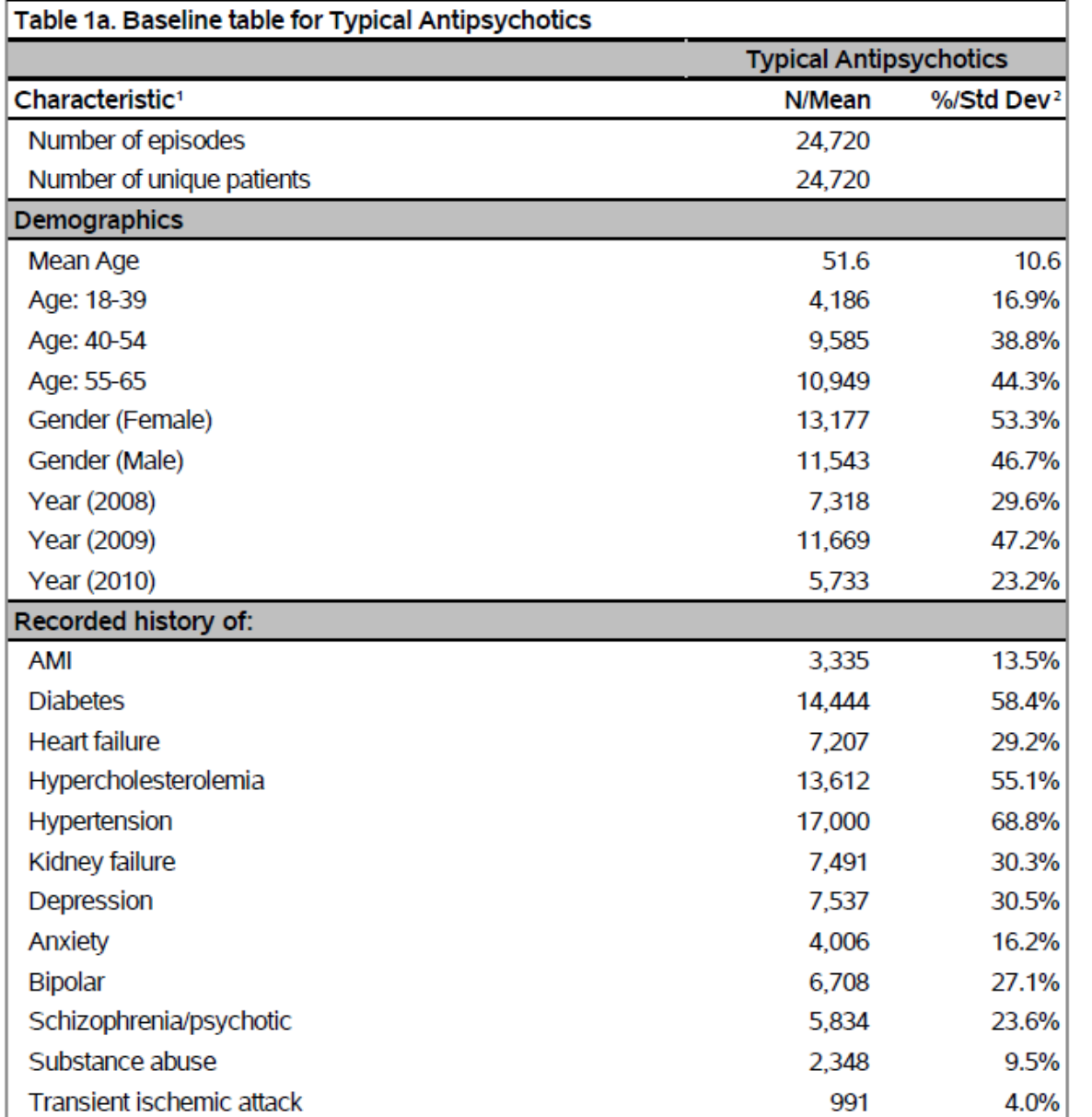

- Table 1s show baseline characteristics
- Baseline table created for each exposure/outcome scenario (Tables  $1a - 1d$ )
- Note: Stroke appears here because the baseline table covers days (-183,-1) but the outcome washout is days (-60,-1).

# **SAS Output from a CIDA Type 2 Analysis**

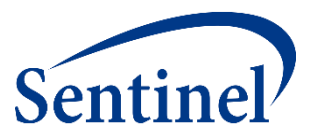

#### msoc

- **E** Signature
- Baseline
- T2\_CIDA
- Attrition
- Censor\_CIDA

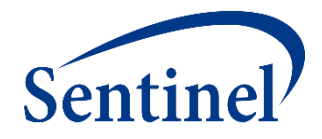

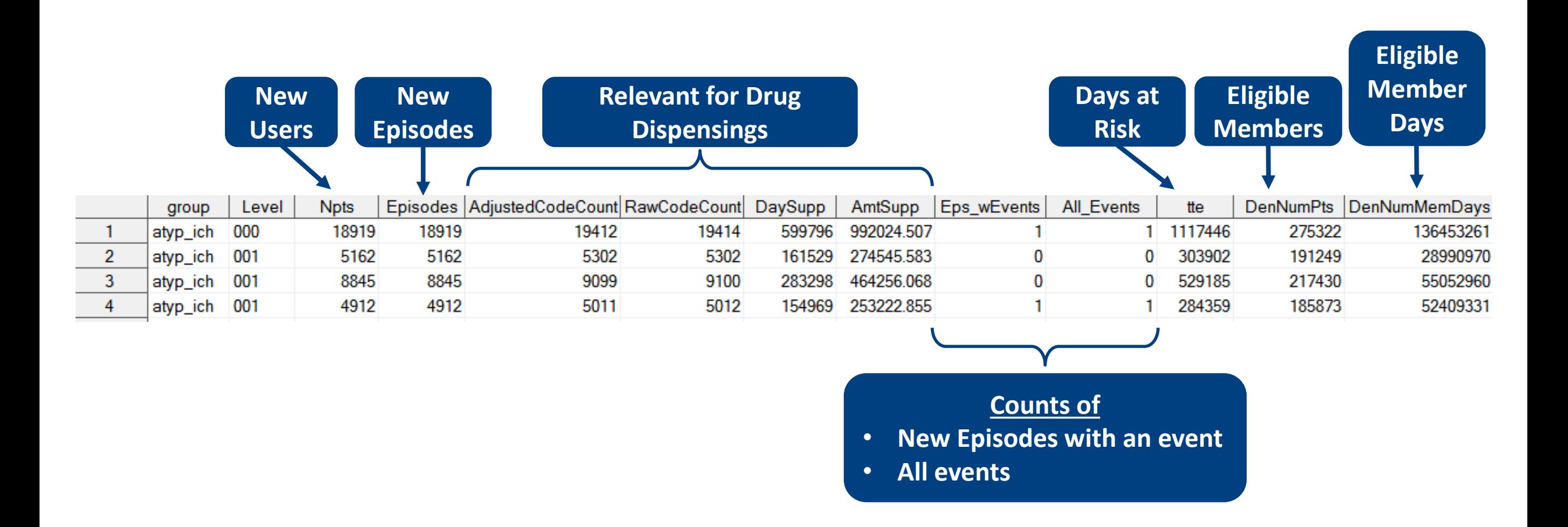

## **T2\_CIDA Output**

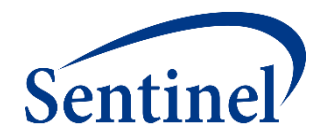

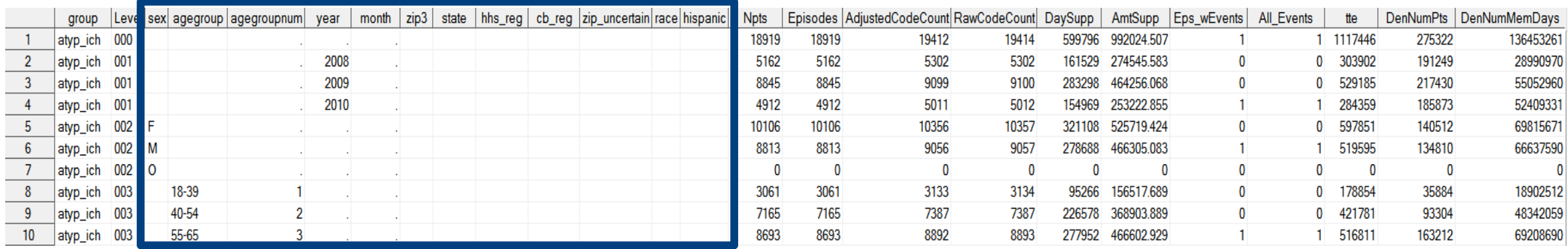

- Data reported overall and stratified by age group, sex, and year
- Stratifications are user-defined

### **New Users = New Episodes when No Cohort Re-entry**

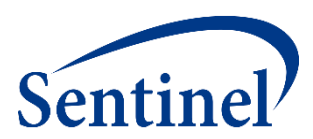

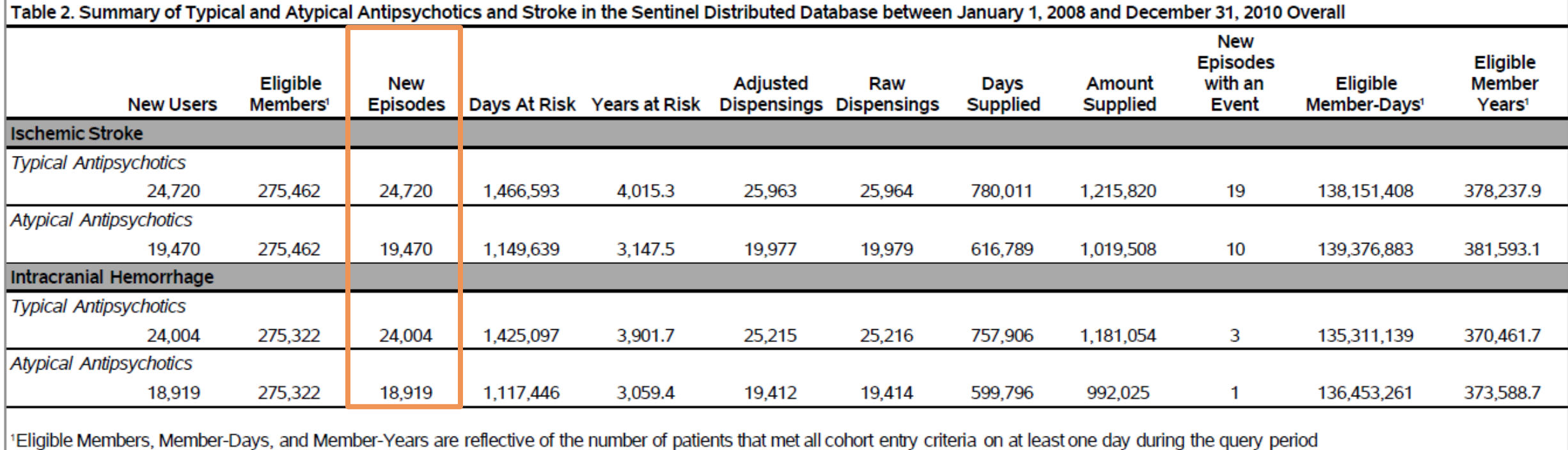

#### **Three Variables for Denominators**

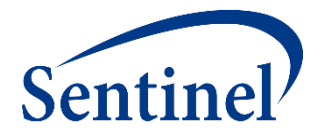

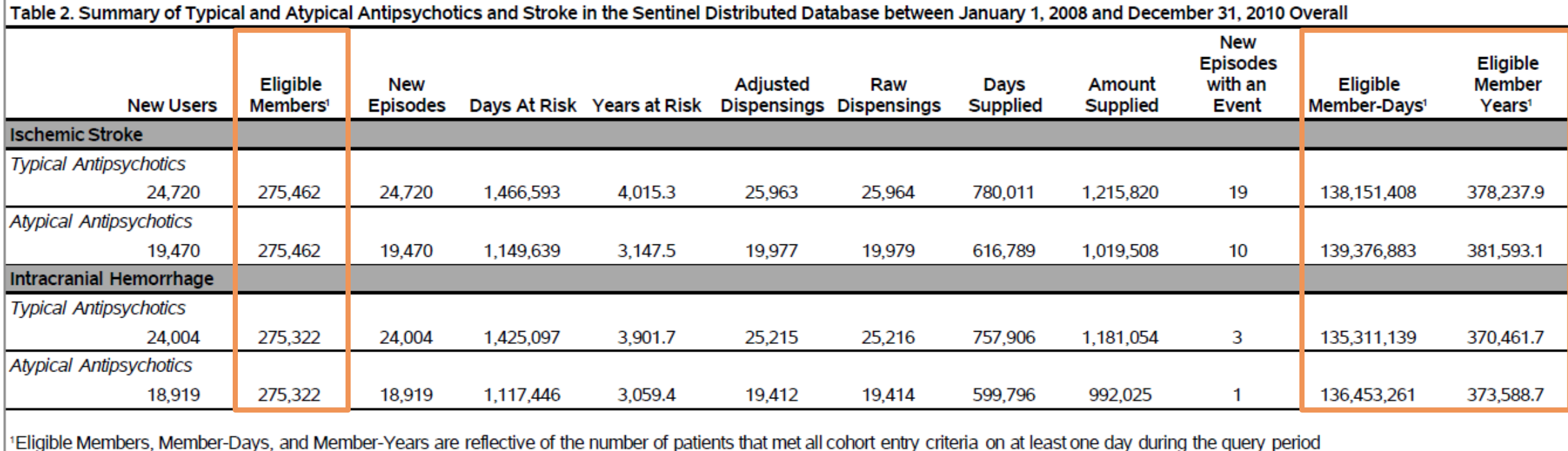

## **CIDA Denominators – for Types 1 and 2**

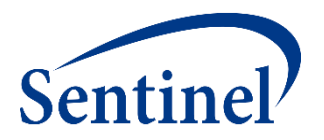

- Eligible members
	- Restricted to health plan members at participating Data Partners and may not be nationally representative
	- Number of members eligible for an index date
	- Must meet enrollment requirements, washout criteria, and inclusion/exclusion criteria for at least one day during the query period
- **Eligible member days** 
	- All the days during the query period that an eligible member is eligible for inclusion in the cohort
		- Tool assesses members every day of query period and counts eligible member days
		- If you have at least 1 eligible day, you are an eligible member

### **Incidence Rates: Denominators**

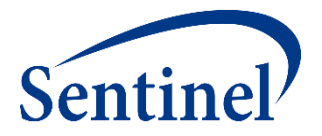

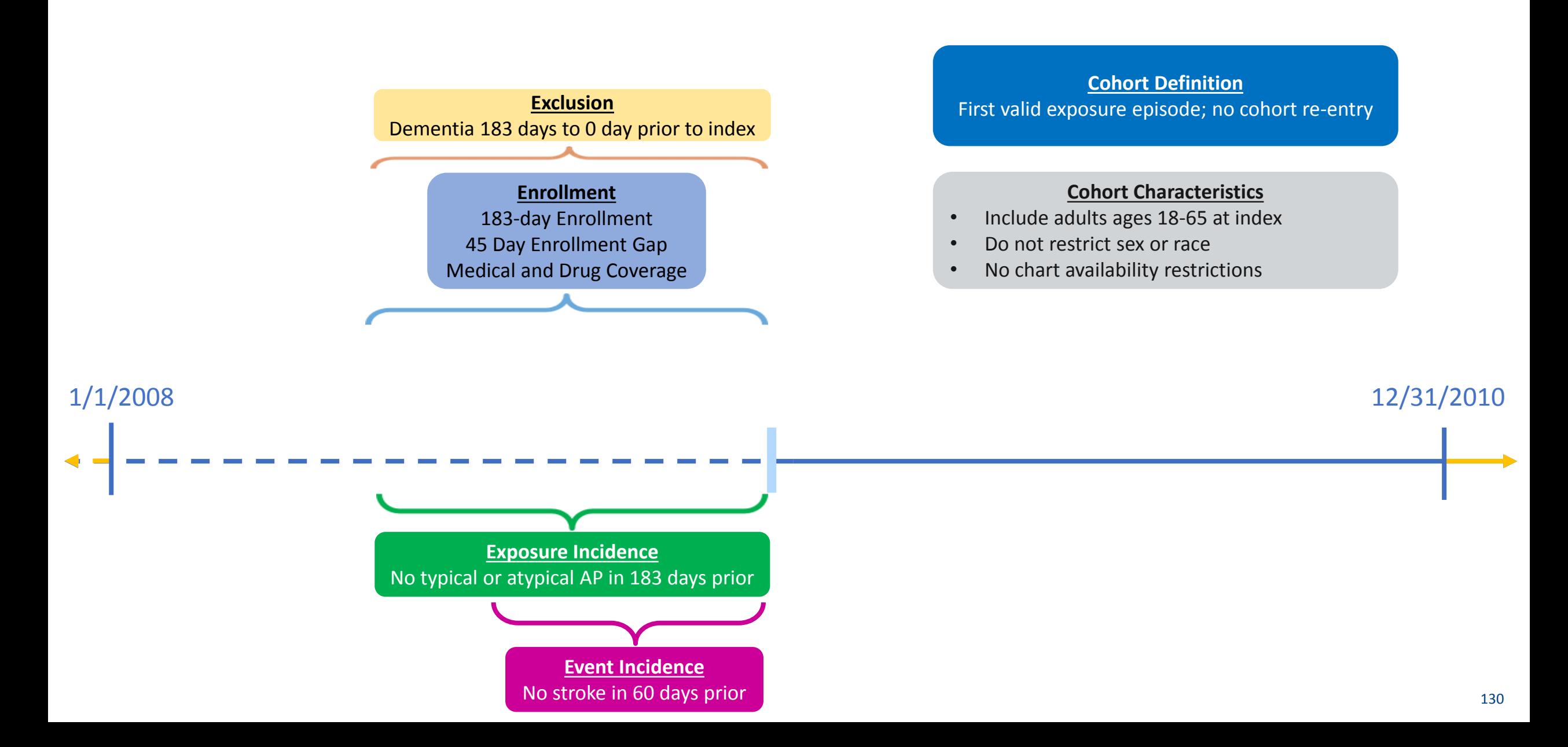

#### **Total Person-Time-At-Risk**

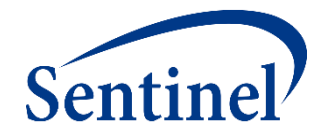

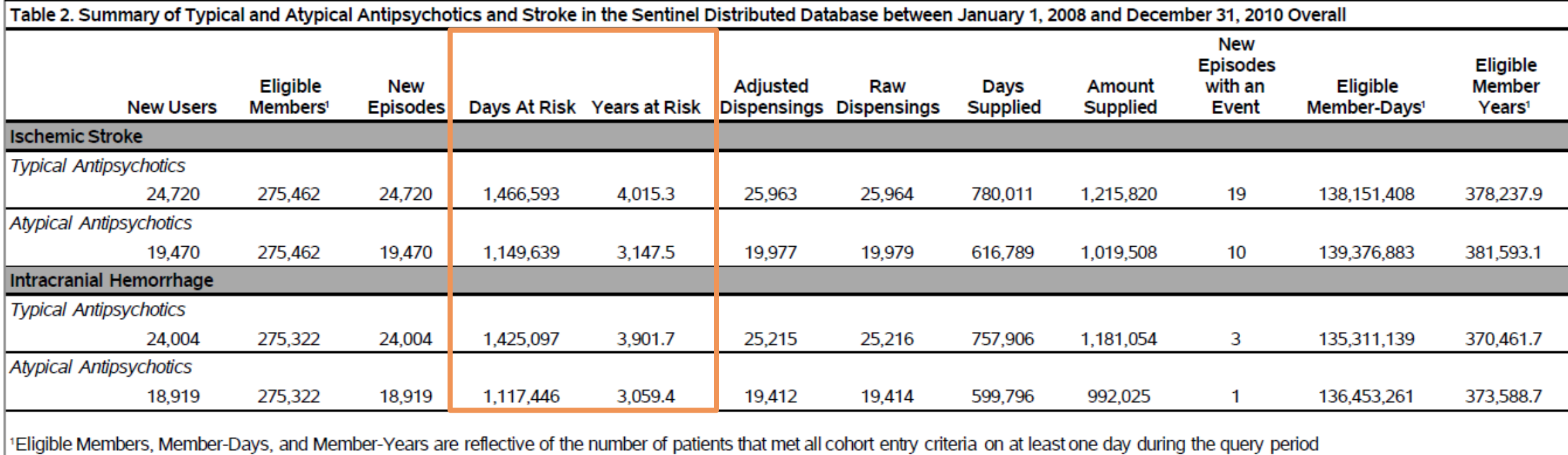

### **Total Dispensing (Code Count) Information**

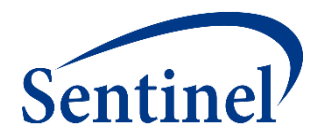

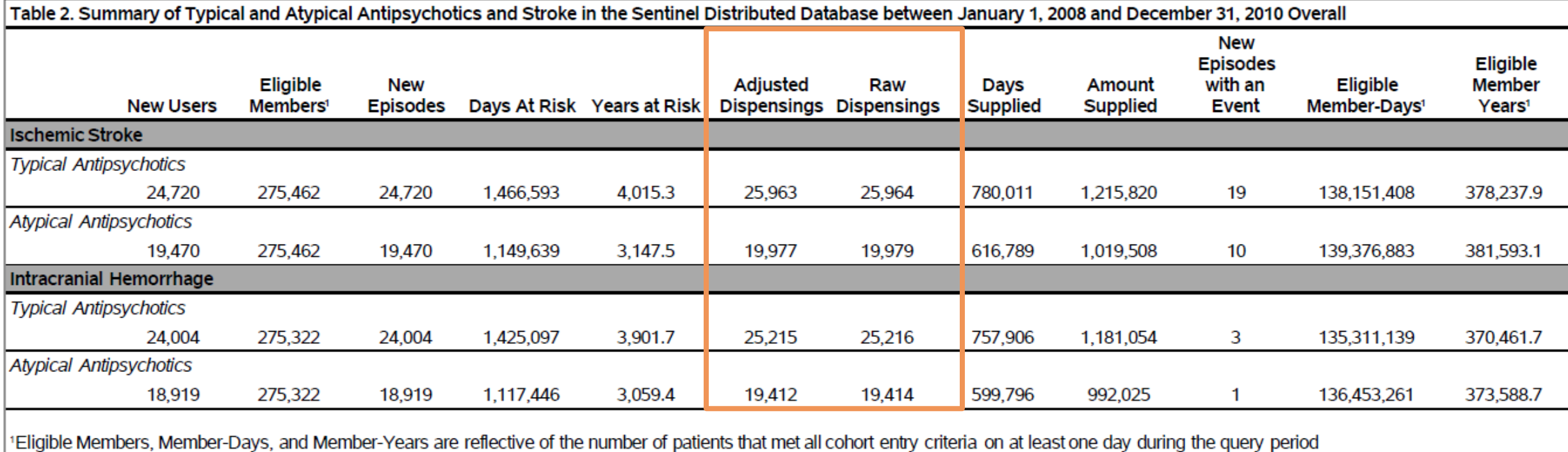

### **Compare Days Supplied with Days at Risk**

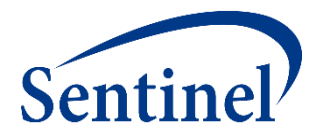

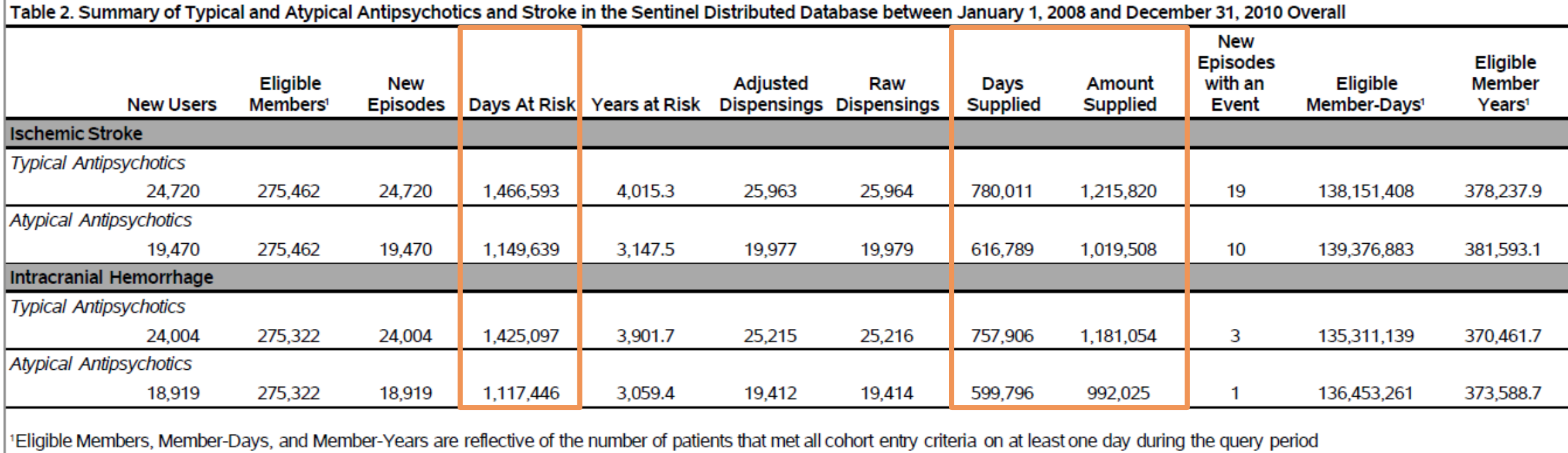

### **Event Counts for Sample Size Calculations**

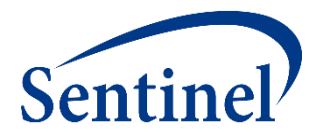

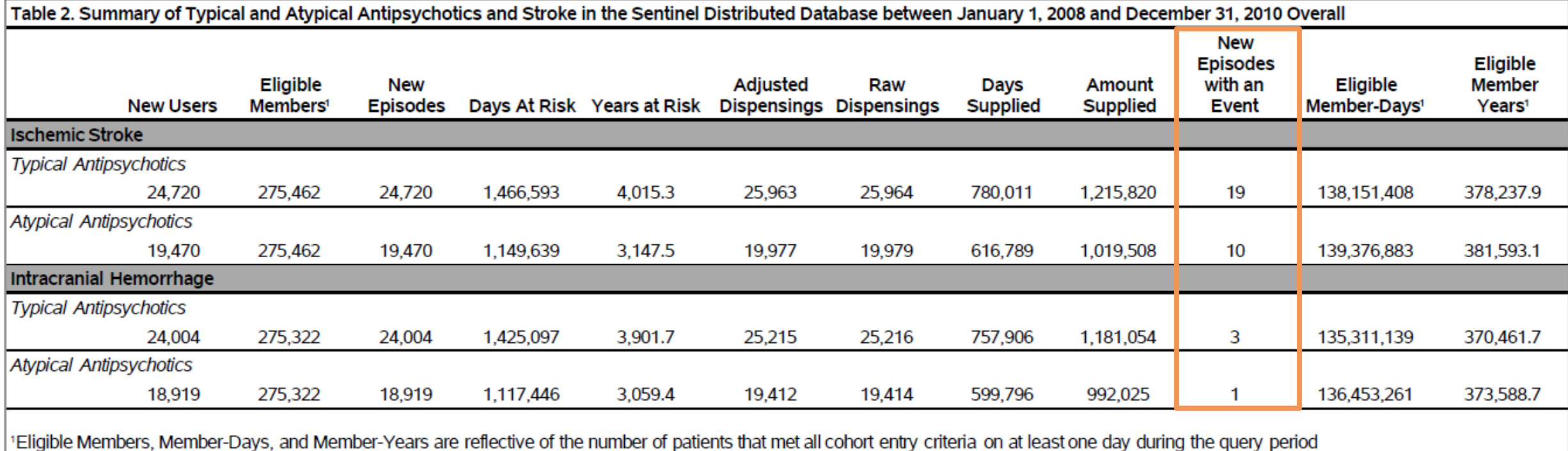

### **Stratification of Results**

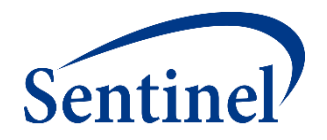

- The CIDA tool can stratify select results from all cohort identification strategies by age, sex, year, month, race, and certain geographic information.
	- Documentation includes information on available stratifications.
- Custom strata may be defined in the CIDA tool from lists of valid stratification variables specific to each method of cohort identification.
	- Denominators are not calculated for custom stratifications.
- Results may also be stratified by defined covariates.

### **Summary Counts by Year**

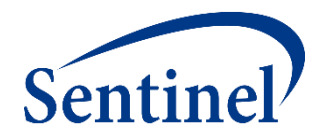

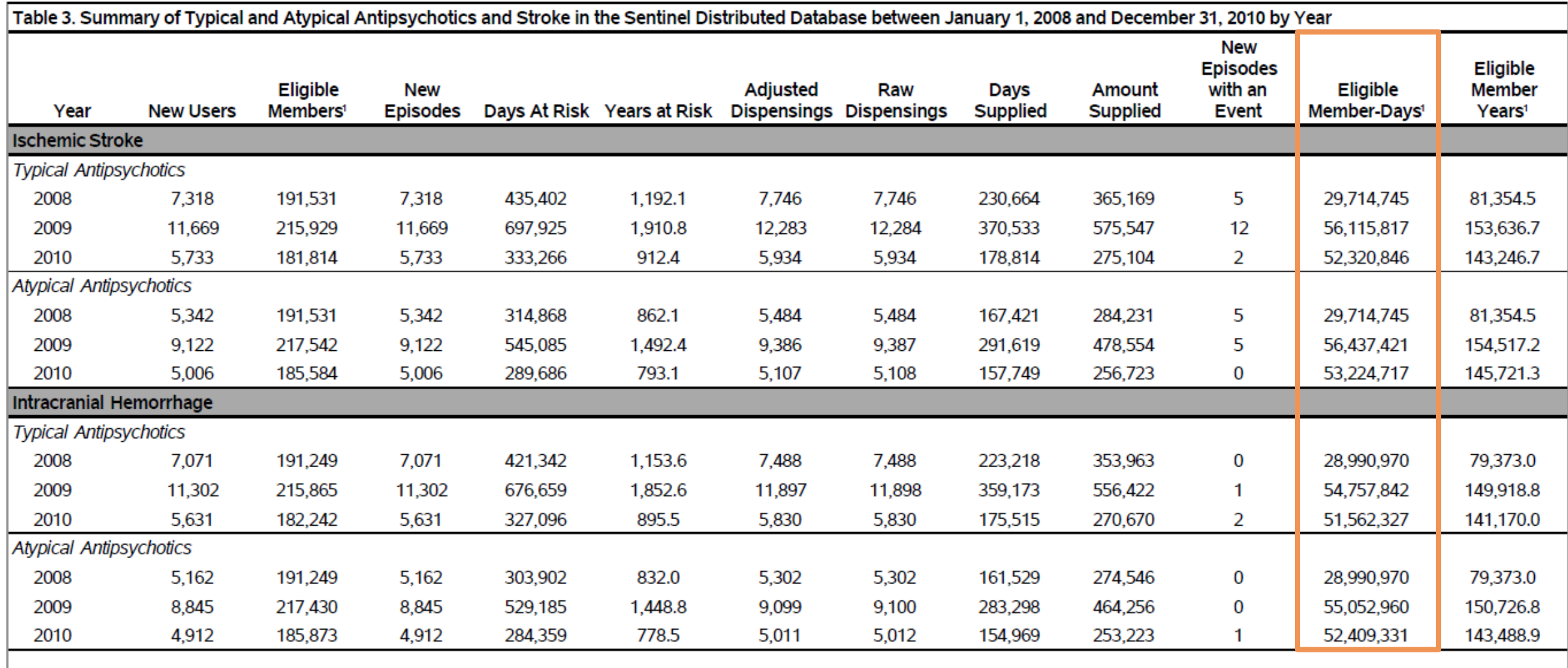

1Eligible Members, Member-Days, and Member-Years are reflective of the number of patients that met all cohort entry criteria on at least one day during the query period

### **Summary Counts by Sex**

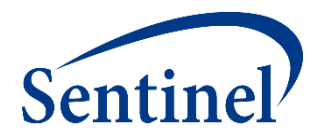

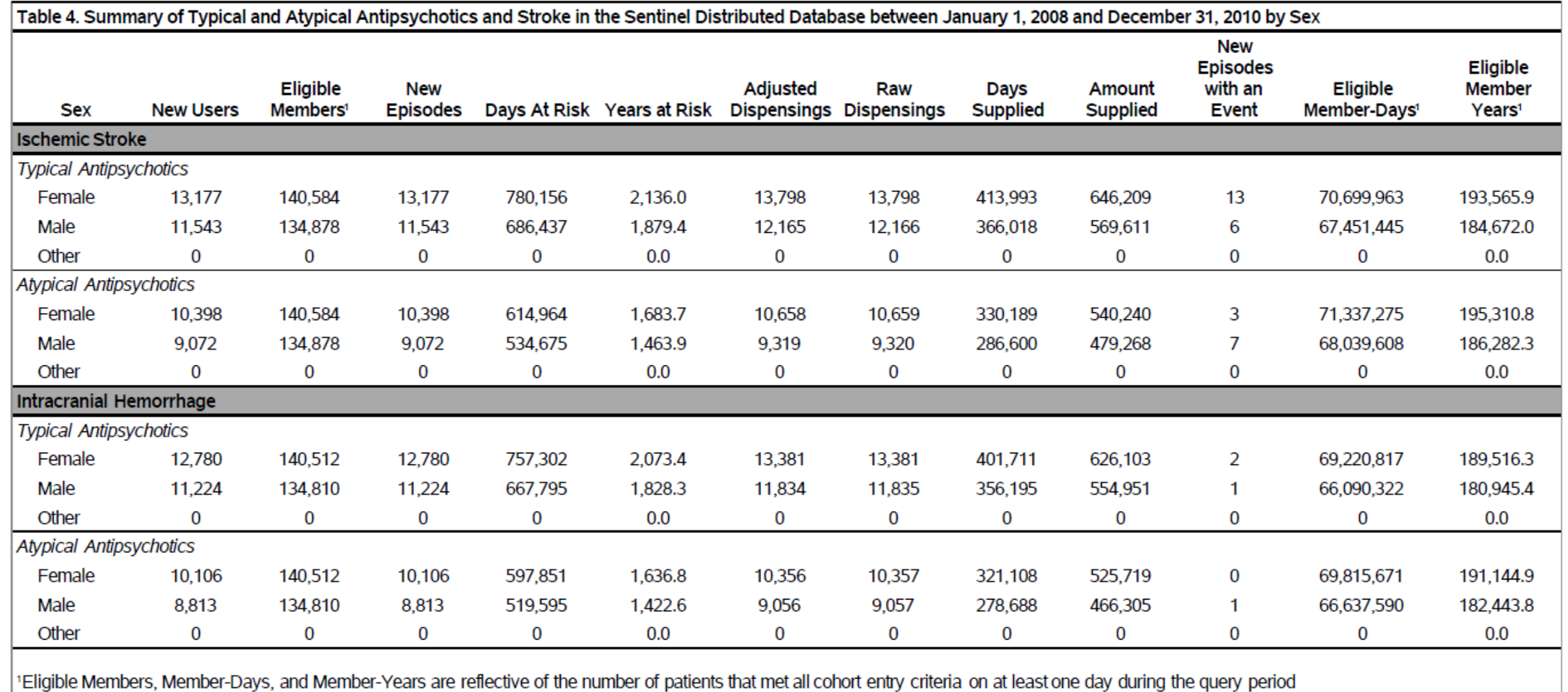

### **Summary Counts by Age Group**

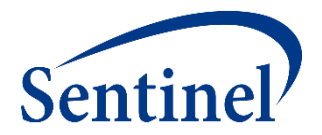

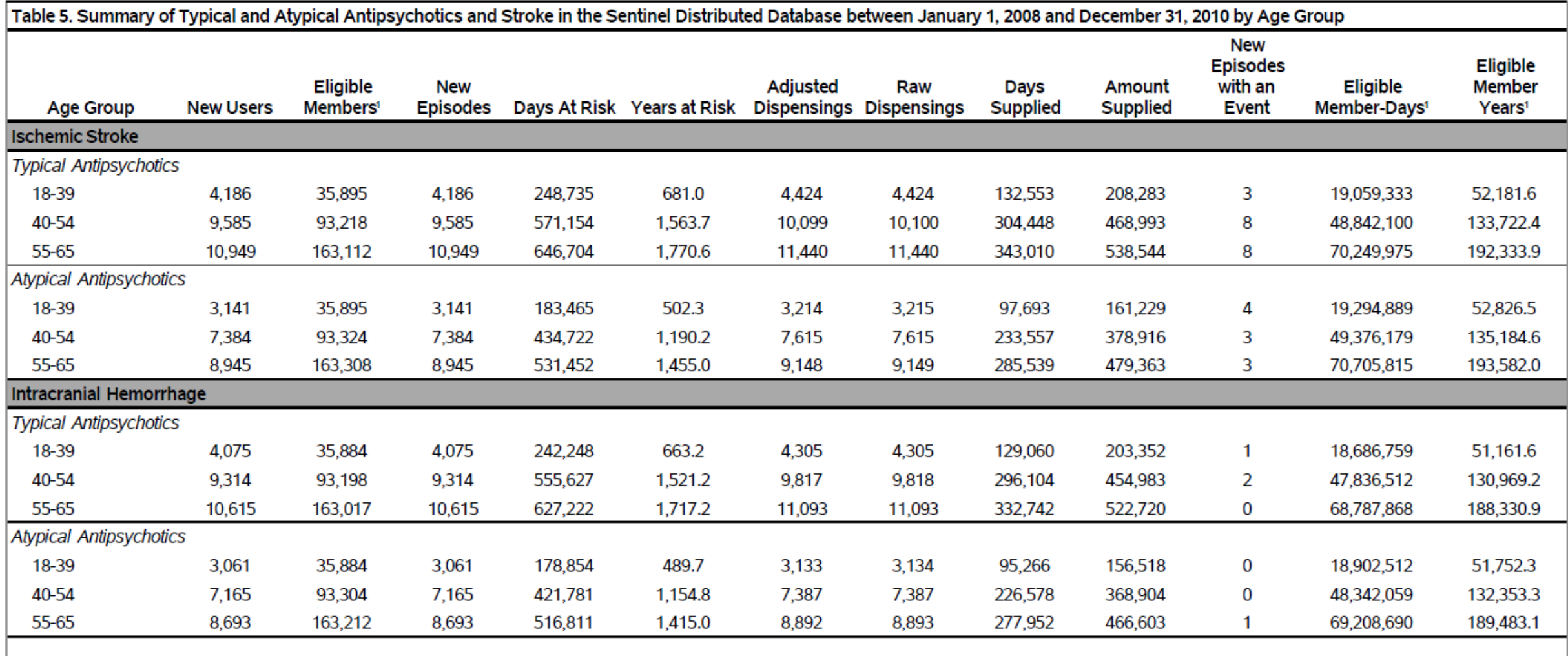

1Eligible Members, Member-Days, and Member-Years are reflective of the number of patients that met all cohort entry criteria on at least one day during the query period

# **SAS Output from a CIDA Type 2 Analysis**

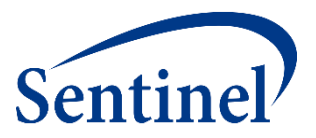

#### msoc

- Signature
- **Baseline**
- T2\_CIDA
- Attrition
- Censor\_CIDA

## **Attrition Output (Patient Level)**

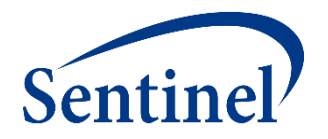

- Includes the number of individuals excluded and remaining after each cohort criterion is applied during the CIDA tool execution
	- Attrition repeats by GROUP (i.e., scenario) and is irrespective to other GROUPs
	- Type and detailed description of criterion, eg 'Exclusion Members must satisfy the age range condition within the query period'

## **Attrition: First Losses are Enrollment-based**

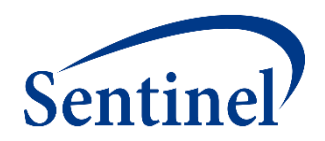

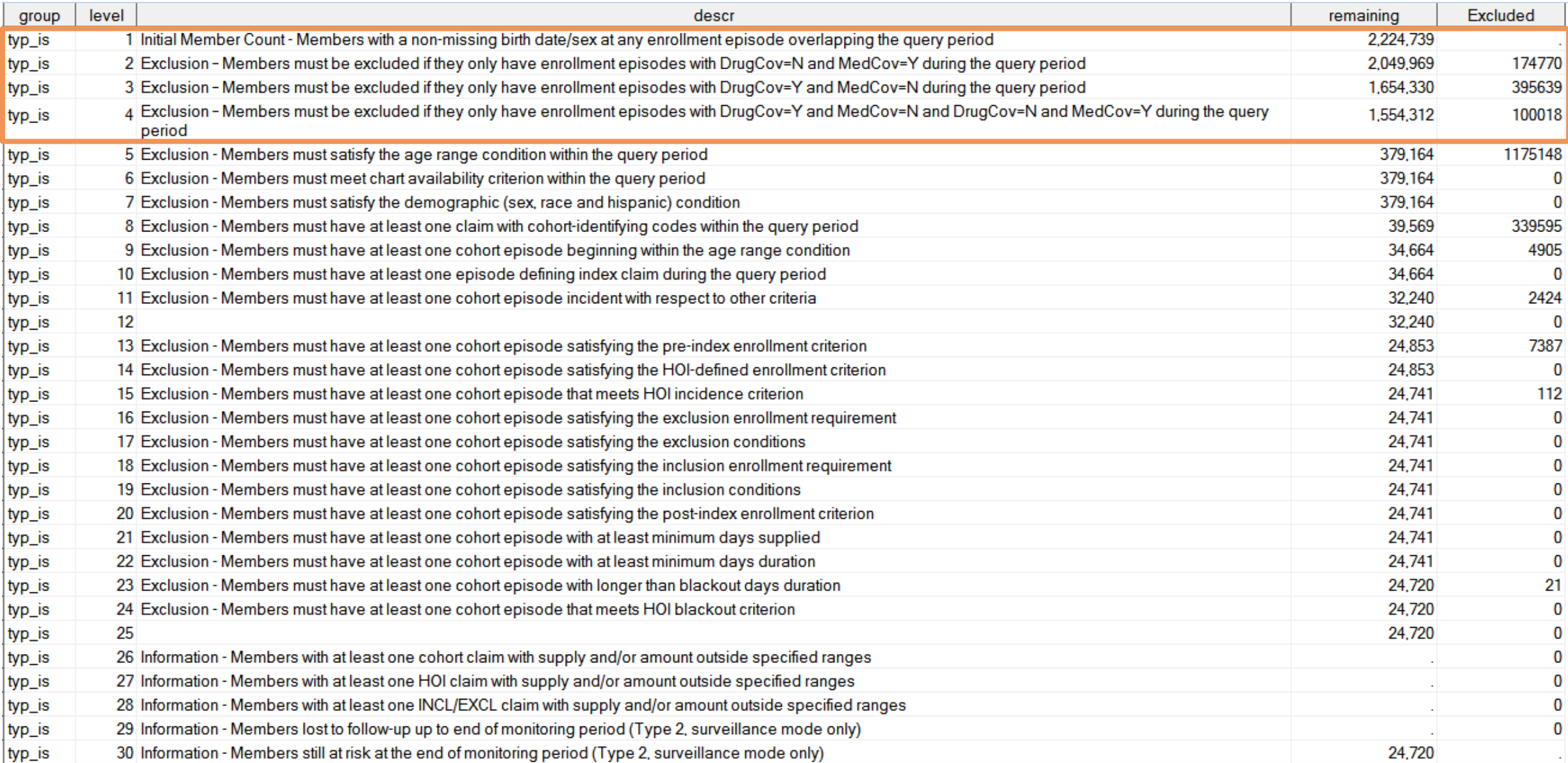

### **Attrition: Next Losses are Demographic**

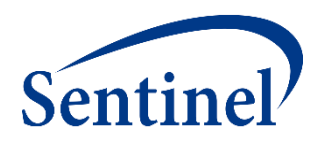

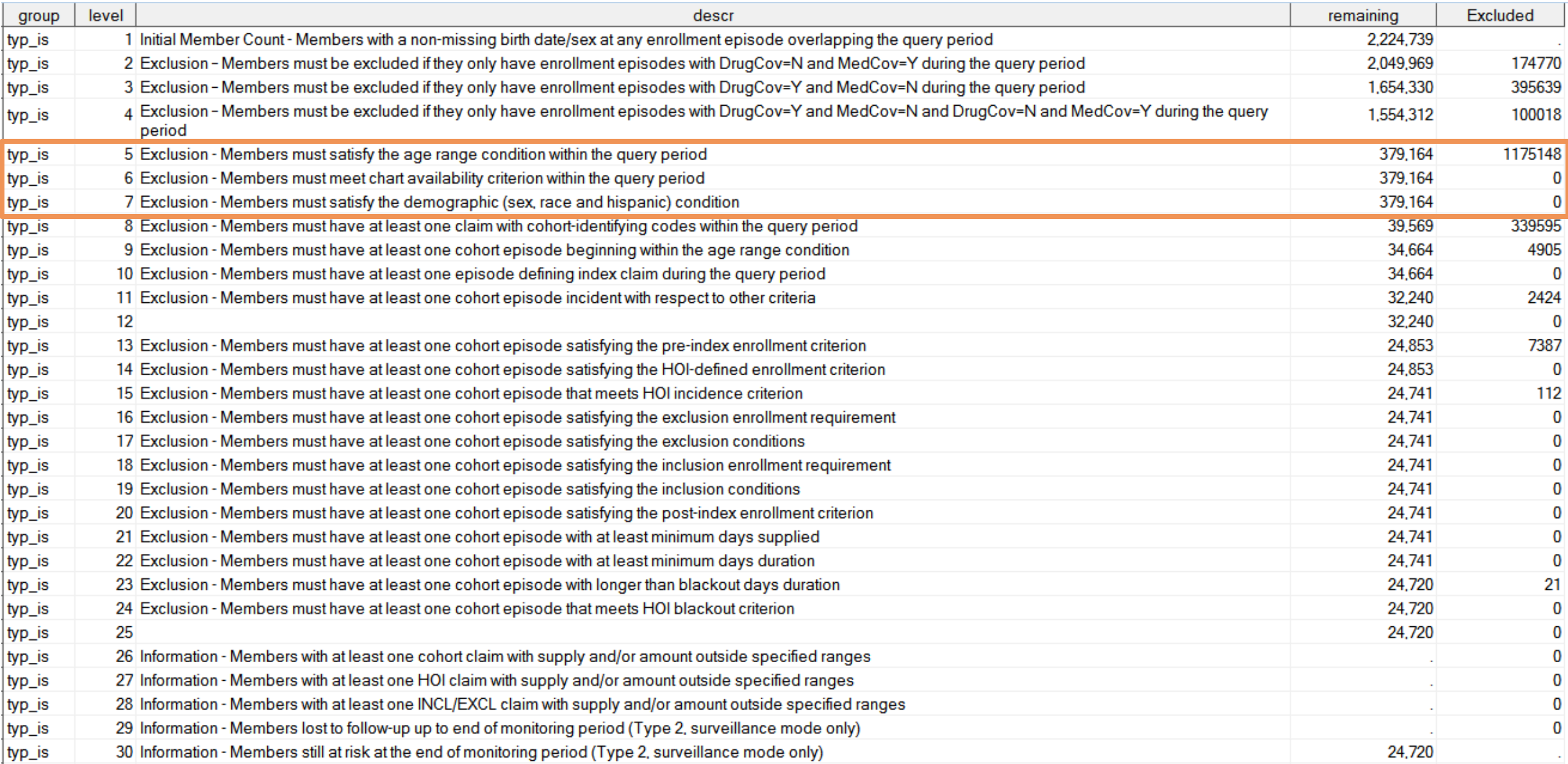

### **Attrition: Next Losses are Index-related**

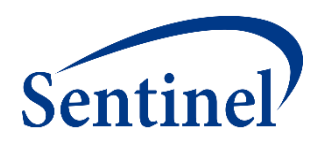

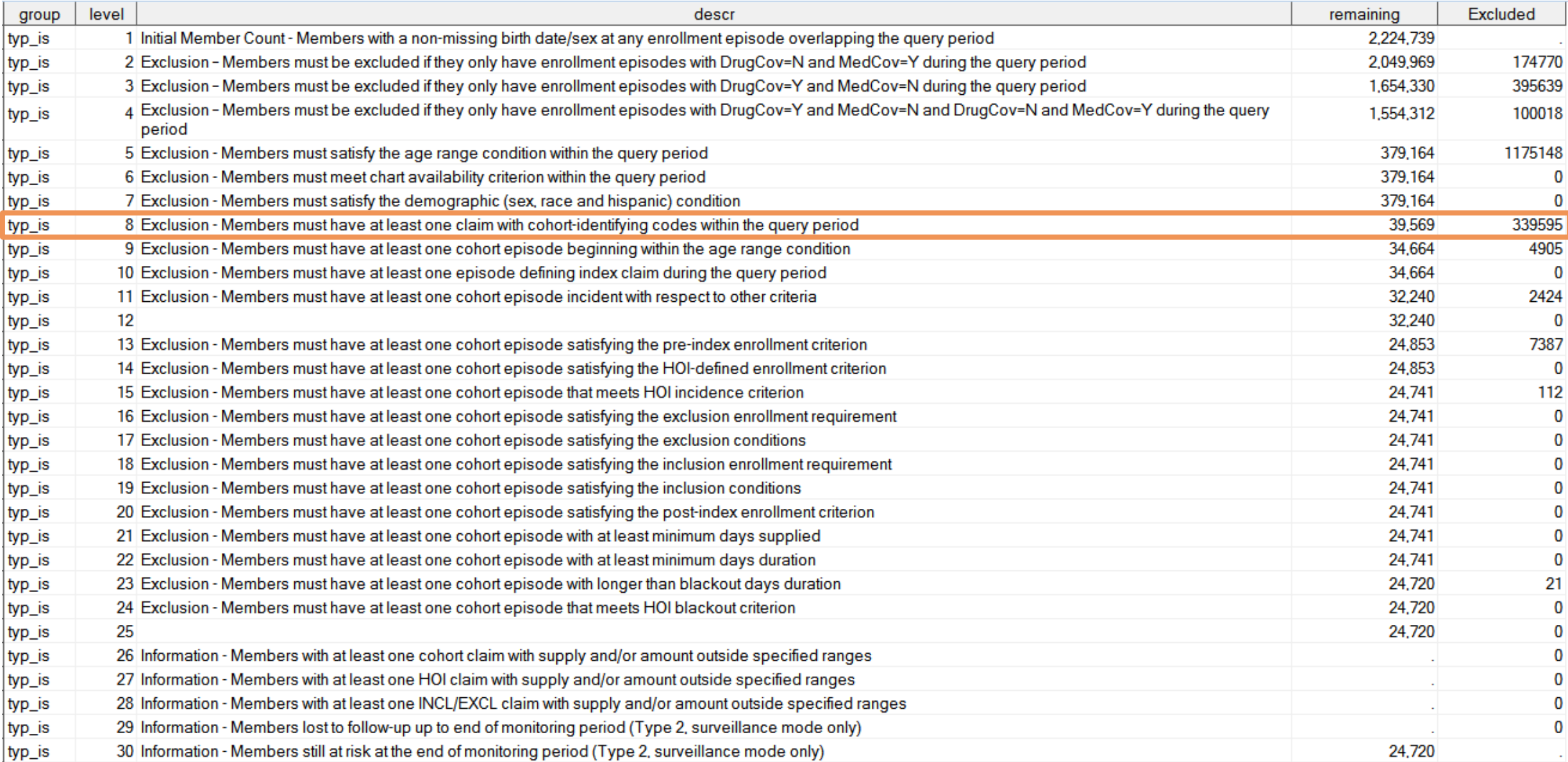

## **Attrition: Last Losses are Query-Specific**

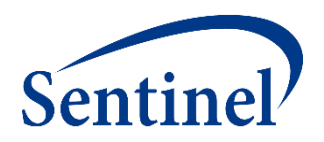

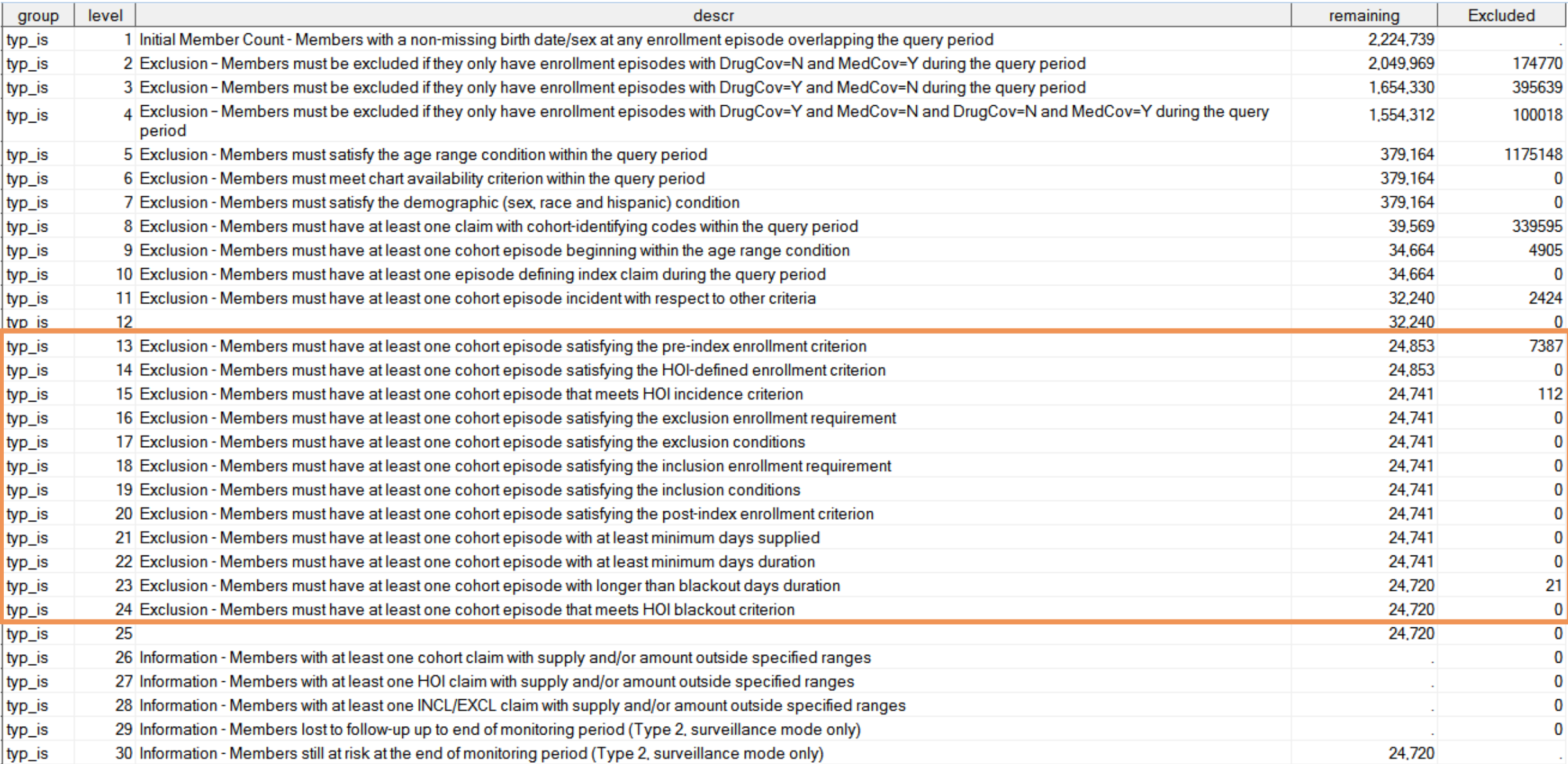
### **Attrition Table – Proposed Revision**

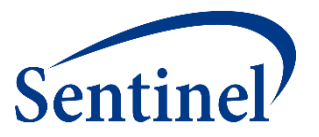

- Reports the initial member count in a population
- Reports the loss in eligible members due to required enrollment coverage, inclusion and exclusion criteria, incidence washout, etc.

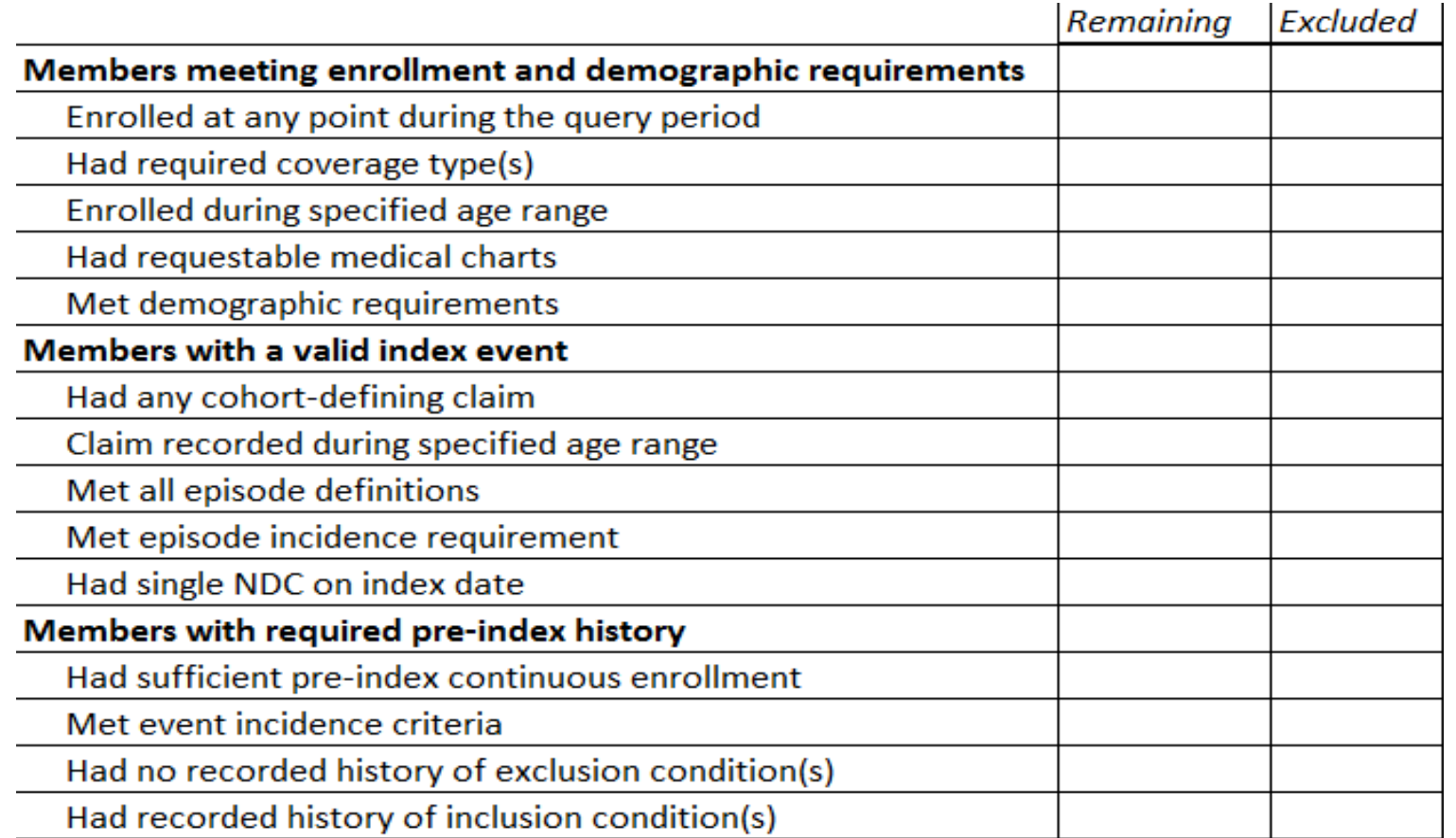

# **SAS Output from a CIDA Type 2 Analysis**

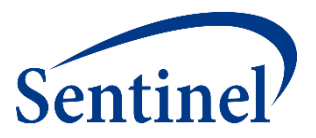

#### msoc

- Signature
- **Baseline**
- T2\_CIDA
- Attrition
- Censor\_CIDA

# **Censoring Table**

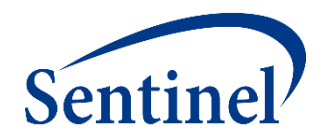

- Optional output that provides:
	- Length of enrollment following index
	- Reason censored
		- Disenrollment, death, end of query period, end of DP data, truncation criteria
- Descriptive statistics (e.g., min, Q1, median, Q3, max) can be provided overall, but not for stratifications
- Categories of user-defined follow-up time can be reported

## **Censor\_CIDA Output**

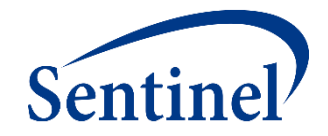

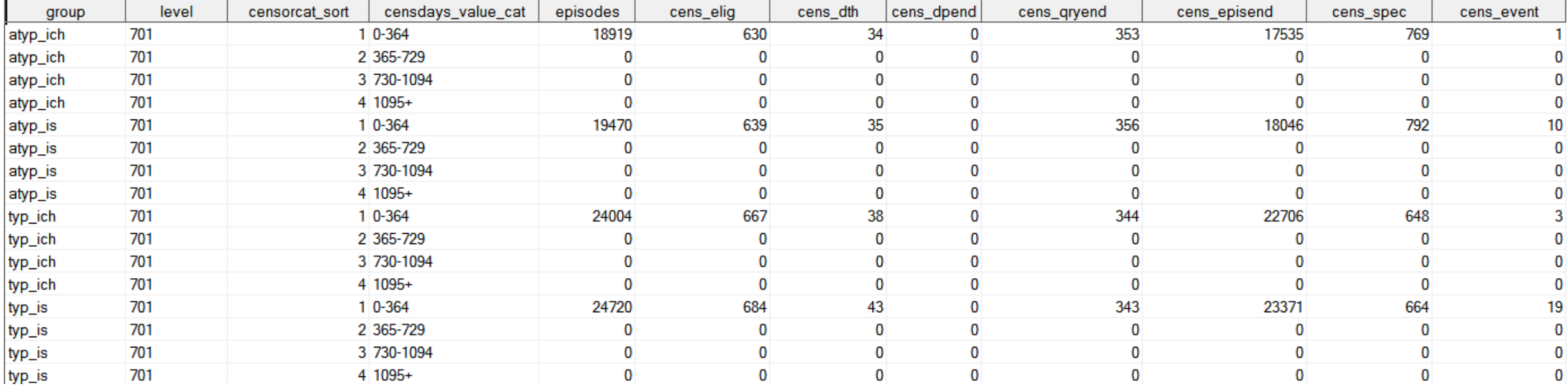

## **DPLocal Files**

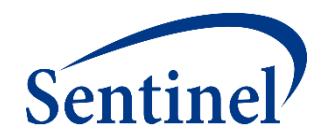

- The DPLocal folder contains output generated by the request that remains with the Data Partner and may be used to facilitate follow-up queries
- Includes patient level information about the exposure or health outcome of interest (episode start/end dates, enrollment start/end dates, patid, etc)
- Denomcounts: source dataset for eligible members and member-days metrics for the T1 CIDA and T2 CIDA tables
- Numcounts: source dataset for cohort metrics for the T# CIDA table
- MSTR:
	- Generated for every type of cohort identification strategy (every Type in CIDA)
	- Contains one record per individual per index date for every cohort specified
	- Useful for investigating odd/outlier results

## **MSTR Output (Excerpt)**

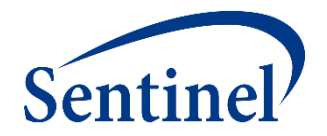

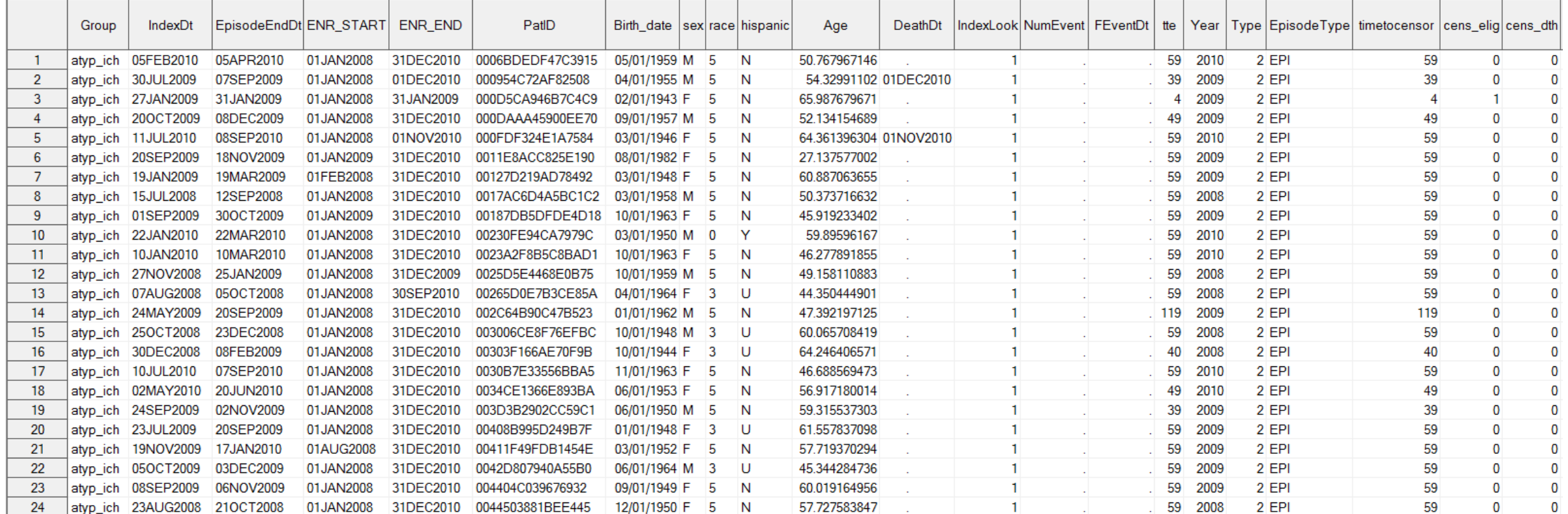

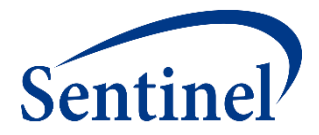

## **Q & A for Level 1 Report**

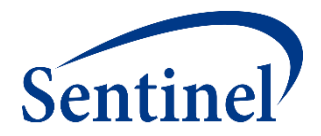

#### **Propensity Score Analysis Report**

## **Propensity Score Analysis**

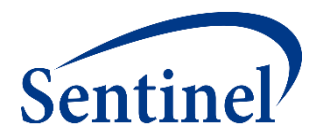

- By assigning an exposure of interest and comparator, the type 2 output can be leveraged in an inferential analysis to:
	- Assign members a **propensity score, based on user-defined criteria**
	- Calculate adjusted risk estimates using **matching or stratification**
- For each comparison, a **Cox proportional hazards regression model** is used to estimate hazard ratios and corresponding 95% confidence intervals.
	- There is an option for risk-set level return, and patient-level return.
- Propensity score analysis has a pre-processing step
	- Each patient is ONLY allowed to be in either the treatment or comparator cohort.

## **Propensity Score Match Design Diagram**

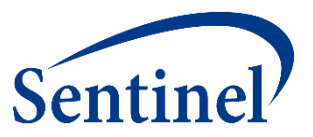

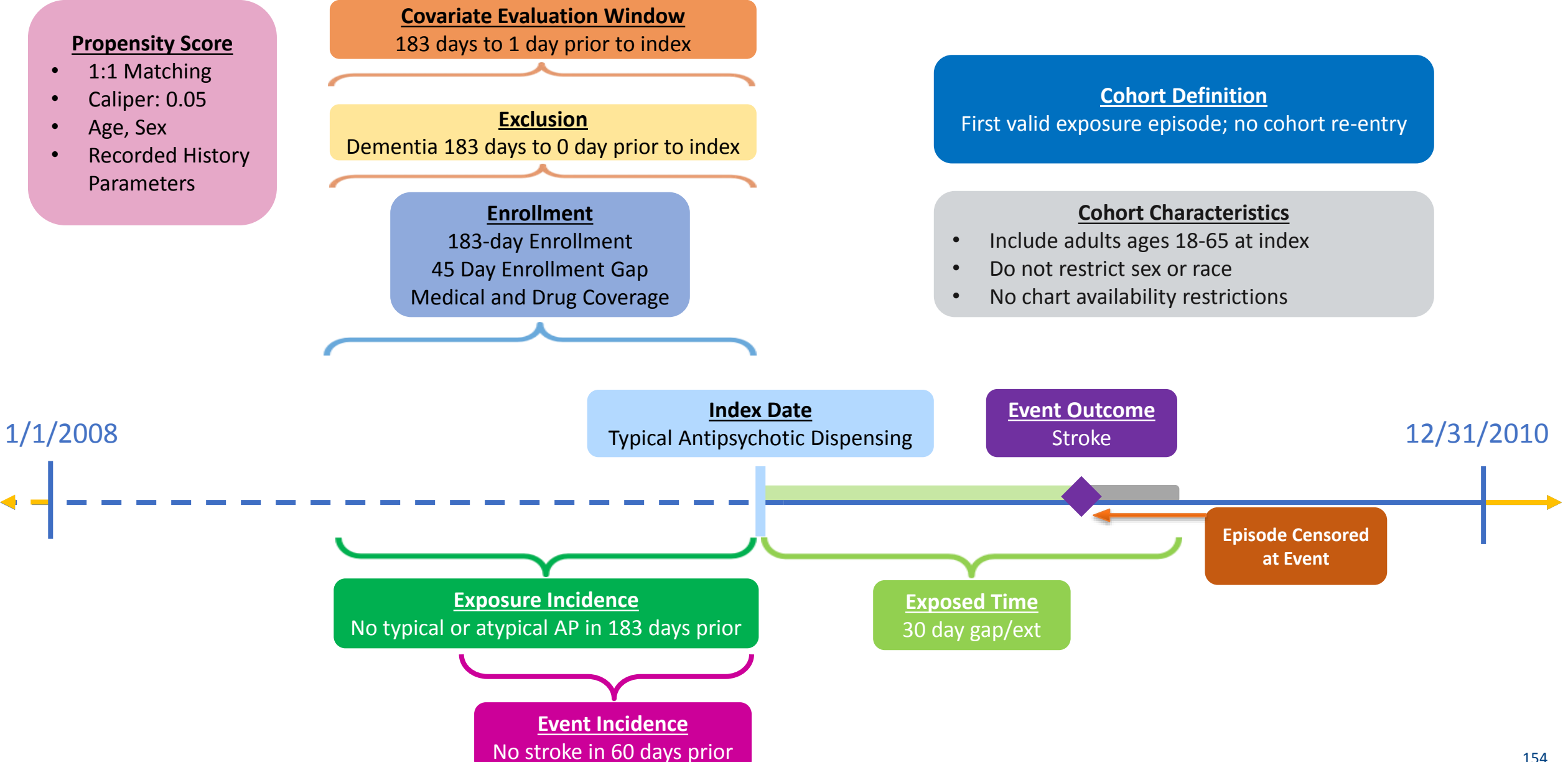

# **Propensity Score Adjustment Output**

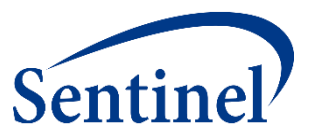

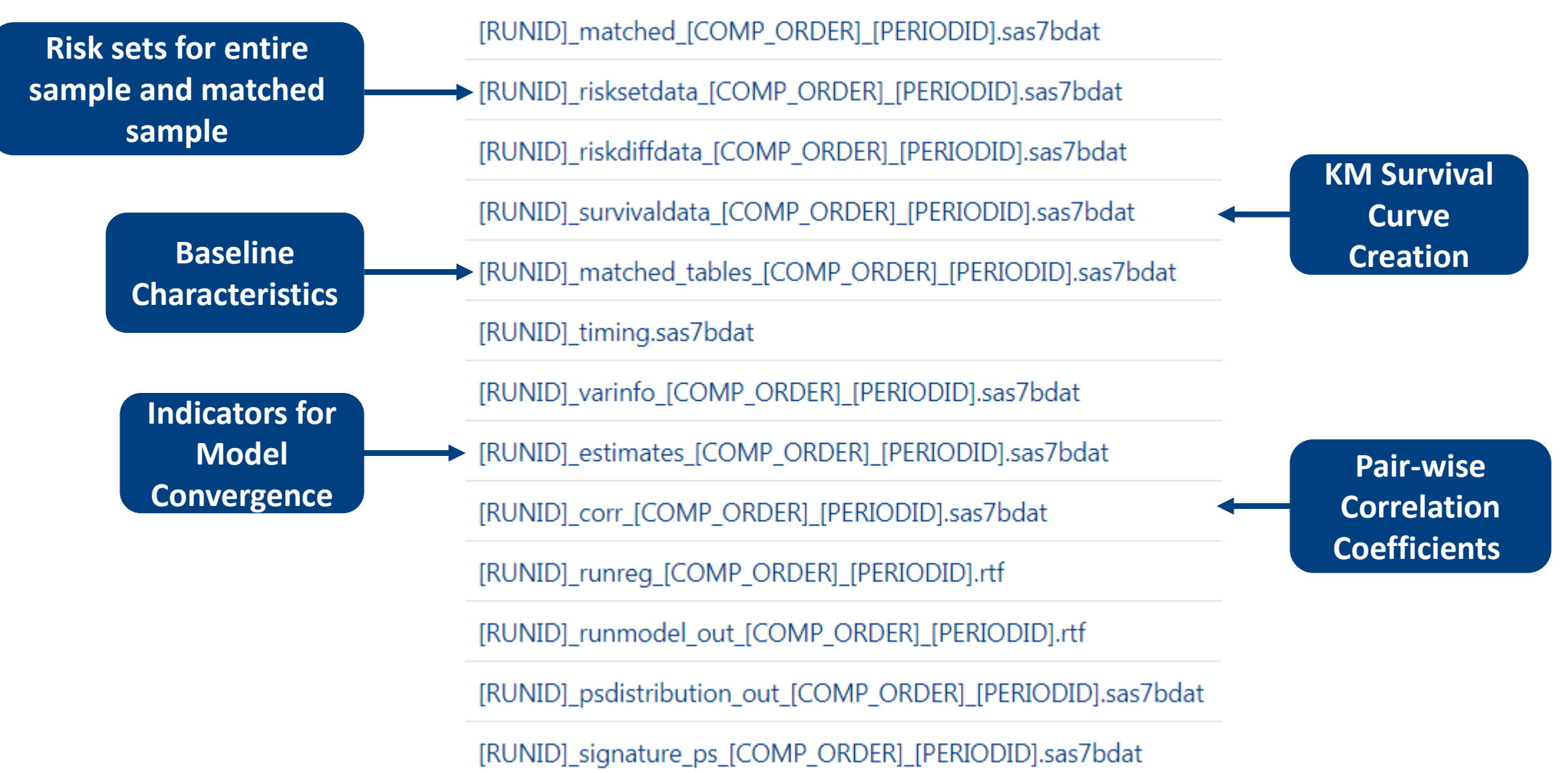

#### **Unmatched Baseline Characteristics**

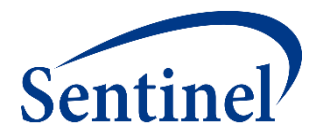

Table 1a. Cohort of New Initiators of Typical Antipsychotics and Atypical Antipsychotics, Ischemic Stroke Unmatched, Aggregated), Ratio: 1:1, Caliper:0.05

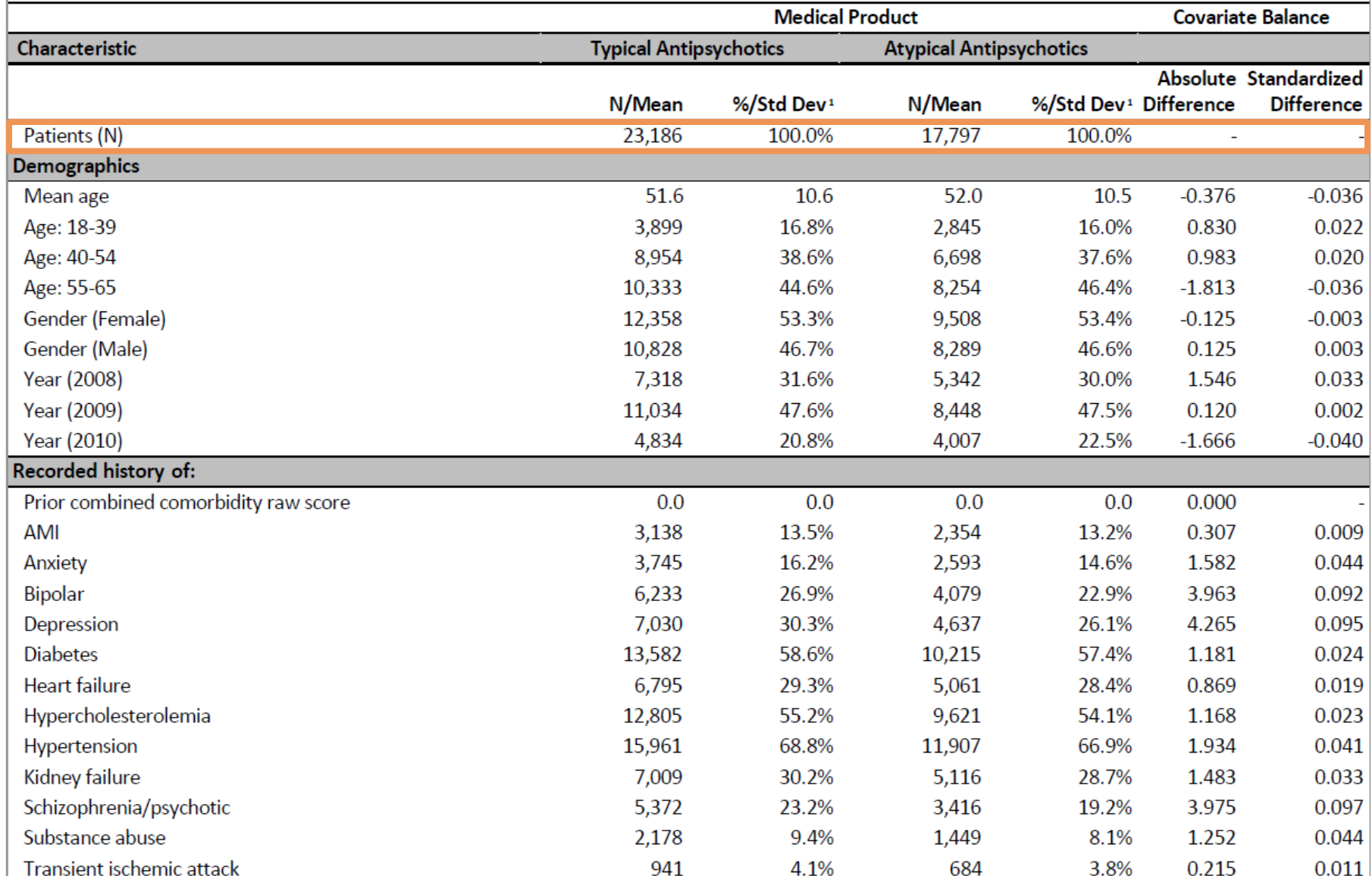

#### **Matched Baseline Characteristics**

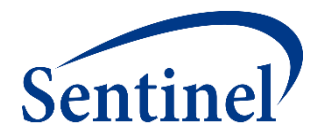

Table 1b. Cohort of New Initiators of Typical Antipsychotics and Atypical Antipsychotics, Ischemic Stroke Matched, Aggregated), Ratio: 1:1, Caliper:0.05

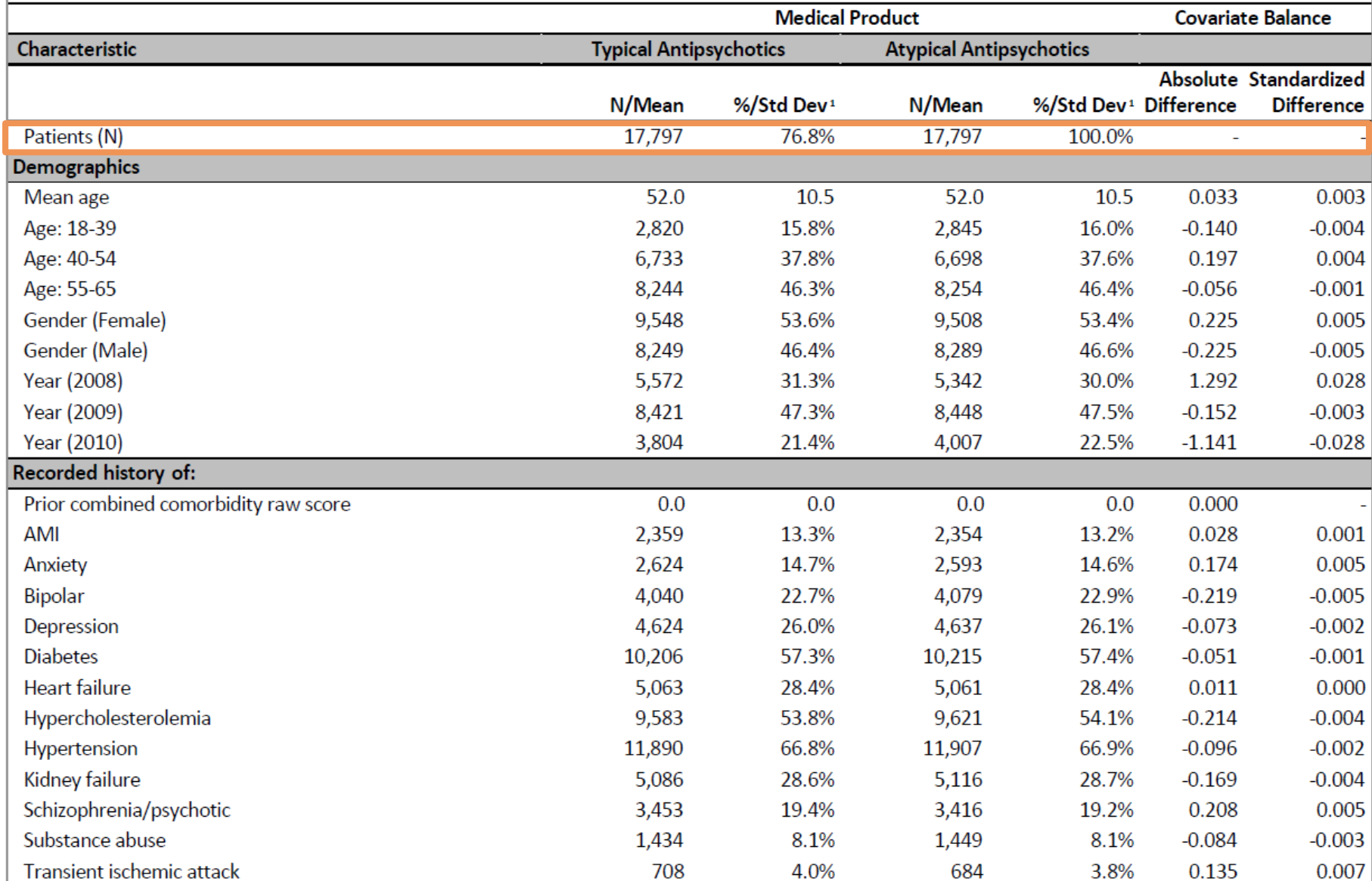

#### **Risk Estimates**

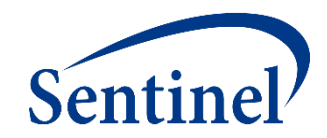

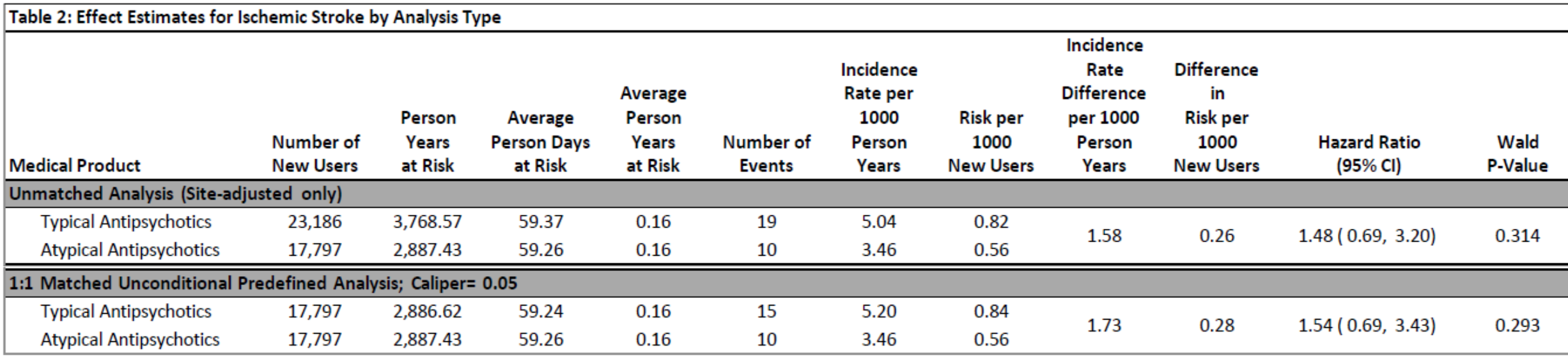

## **Propensity Score Distribution**

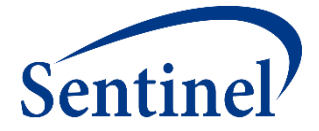

#### Histograms of Propensity Score Distribution Aggregated

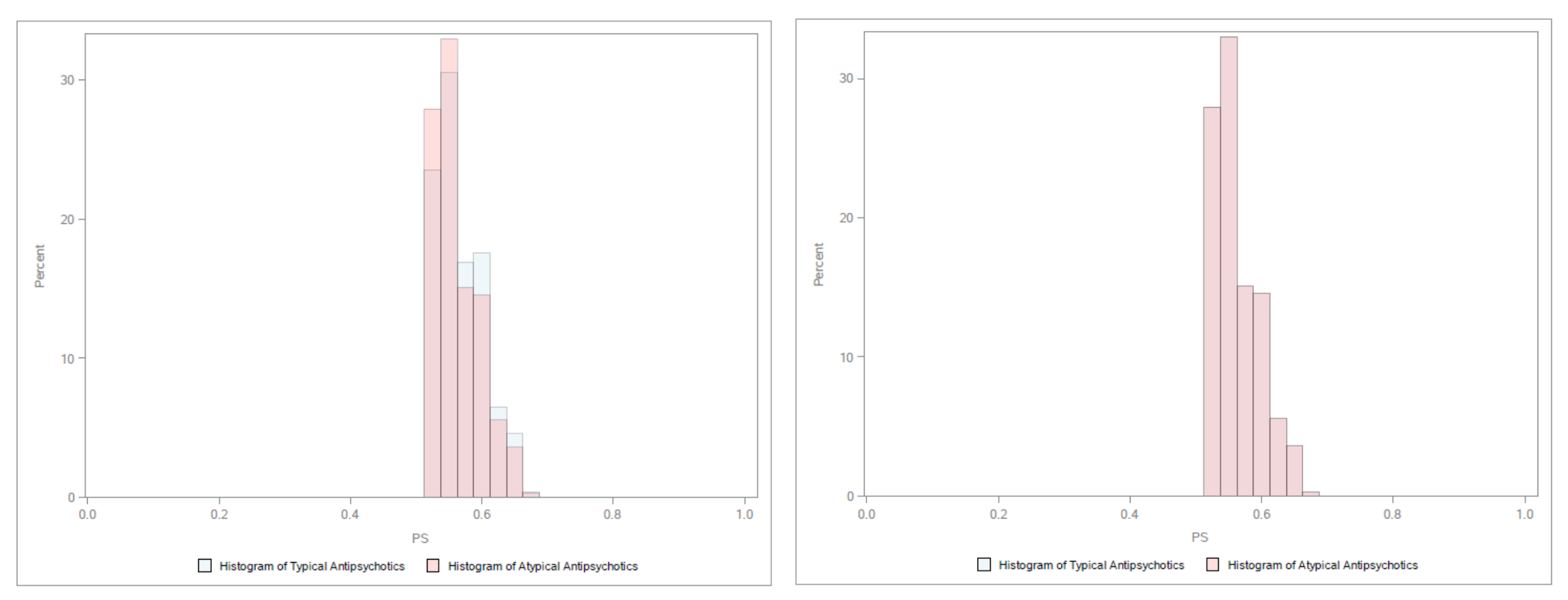

#### Propensity score 1:1 Aggregated Matched Cohort, Matched Caliper = 0.05

### **Kaplan Meier Survival Curve**

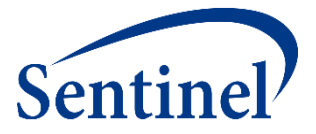

Kaplan Meier Survival Curves of Events and Followup Time for Ischemic Stroke, Full Cohort.

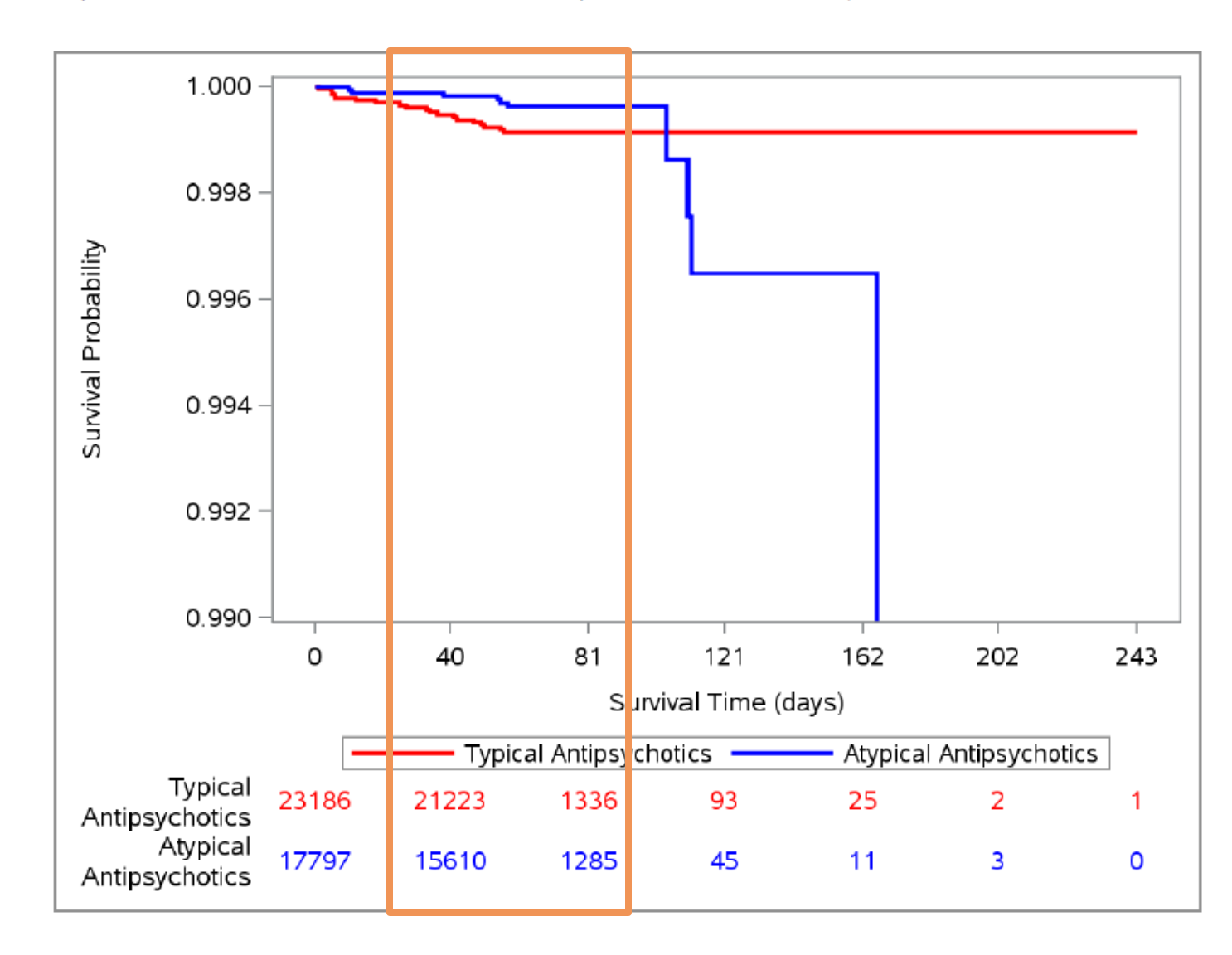

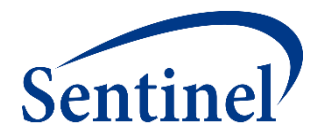

## **Q & A for Propensity Score Output**

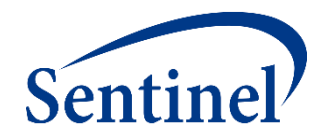

# **Please complete the survey for this session in the Guidebook Mobile App** *(Find under "Outputs and Interpreting Reports")*

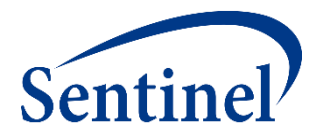

#### **Reference Materials**

# **Commonly Used Acronyms**

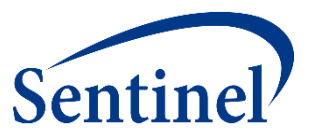

- CIDA = Cohort Identification and Descriptive Analysis
- DP = Data Partner
- $\blacksquare$  QF = Query Fulfillment
- SCDM = Sentinel Common Data Model
- SDD = Sentinel Distributed Database
- SOC = Sentinel Operations Center
- QRP = Query Request Package

# **Inclusion/Exclusion Codes – Overview**

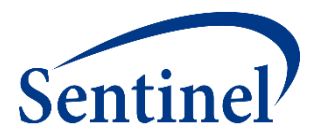

- Provides a means of restricting the cohort, based on the presence or absence of another condition
	- **Inclusion:** The presence of another condition is required
	- **Exclusion:** The absence of another condition is required
- Evaluation for the inclusion/exclusion condition is relative to the exposure date
- Boolean logic (i.e., AND, OR) can be used to create more complex inclusion or exclusion criteria (e.g., evidence of treatment AND diagnosis)

## **Propensity Score Comparison File – Overview**

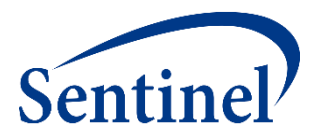

- Specify covariates for inclusion in the propensity score estimation model
	- Age, sex, year of exposure initiation
	- Any clinical concept that can be defined using a list of codes available in the distributed database
	- Healthcare and/or drug utilization metrics
- Define the matching ratio
	- Fixed 1:1 matching
	- Variable 1:*n* (*n* < 10) matching
- Define caliper as any value between 0 and 1
	- Maximum distance allowed between two matched patients' PS
	- Natural scale of PS (e.g., 0.01, 0.05)

# **Censor\_CIDA Output**

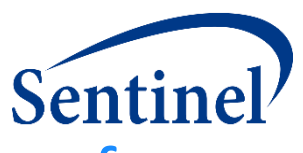

Includes information on the number of episodes, event status, and reason for censoring for every day of follow-up

■ GROUP

– Scenario of interest, repeats by group and irrespective to other groups

■ LEVEL

- Stratification identifier, to break down by sex, agegroup, and year
- **EXECUSPAYS VALUE** 
	- Number of days from index date to censoring
	- Episodes censored on the index date have value of 1
- **EXPLORE OUTPUT CAT** 
	- Categorizes CENSDAYS\_VALUE variable in user-defined ranges.
- EPISODES
	- Number of episodes censored at CENSDAYS\_VALUE

# **Censor\_CIDA Output**

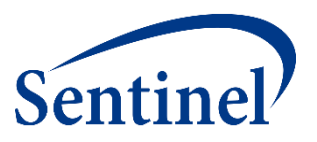

The episodes are additionally identified for the reason for censoring

- **EVENT FLAG** 
	- Binary stratification of censoring due to occurrence of outcome
- CENS\_ELIG
	- Number of episodes censored due to disenrollment
- CENS\_DTH
	- Number of episodes censored due to evidence of death.
- **E CENS QRYEND** 
	- Number of episodes censored due to DP data end date CENS\_EPISEND
- **EXAMPLE CENS SPEC** 
	- Number of episodes censored due to additional requester-defined criteria
- **EXENT** 
	- Number of episodes censored due to occurrence of outcome

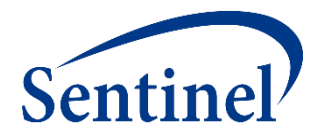

# **Questions?** [info@sentinelsystem.org](mailto:info@sentinelsystem.org)